## **République Algérienne Démocratique et Populaire**

**Ministère de l'Enseignement Supérieure et de la Recherche Scientifique**

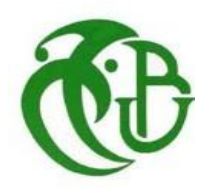

# **Université SAAD DAHLEB Blida**

#### **FACULTE DE TECHNOLOGIE**

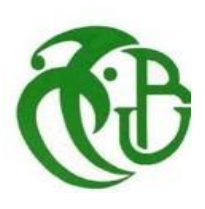

**DEPARTEMENT DE GENIE MECANIQUE**

**Mémoire de fin d'étude** Présenté pour l'obtention du diplôme de **MASTER** Domaine : Sciences et Technologies Filière : Génie mécanique

Spécialité : Energétique

Effet de la géométrie sur la détermination de la force de

frottement (étude expérimentale II)

# **Thème**

**Présente par : BOUZIDI.** HAMID**.**

#### **Soutenule: 29/09/2022**

**Devant le jury composé de :**

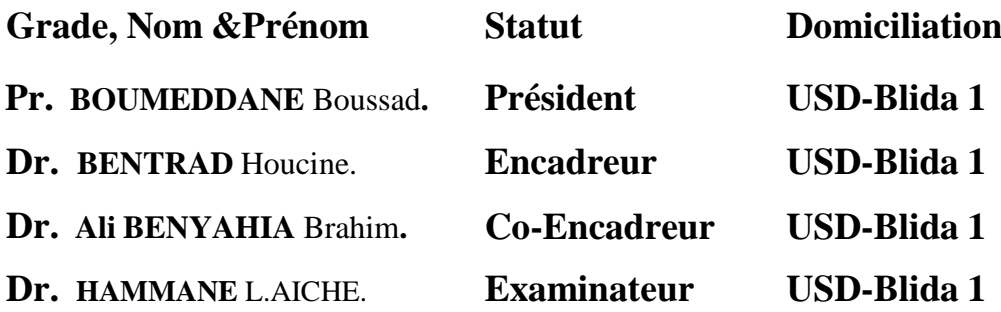

2021/2022

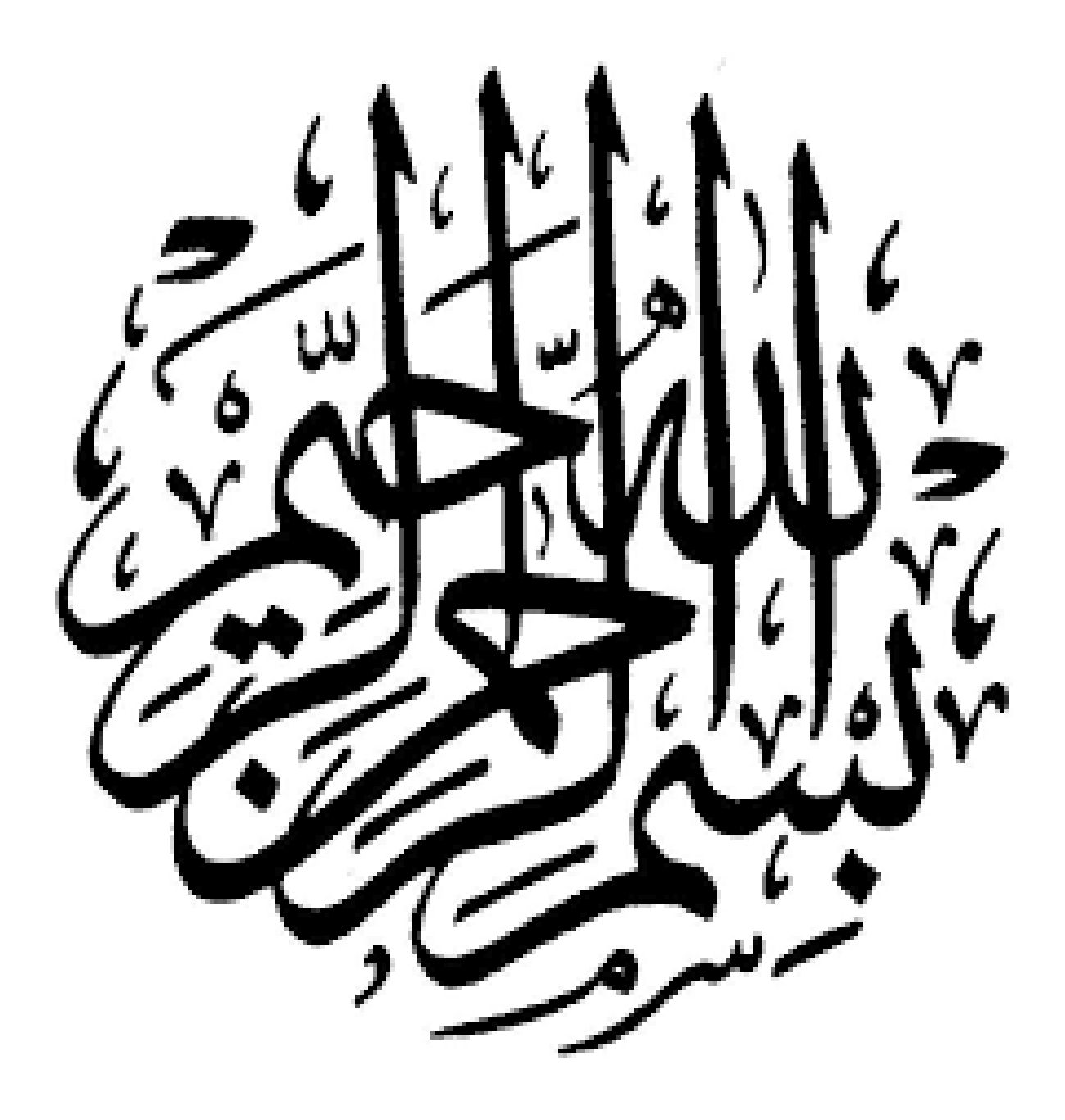

# *Remerciements*

*Nous remercions ALLAH le tout-puissant de nous donner le courage, la volonté et la patience de mener à termine ce présent travail.*

*Nous exprimons notre profonde gratitude à nos très chers parents. Vos sacrifices ont été pour nous le meilleur soutien inestimables durant ce long parcours, veuillez trouver dans ce travail une grande reconnaissance pour ce que vous avez entrepris à notre égard et un fruit de toutes vos prières et vos efforts.*

*Nous s'sincères remerciements vont à M. BENTRAD Hocine des enseignant au département d'aéronautique, et* **M. Ali BENYAHIA Brahim.** *Des enseignant au département génie mécanique nous vous exprimons notre profonde gratitude pour le partage de ces compétences scientifiques avec nous, et tout nous gratitude aux membres du jury, qui ont daigné juger ce modeste travail.*

*Nous remercions toutes les personnes qui nous ont encouragés de près ou de loin pour chever nos études*.

# *Mille Mercis*

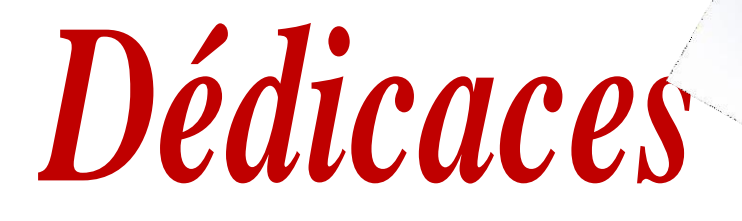

# *Dédicace*

*A nos grands-parents nos chers frères A toute la famille DAMOU, LARABI, BOUZIDI, tous nos amis A tous nos collègues de la promotion 2021/2022 Abdallah, Abderrahmane…*

*Résumé :*

 Dans ce mémoire, nous proposons de mesurer la force de frottement pour différents modèles de géométrie. Pour ce faire, nous avons commencé par concevoir ces modèles à l'aide du programme (SolidWorks), puis imprimer les formes géométriques à l'aide d'une imprimante 3D, et à travers les résultats expérimentaux obtenus pour la soufflerie. Enfin, les différentes techniques de mesure de la force de frottement ont été présentées. Cette étude vise à apprendre les différentes techniques de mesure (aérodynamique et structurelle). Apprendre à utiliser la soufflerie et mesurer le coefficient de frottement pour différentes géométries pour cette expérience. Le contexte théorique complet, le montage expérimental et les résultats sont présentés.

#### **Mots clés :**

(SolidWorks) Performances aérodynamiques, Techniques de mesure du frottement en soufflerie)

#### *Abstract:*

.

In this thesis, we propose to measure the friction force for different geometry models. To do this, we started by designing these models using the program (SolidWorks), then printing the geometric shapes using a 3D printer, and through the experimental results obtained for the wind tunnel. Finally, the different techniques for measuring the friction force have been presented. This study aims to learn the different measurement techniques (aerodynamic and structural). Learn how to use the wind tunnel and measure the coefficient of friction for different geometries for this experiment. The complete theoretical background, the experimental setup and the results are presented.

#### **keywords:**

(SolidWorks) Aerodynamic Performance, Wind Tunnel Friction Measurement Techniques).

#### **الملخص:**

 نقترح في هذه الرسالة قياس قوة االحتكاك لنماذج هندسة مختلفة. وللقيام بذلك بدأنا بتصميم هذه النماذج باستخدام برنامج (solidworks)ثم طباعة الأشكال الهندسية باستعمال طابعة ثلاثية الأبعاد ومن خالل النتائج التجريبية المتحصل عليها لنفق الرياح. وفي النهاية تم عرض التقنيات المختلفة لقياس قوة الاحتكاك. وتهدف هذه الدراسة إلى تعلم تقنيات القياس المختلفة (الديناميكا الهوائية والهيكلية) والتعرف على كيفية استخدام النفق الهوائي وقياس معامل الاحتكاك لمختلف الاشكال الهندسية لهذه التجريبية، يتم عرض الخلفية النظرية الكاملة واإلعداد التجريبي والنتائج.

 **الكلمات المفتاحية:**

الأداء الديناميكي الهوائي، تقنيات قياس الاحتكاك. نفق الرياح $\rm (SolidWorks).$ 

# **Sommaire**

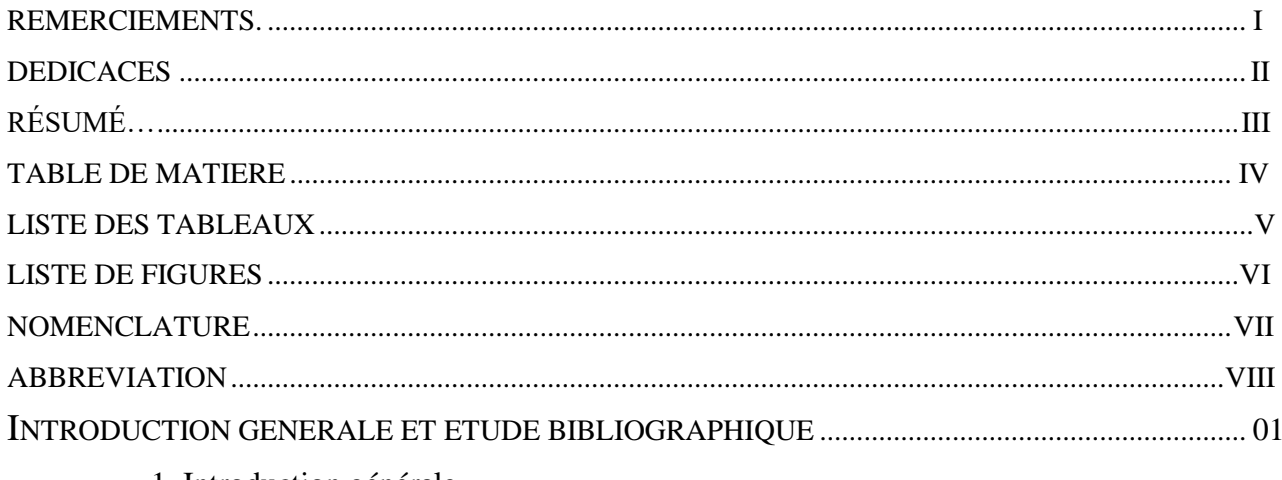

- 1. Introduction générale
- 2. Recherche bibliographique

#### **CHAPITRE I**

# AERODYNAMIQUE GENERALE.

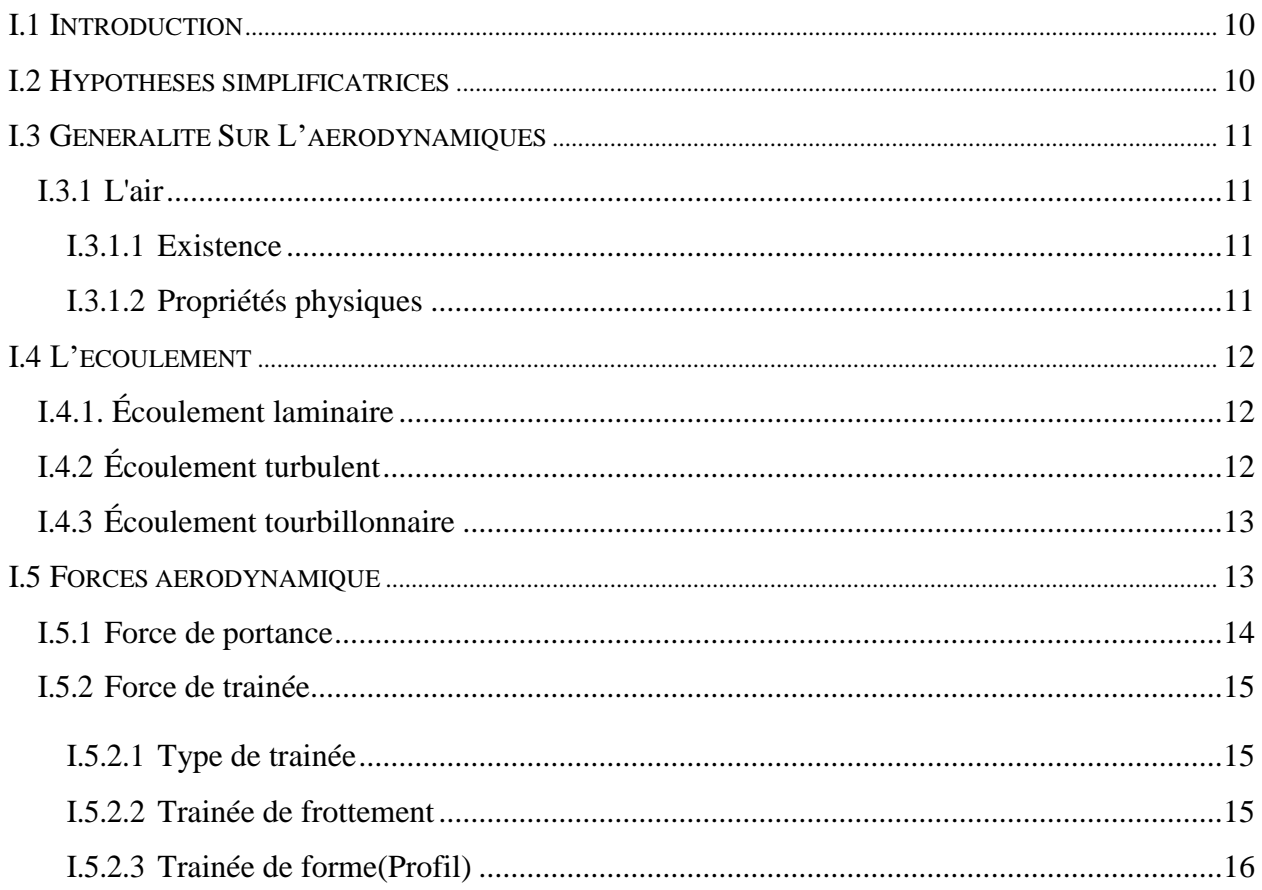

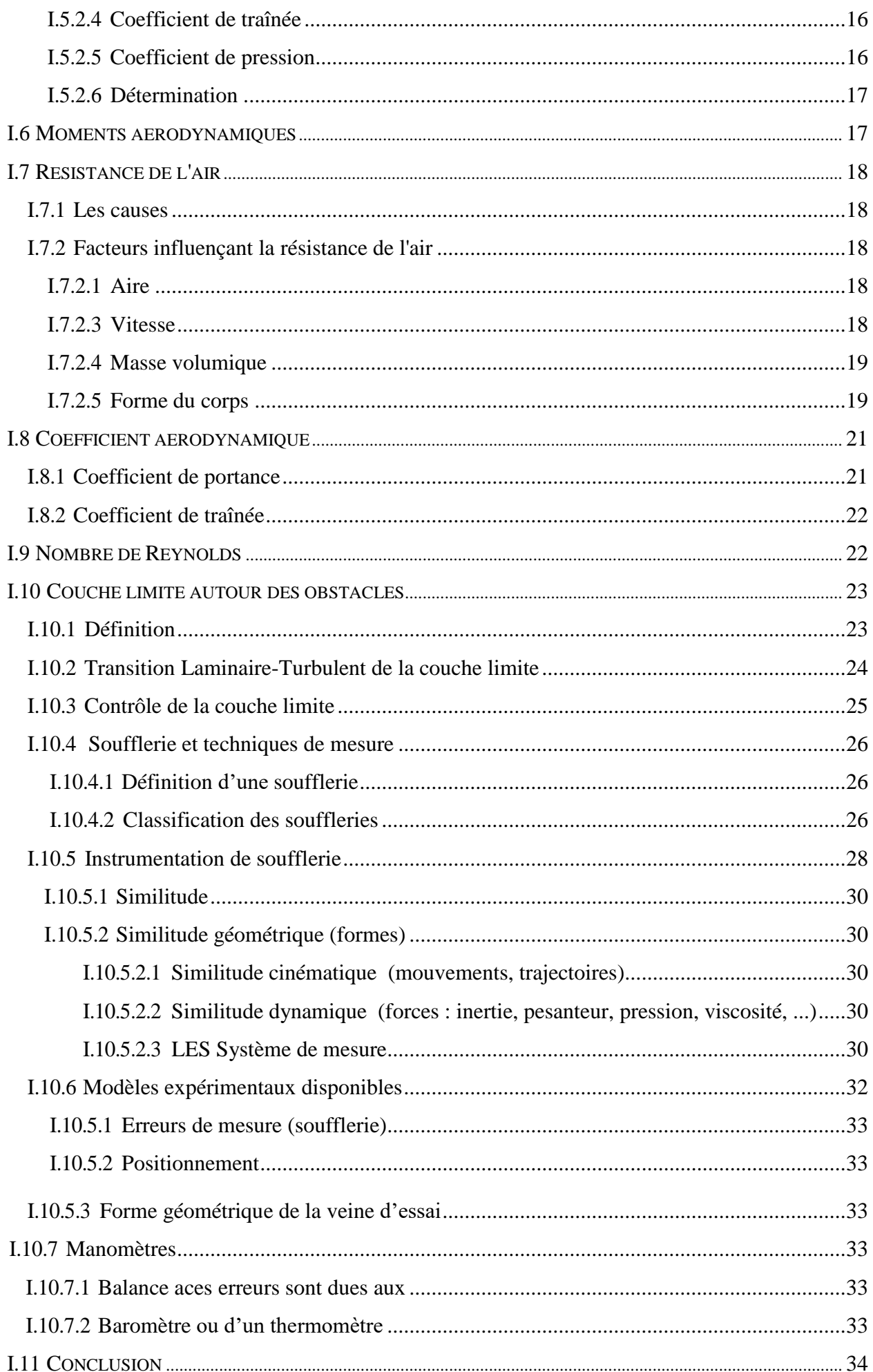

# **Chapitre II**

## **CONCEPTION DES CORPS.**

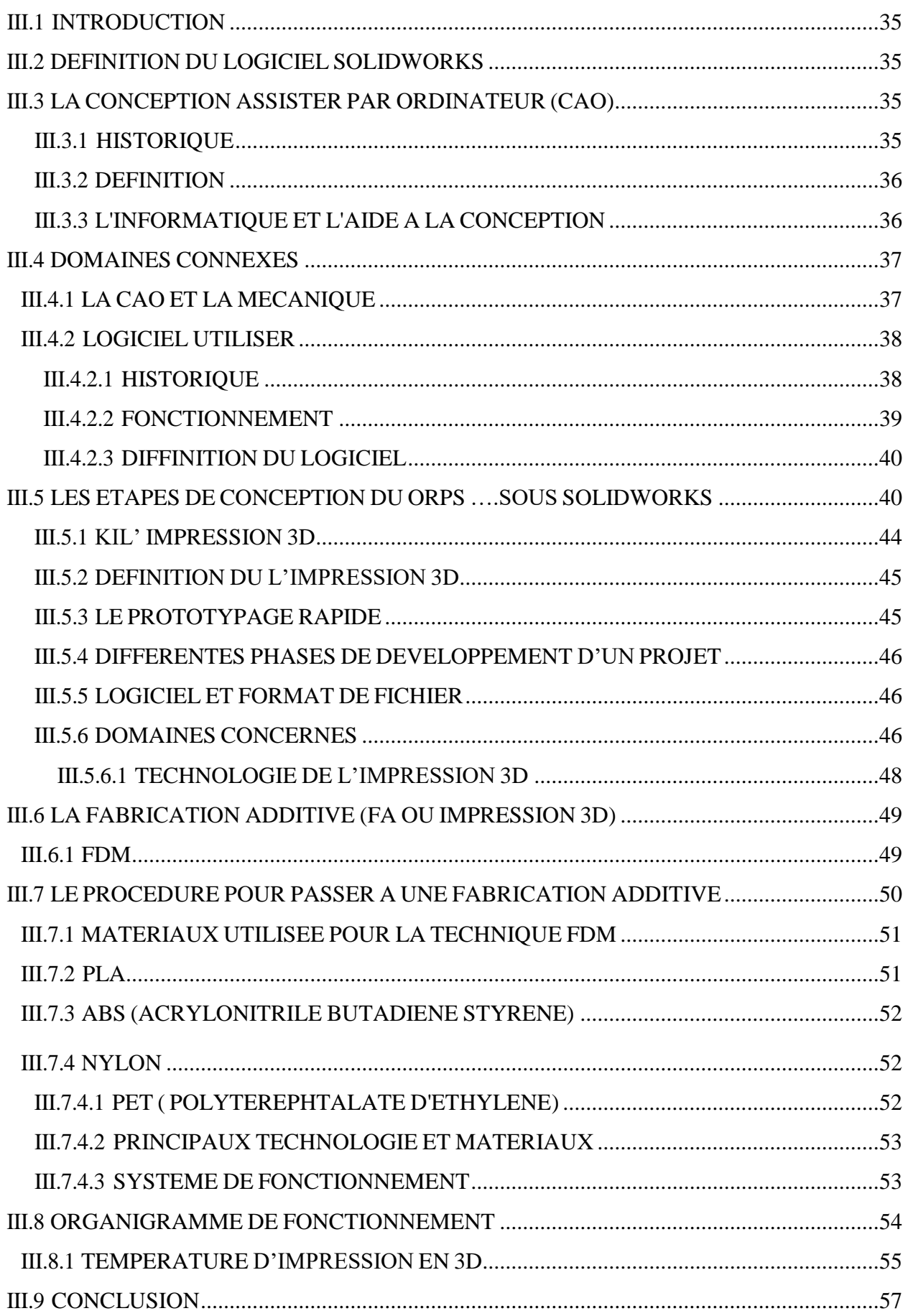

#### **CHAPITRE III**

#### RESULTATS ET ESSAI.

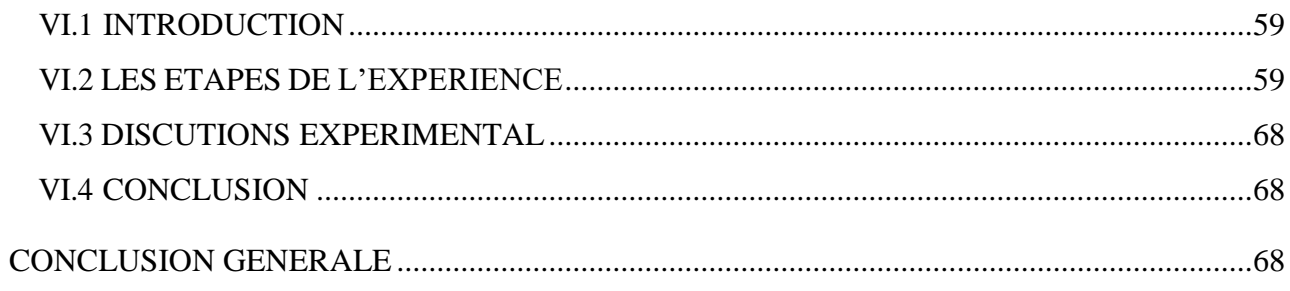

REFERENCES BIBLIOGRAPHIQUES.

# **Liste des figures**

# **Chapitre I**

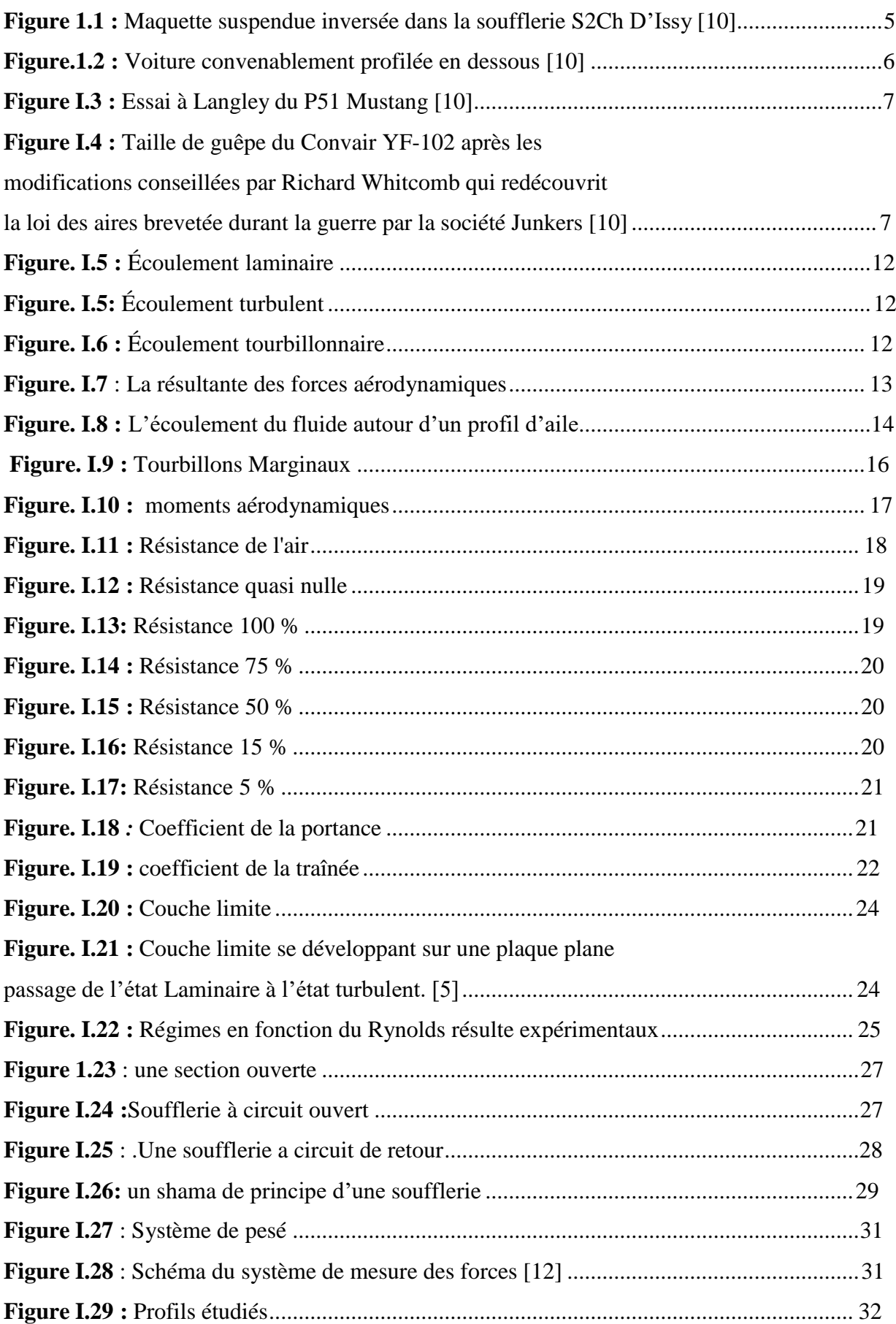

# **Liste des figures**

# **Chapitre II**

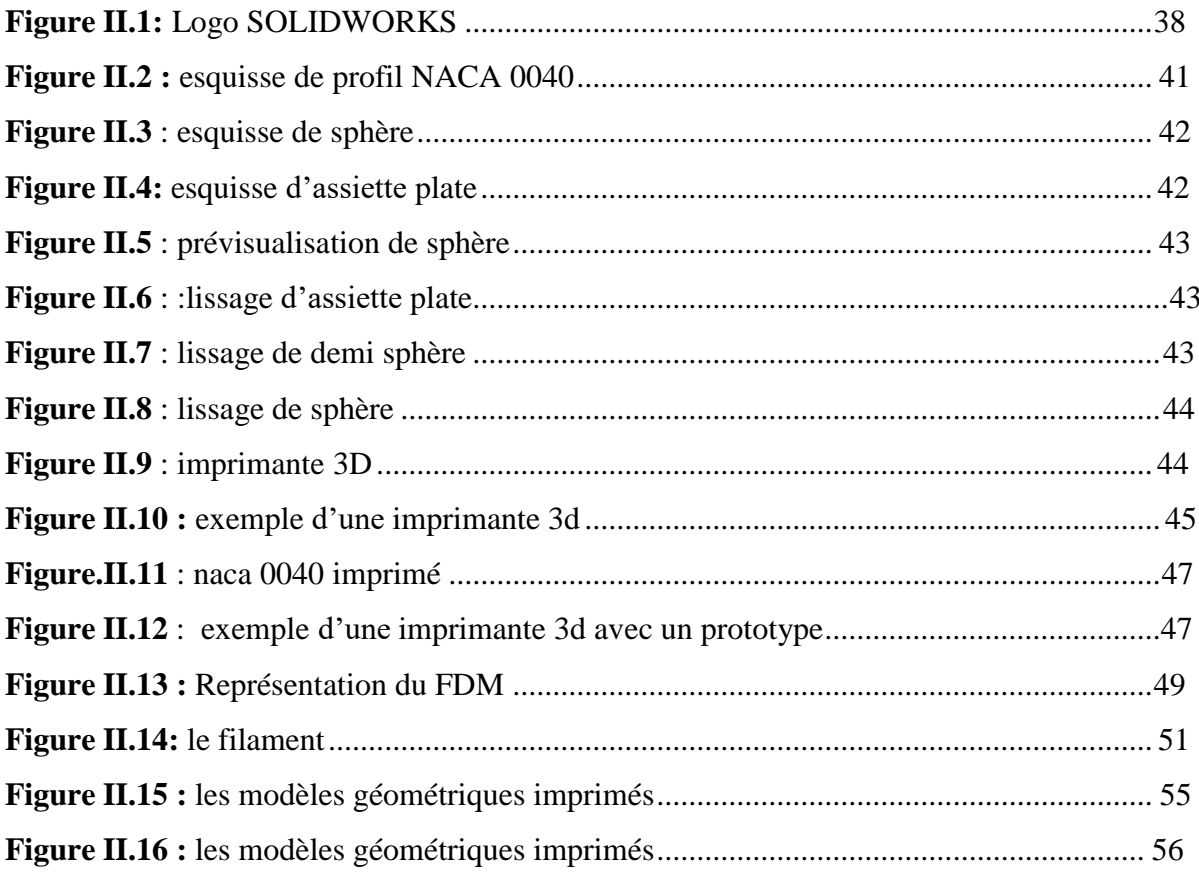

# **Chapitre III**

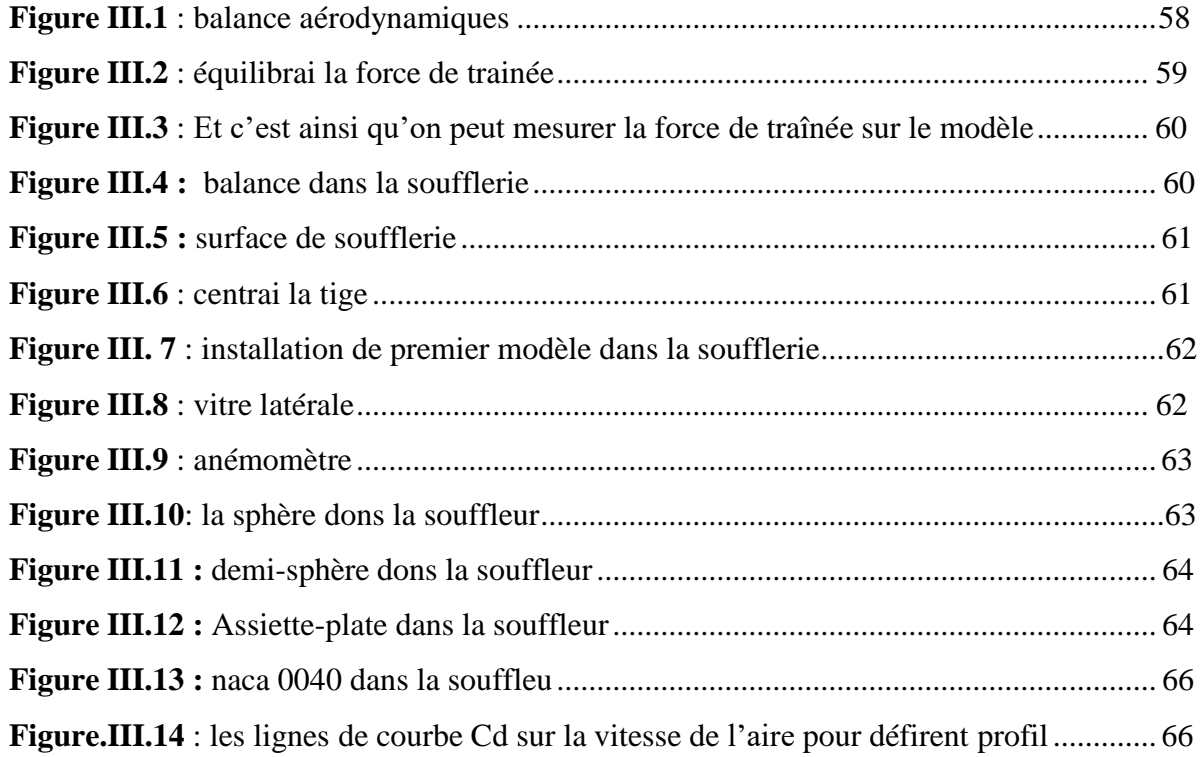

# **LISTE DES TABLEAUX**

# **Chapitre I**

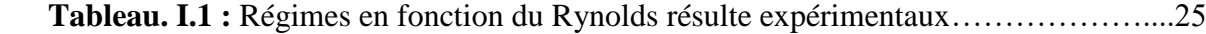

# **Chapitre II**

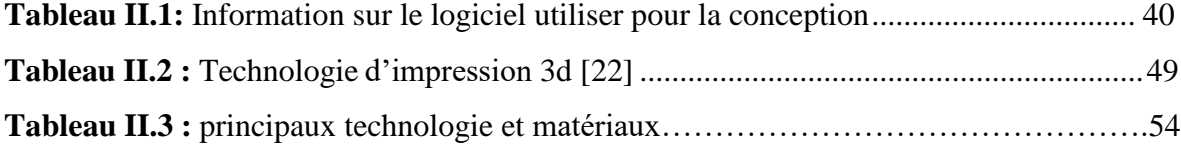

# **Chapitre III**

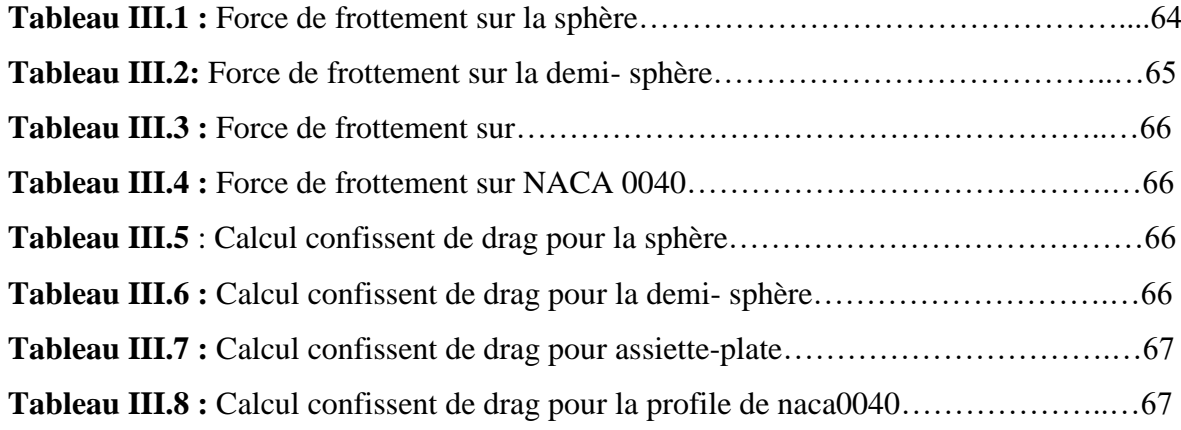

..

# **Nomenclature**

#### **Notations usuels :**

m : masse du fluide (Kg) P: volume élémentaire  $(m^3)$  $t:$  temps  $(s)$ *f* : fréquences (HZ)  $v \rightarrow$ : vecteur de vitesse  $\mathcal{H}$ : vecteur unitaire normal à un élément de surface s : surface élémentaire  $(m^2)$ P : pression locale du fluide  $(Kg/ms^2)$  $u_i$ : composante axiale du vecteur vitesse (m/s)  $v_1$ : composante verticale du vecteur vitesse (m/s) , *y* : les coordonnées cartésiennes X, Y : les coordonnées adimensionnelles : le volume du volume de contrôle  $A \rightarrow$ : le vecteur l'aire de la surface  $S_{\Phi}$  : le terme source (la source de  $\Phi$  par unité de volume) : le nombre de faces (interfaces) du volume de contrôle  $v<sup>2</sup>f$ : le flux de masse à travers l'interface  $f$ : l'aire de l'interface *f*

#### **Symbole Grecque :**

- $\rho$ : Masse volumique (Kg/m<sup>3</sup>)
- $\Omega$  : volume de contrôle  $(m^3)$
- $\Sigma$  : Surface de contrôle (m<sup>2</sup>)
- $\mu$ : viscosité dynamique (N.s/m<sup>2</sup>)
- $\Phi$  : la dissipation visqueuse (N/s.m<sup>2</sup>)

<sup>Φ</sup> **:** le coefficient de diffusion de la grandeur Φ

Φ **:** la valeur de Φ transférée par convection à travers l'interface *f*

(→∇→Φ) **:** la valeur de →∇→Φ normal (perpendiculaire) à l'interface *f*

#### **Nombres sans dimension s :**

Re : nombre de Reynolds *Cd* : coefficients de traînée *C<sup>l</sup>* : coefficient de portance  $\epsilon$ : coefficient de portance moyenne St : nombres de Strouhal

#### **Abréviations**

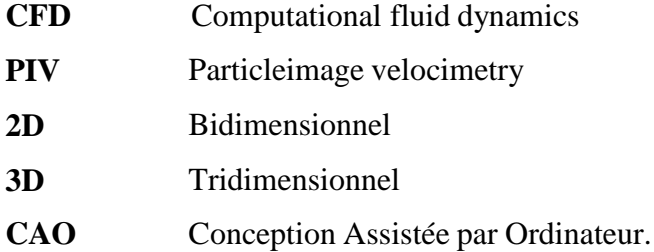

# **INTRODUCTIO NGENERALE**

# **Introduction générale et étude bibliographique**

#### **1.Introduction générale**

La mécanique des fluides est une science qui étudie le comportement des fluides au repos et en mouvement. C'est une science qui trouve des applications dans plusieurs domaines tels que l'astrophysique, la biomédecine, la météorologie, la géophysique, la physique du plasma, l'aérodynamique, l'hydraulique, les turbomachines et les équipements thermiques. La mécanique des fluides est subdivisée en plusieurs branches qui sont définies par les propriétés des fluides [1].

Le développement de l'aérodynamique a suivi celui d'autres sciences telles que l'informatique avec l'apparition d'ordinateurs de plus en plus puissant, malgré leur coût, les techniques expérimentales (essais en souffleries) et bien sûr, les mathématiques avec leurs grands progrès et contribution en techniques numériques pour la résolution en mécanique des fluides des équations de NAVIER STOKES généralisées [2].En fait, toutes ces avancées sont dues à l'aérodynamique. Cette branche de la dynamique des fluides Implique principalement la compréhension et l'analyse des flux d'air, et À propos de leur effet sur les éléments solides environnants.

Son comportement est complètement prédit par les équations de Navier-Stokes pour un fluide compressible. Ces équations aux dérivées partielles trouvent de nos jours une solution numérique. L'air étant le siège de phénomènes turbulents, la solution recherchée ne peut être qu'instationnaire, mais les échelles des structures géométriques rencontrées sont tellement nombreuses que des modèles théoriques et numériques doivent être imaginés pour capter ces phénomènes instationnaire Nous avons revu et rappelé les bases de l'aérodynamique et des souffleries afin d'étudier les forces affectant les formes géométriques, notamment la force de frottement, la force de portance, le couple et leurs propriétés distinctives.

Le travail effectué dans le cadre ce mémoire de fin d'études porte justement sur l'écoulement sur les corps géométriques comme objectif principal la réduction de la trainée. Différentes géométrique sphères ont été usinées puis soumises à des essais en soufflerie pour la détermination des coefficients de trainée et de pression à plusieurs nombres de Reynolds.

 On se sert des souffleries pour étudier les avions civils et militaires, ainsi que les missiles, l'hélicoptère, les équipements spatiaux, les sondes mais également des dispositifs plus courants comme les voitures par exemple. Outre dans le domaine de la propulsion, elles trouvent aussi une application dans l'étude des bâtiments de toutes sortes. Elles sont également utilisées dans le domaine domestique avec extracteurs d'air statiques.

Les tests en soufflerie permettent d'effectuer de différentes analyses telles que l'aérodynamisme de l'objet étudié (vitesse et écoulement de l'air par exemple) ou encore les efforts subits par l'objet dus à la force qu'exerce l'air avec la vitesse. Ce sont les deux instruments de mesure essentiels nécessaires lorsqu'on utilise une soufflerie.

Un tunnel aérodynamique appartient aux souffleries à circuit ouvert. Sa fonction et d'aspirer l'air de l'extérieur, puis le rejeter à l'autre coté à travers un ventilateur. L'espace environnant assure le retour de l'air vers l'entrée.

#### **2. Recherche bibliographique**

La recherche est liée directement à l'évolution de la technologie ; da Vinci (1452-1519) était la première personne qui a travaillé sur l'aviation. Il a consacré beaucoup de sa vie sur l'aviation et il a laissé 160 pages de descriptions et de schémas de machines.

Dans ses manuscrits, on a trouvé des descriptions des schémas des premiers modèles de parachutes et d'hélicoptère. D'après ses notes, on pense qu'il a construit et testé avec succès les deux Modèles.

Il aurait dû construire, un planeur piloté. Mais, comme beaucoup d'autre personne, il était obsédé avec l'idée d'homme volant comme les oiseaux. Il a décrit, fait des schémas et construit beaucoup de modèles (une machine qui vole en battant des ailes). Son travail aurait pu changer l'histoire des avions aparté le fait tragique que ses manuscrits ont été trouvés 300 ans après sa mort [8].

Sir George Cayley (1773-1857) était le premier à travailler sur les avions dans le XIX siècle. Son aventure a commencé quand il avait 9 ans quand les Montgolfier ont fait leur premier vol. Il a immédiatement commencé d'expérimenter avec des petites montgolfières.

Quand il était adolescent, il a construit des petites modèles d'hélicoptères et, comme Leonardo da Vinci, a étudié le vol des oiseaux. En 1804, il a construit une machine pour battre des ailes expérimentales qu'il pouvait échanger pour les tester. Plus tard, il a fait des petits modèles de planeurs. Il a fini par publier ses textes en 1809. Cayley a identifié les forces de poussées et de résistance. Il a développé l'aile extrados (incurvé) qui augmente la poussée. Il a travaillé sur les moteurs et les propulseurs et a développé les configurations de biwing et triwing et il a construit le premier planeur de taille réelle. La première soufflerie a été inventée et réalisée en Angleterre par Francis Herbert Wenham en 1871.

John Stringfellow (1799-1883) était un ingénieur habile qui a fait des plans pour un avion qui serait piloté et propulsé. Il a fait ses plans après avoir lu les travaux de Cayley avec W. S. Henson. En 1843, ils ont fait des plans pour Ariel. Leur avion allé être poussé par une machine à vapeur qui tournait 2 hélices. L'avion n'a jamais était construit, mais les

Plans étaient des créations merveilleuses d'aviation. Un petit modèle d'Ariel a été construit et testé, mais n'a pas réussi à voler. Plus tard, Stringfellow a construit un modèle propulsé par une machine à vapeur qui a fini par voler ; et a devenu le premier vol propulsé qui a marché.

Otto Lilienthal (1848-1896) a été surnommé le Père de l'aviation moderne car il a luimême piloté ses inventions. Il a construit beaucoup de modèles de planeur et à fait plus de 2 mille vols de 1891 à 1896 dont beaucoup ont volé plus de 210m. Il a construit des planeurs à single-wing et biwing et a récupéré assez de vitesse en descendant des collines. Ses planeurs avaient des carrossages extrados. Le dernier planeur qu'il a construit avait des ascenseurs mobiles. Malheureusement, il est mort de son dernier vol et n'a jamais pu expérimenter avec le vol propulsé. Les photos de ses vols ont ainsi inspiré beaucoup de personnes.

Constantin Tsiolkovsky construit et expérimente la première soufflerie russe en 1897. Les Frères Wright, cherchant à analyser et améliorer les performances de leurs planeurs, ont également fabriqué une petite soufflerie en 1901.

Wilbur (1867-1912) et Orville Wright (1871-1948) étaient les personnes qui ont fait le plus évolué l'aviation. Ils ont commencé leur travail sur l'aviation ensemble après avoir fait quelques observations sur des oiseaux. Ils ont cru que les oiseaux se dirigent en tordant leurs ailes. Ils ont fait une paire d'ailes et a volé comme un cerf-volant.

Ils ont trouvé qu'ils pouvaient tordre ses ailes et pouvait manipuler l'avion. Ils ont fait des tests avec un planeur avec des cordes attachées aux ailes. Le pilote a donc tiré sur ses cordes, a pu manipulerles ailes et contrôler l'avion. Le plus part du temps, il n'y avait pas assez de vent donc ils n'ont pas pu faire beaucoup de tests.

L'année qui suit, ils ont refait le planeur mais avec des ailes plus grandes. Ils ont manipulé les ailes successivement et le planeur a tourné.

En 1902, ils ont reconstruit le même planeur, mais avec deux aillerons derrières qui aidaient le pilote a contrôlé l'avion. Ils ont résolu tous les problèmes de l'aviation à part le vol propulsé. Une soufflerie (en anglais wind tunnel) est une installation d'essais utilisée En aérodynamique pour étudier les effets d'un écoulement d'air sur un corps, généralement un modèle de dimension réduite par rapport au réel. On peut effectuer dans une soufflerie des mesures, par exemple d'efforts, et des visualisations d'écoulement le plus souvent impossibles à faire dans les conditions réelles de déplacement [9].

En aérodynamique les équations de Navier – Stockes- donnent beaucoup plus de mal aux ordinateurs. Leur résolution est hors de portée, sans simplification, pour des formes complexes, il faut modéliser la turbulence et cela entraine un tel manque de précision.

Il n'existe donc pas encore en aérodynamique d'autre moyen que d'essayer « vraiment » dès que la situation est un peu complexe. La soufflerie permet tout de même une simplification en permettant l'essai de maquettes à échelle réduite. Il existe des règles de similitudes lorsque l'on change les dimensions, c'est-à-dire que deux écoulements à échelle différente donneront des résultats équivalents si [10] :

La maquette a la même forme géométrique que l'original, le fluide dans laquelle elle sera essayée a les mêmes propriétés, des coefficients d'échelle, en particulier le nombre de Reynolds, sont respectés. En aérodynamique la similitude n'est jamais parfaite mais on trouve des conditions donnant une bonne approximation pour un type d'essai [10].

Le nombre de Reynolds  $\rho V L / \eta \eta$  est le produit de la masse volumique de l'air par la vitesse d'écoulement et une longueur caractéristique divisé par la viscosité dynamique de l'air. Il compare les forces de viscosité aux forces d'inertie. Pour que ce nombre soit constant dynamique sur, une maquette plus petite que l'original. Il faut donc augmenter la vitesse.

L'abaissement de température a pour autre avantage de diminuer la viscosité. Pour les essais d'avions rapides, on doit aussi respecter le nombre de Mach qui est le rapport de la vitesse d'écoulement sur la vitesse du son, car le fluide n'est plus incompressible comme aux basses vitesses ( à 15°C au sol la vitesse du son est de 340 m/s, à 11000m d'altitude à -55°C, elle tombe à 296 m/s) A 30m/s pour une maquette de 30cm le Reynolds est de 650 000 et le mach de 0,088, la compressibilité est donc négligeable.

Notons que si en soufflerie c'est le Reynolds et le Mach qui comptent, il n'en est pas de même dans un bassin ou les forces massiques sont importantes. C'est alors une autre constante, le nombre de Froude, qui commande la similitude.

L'essai en soufflerie doit tenir compte :

- du support de la maquette qui risque de perturber l'essai,
- d'un effet des parois de la soufflerie qui interdit de réaliser des essais de maquettes de grandes dimensions par rapport à celle de la veine d'essai
- de la qualité de l'écoulement arrivant sur la maquette qui doit être exempt de perturbations.
- du réalisme de certains essais. Par exemple si on veut mesurer l'effet de sol d'une voiture, suffit-il de poser la maquette sur une plaque fixe ? Si on fait cela, la « route » ne bouge pas et l'essai est différent de la réalité [10]

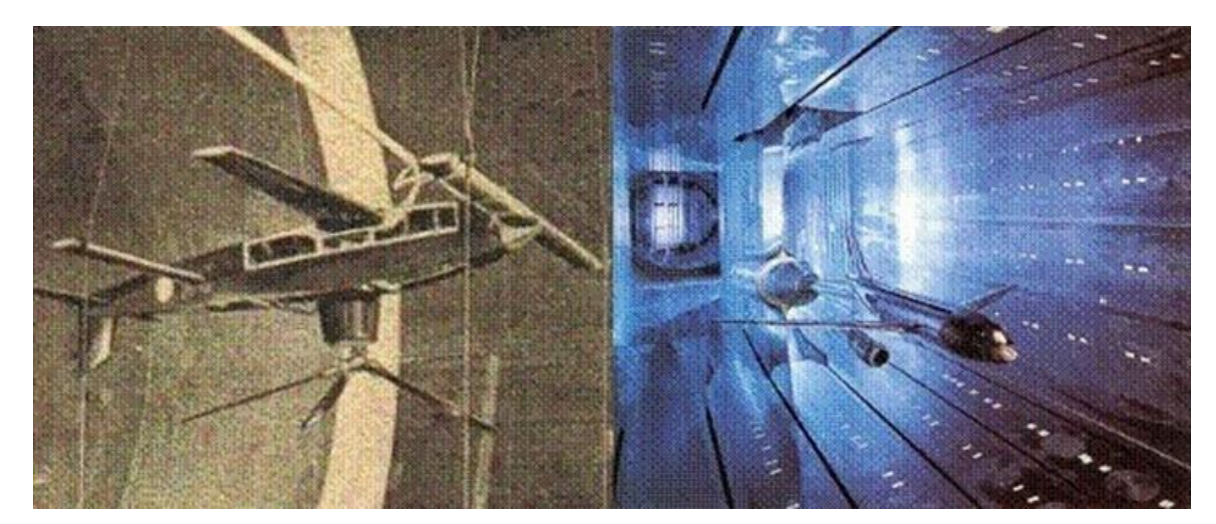

**Figure 1.1 :** Maquette suspendue inversée dans la soufflerie S2Ch D'Issy [10]

Une épineuse question est la méthode de montage de la maquette, il faut en effet pouvoir faire des mesures sans que le support influe sur la mesure.

 Dans les premières souffleries on suspendait le modèle, la tête en bas à l'aide de fils et on mesurait leur tension (durant l'essai la maquette va être tirée vers le sol puisqu'elle est montée à l'envers. La soufflerie Eiffel utilisaitun montage de suspension par le haut par une tige rigide constituant l'un des fléaux d'une balance (la maquette peut donc être montée à l'endroit) [10]

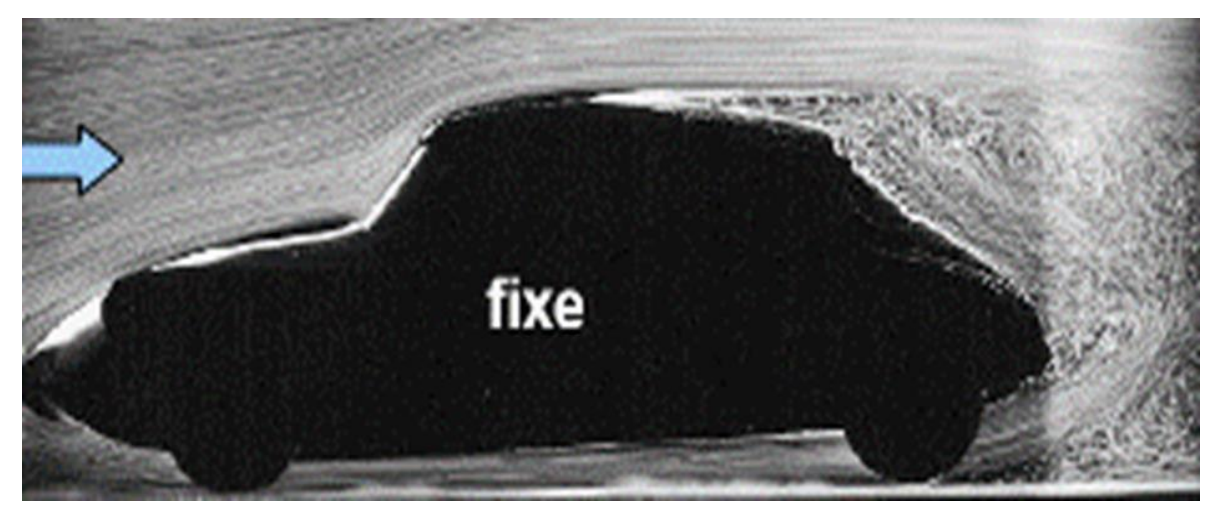

**Figure.1.2 :** Voiture convenablement profilée en dessous [10]

Les balances peuvent avoir plusieurs plateaux liés permettant de mesurer simultanément le moment, la portance, le dérapage et la trainée. La mesure des efforts sur l'objet par une balance demandait une manipulation pour Equilibrer les poids.

La mesure devint instantanée avec l'apparition de dynamomètres électriques, puis des jauges de contraintes. Les balances à jauges permettent de mesurer simultanément suivant les 6 degrés de liberté de la maquette.

Dans les souffleries aéronautiques modernes le modèle est supporté par un « dard » placés en arrière du modèle et fixé au sol ou au plafond de la chambre d'essai. La vitesse du fluide était mesurée par un tube de Pitot, elle l'est maintenant par des anémomètres à fil chaud qui utilisent la variation de résistance avec la température d'un fil placé dans la veine.

Des souffleries subsoniques), par des sondes de pression à plusieurs orifices – mesure de la différence des pressions entre orifices différemment positionnés- ou par vélocimétrie doppler

–mesure de l'effet doppler sur la lumière diffusée par les particules entrainées par l'écoulement

 Pour un avion, les mesures les plus courantes sont le Cd (coefficient de trainée aérodynamique) et le Cl (coefficient de portance) (figure 1-3).

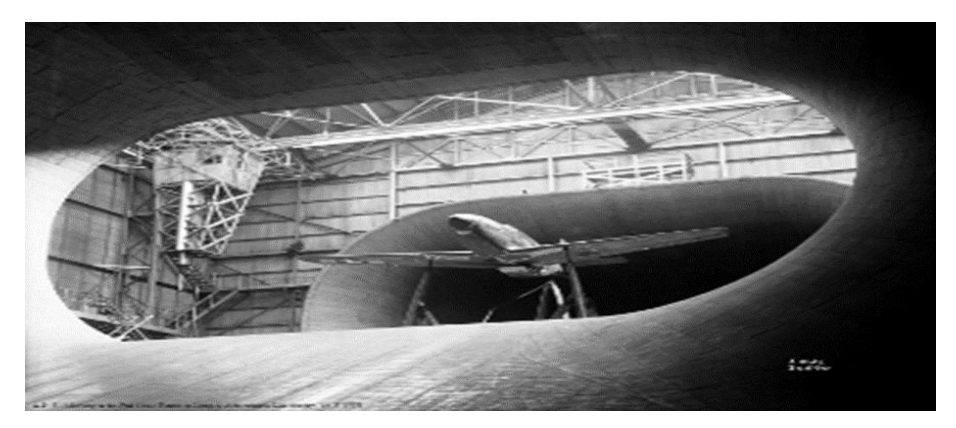

**Figure I.3 :** Essai à Langley du P51 Mustang [10]

La trainée est la résistance qu'exerce un fluide sur un objet, la portance est la force perpendiculaire au mouvement créé par l'aspiration dans une zone de dépression au-dessus de l'objet. Ces résultats sont souvent représentés sous forme de polaires, courbes donnant en ordonnée Cl et en abscisse Cd suivantl'inclinaison de l'objet.

Pour les ailes, les polaires pour des centaines de profils sont disponibles dans des bases de données dont la plus connue est celle constituée par la NACA (US National Advisory Commette for Aeronautics). La portance s'écrit Cd ρ S V² / 2 et la trainée Cl ρ S V² / 2 ou ρ est la masse volumique du fluide, V la vitesse et S la surface frontale (appelée aussi maitre couple, c'est la surface projetée dans un plan perpendiculaire au mouvement.

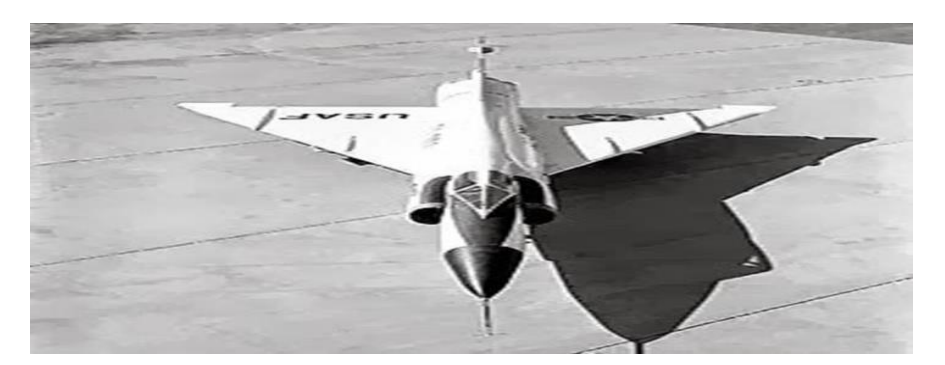

**Figure I.4 :** Taille de guêpe du Convair YF-102 après les modifications conseillées par Richard Whitcomb qui redécouvrit la loi des aires brevetée durant la guerre par la société Junkers [10]

Figure 1-4- Taille de guêpe du Convair YF-102 après les modifications conseillées par Richard Whitcomb qui redécouvrit la loi des aires brevetée durant la guerre par la société

Junkers [10]. Pour des vitesses inférieures à Mach 0,3, la portance ne dépend pas du Reynolds au contraire de la trainée. La portance existe pour des fluides parfaits mais le rapport  $C_l/C_d$  dépend de la viscosité.

Si pour des vitesses faibles la portance est proportionnelle au carré de la vitesse, elle dépend de la compressibilité pour des vitesses approchant le Mach. Le mur du son provoque une onde de choc produisant une instabilité. Surles avions modernes on pince le fuselage au niveau des ailes pour que la transition soit rapide (pour éviter que le nez de l'avion ne passe le mur du son avant l'empennage). Au-delà du mur du son la portance est principalement déterminée par le nombre de Mach [10] (figure I.4).

# <span id="page-24-0"></span>**Chapitre I**

<span id="page-24-1"></span>**Aérodynamique générale.**

# **Chapitre I Aérodynamique générale.**

#### <span id="page-25-0"></span>**I.1 Introduction**

L'aérodynamique est la science qui l'étude des mouvements de l'air autour des corps. En d'autres terme, phénomènes mis en jeu chaque fois qu'il existe un mouvement relatif entre un corps et l'air qui l'entoure. Le corps peut se déplacer dans le fluide immobile (avion en vol)ou être fixe dans le fluide en mouvement (réalisation de formes géométrique pour mesure sur soufflerie).

Une branche de la dynamique des fluides qui porte sur compréhension et l'analyse des écoulement d'air, ainsi que sur leurs affects sur des élément solides environnement, ces effets peuvent naturellement être provoqués par un corps immobile soumis a un flux d'air animé d'une vitesse ou par un corps se déplaçant dans l'atmosphère ou encore par la combinaison des deux propositions précédents. Le champ d'étude peut se subdiviser en aérodynamique incompressible et compressible en fonction de nombre de mach. [3].

On distingue également d'autres branches liées à la mécanique des fluides : l'hydraulique, l'hydrodynamique, l'aérodynamique, …Une nouvelle approche a vu le jour depuis quelques décennies : la mécanique des fluides numérique (CFD ou Computational Fluid Dynamics en anglais), qui simule l'écoulement des fluides en résolvant les équations qui les régissent à l'aide d'ordinateurs très puissants : les supercalculateurs.

La mécanique des fluides a de nombreuses applications dans divers domaines comme l'ingénierie navale, la biomédecine, la météorologie, l'hydraulique, la géophysique, la turbomachine et l'aérodynamique [7].

#### <span id="page-25-1"></span>**I.2 Hypothèses simplificatrices**

 Nous supposons l'écoulement est incompressible visqueux, stationnaire(permanant) et turbulent de (Navier-Stokes) et le phénomène de (Von-Karman) en régime (sous-critique et critique), bidimensionnel, critère de (k-epsilon .2eqn), Newtonien.

#### <span id="page-26-0"></span>**I.3 Généralité Sur L'aérodynamiques**

L'aérodynamique, est la science qui étudie les différents aspects de l'action de l'air en forces, pressions et moments qui résultent u &placement des corps dans l'atmosphère. L'aérodynamique intervient essentiellement dans la conception des avions et des missiles, dont elle définit les formes optimales.

Cependant, les études menées en aérodynamique sur reculement de fluide autour de profils font l'objet d'un très grand développement au sein de la NASA (National Aeronautic and Space Administration, USA) et de l'ONERA (Office d'Etude et de Recherche Aerospatiale, France). Au stade actuel de la recherche, la majorité des moyensexpérimentaux déployé en ces laboratoires sont assisté par ordinateur ce qui induit des résultatsplus précis et plus concret. [4].

#### <span id="page-26-1"></span>**I.3.1 L'air**

Lors de mouvement d'un fluide autour d'un objet provoque différents phénomènes de frottements et de turbulences, et pour étudier ces phénomènes on fait appelé aérodynamique qui est la « science du mouvement de l'air ». [5].

#### <span id="page-26-2"></span>**I.3.1.1 Existence**

L'air est le mélange gazeux qui constitue l'atmosphère terrestre. Comme tous les gaz, il est compose de molécules extrêmement mobiles les unes par rapport aux autres. Il est invisible, ce qui rend la compréhension des phénomènes relatifs au vol de l'avion.

#### <span id="page-26-3"></span>**I.3.1.2 Propriétés physiques**

-L'air est compressible : il est possible de réduire son volume en le comprimant

-L'air est expansible : il tend a occuper un volume toujours plus grand

-L'air est élastique : résultante des 2 précédentes. C'est a dire que l'air reprend exactement son volume initial lorsqu'on le replace dans les conditions ayant précède une compression ou une détente. [6].

-L'air est pesant : par rapport aux autres corps, le poids de l'air reste faible toutefois, il est déjà possible de déterminer l'état de l'air ambiant en connaissant la masse volumique, (notée ρ, et exprimée en kg.m3).

#### <span id="page-27-0"></span>**I.4 L'écoulement**

Terme générique définissant le déplacement de l'air. On distingue en général trois types d'écoulement classes selon le comportement des particules d'air

#### <span id="page-27-1"></span>**I.4.1. Écoulement laminaire**

Un écoulement est laminaire lorsque le mouvement des particules fluides se fait de manière régulière et ordonnée. Les filets d'air suivent des trajectoires rectilignes et parallèles entre elles. Elles glissent les unes sur les autres, comme des lames de fluide. [7].

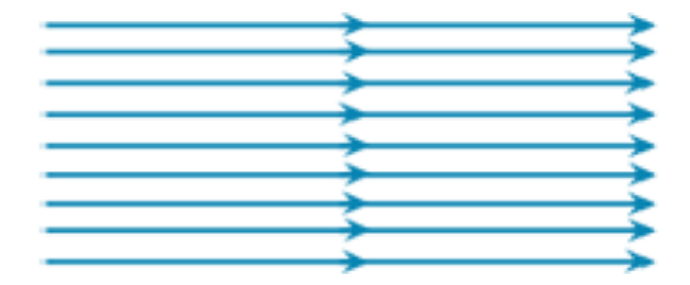

**Figure. I.5 :** Écoulement laminaire.

Les particules d'air glissent parfaitement les unes sur les autres sans échanges de particules entre elles. Elles suivent un mouvement rectiligne et parallèle.

#### <span id="page-27-2"></span>**I.4.2 Écoulement turbulent**

Un écoulement est turbulent lorsque le déplacement est irrégulier et que des fluctuations aléatoires de vitesse se superposent au mouvement moyen du fluide.

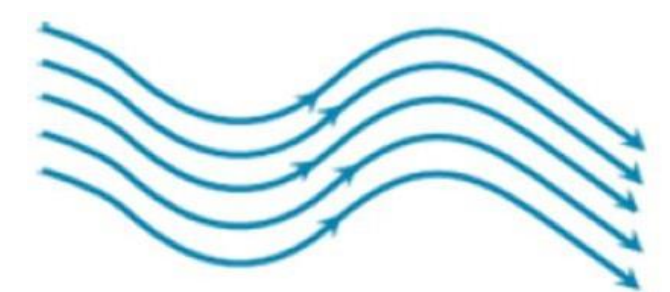

**Figure. I.6:** Écoulement turbulent.

Les particules d'air ont des trajectoires quasiment parallèles entre elles, mais qui ne sont plus rectilignes, tout en se déplaçant globalement dans le même sens à la même vitesse.

#### <span id="page-28-0"></span>**I.4.3 Écoulement tourbillonnaire**

La turbulence disperse et mélange le milieu où elle se développe. Puis elle s'efface et disparaît une fois produites l'unité et l'homogénéité qu'elle a favorisées.

La turbulence est présente dans de nombreux domaines. En aéronautique elle est considérée comme néfaste puisqu'elle est responsable de l'augmentation de la traînée et de la diminution de la portance. [8].

Les premières caractérisations de la turbulence sont apparues à la fin du 19ème siècle grâce au scientifique Osborne Reynolds. Ses travaux sur les écoulements dans les conduites lui permirent de définir un nombre sans dimension auquel il attribua son nom.

Il montra qu'au-dessus d'une valeur critique de ce nombre, l'écoulement changeait radicalement de topologie et de dynamique. [4]. Ce nombre est défini au paragraphe suivant.

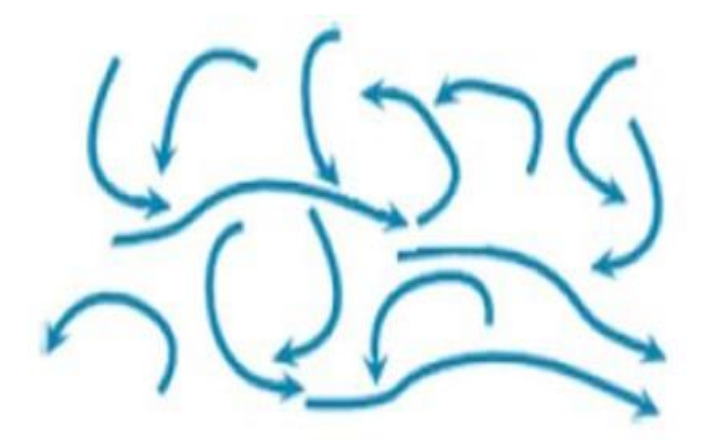

 **Figure. I.7 :** Écoulement tourbillonnaire.

L'écoulement est très désordonné, les particules se mélangent et ne suivent ni une trajectoire rectiligne ni parallèle, et certaines particules peuvent remonter le courant et former ainsi des tourbillons. [9].

#### <span id="page-28-1"></span>**I.5 Forces aérodynamique**

Pour pouvoir comparer et tester les capacités, l'efficacité et la qualité aérodynamique d'un profil d'aile.

 les scientifiques ont défini 2 vecteurs (la portance et la trainée) qui donnent la résultante des forces aérodynamiques [10]. La figure ci-dessous nous montre les forces aérodynamiques qui (Figure. I.7)

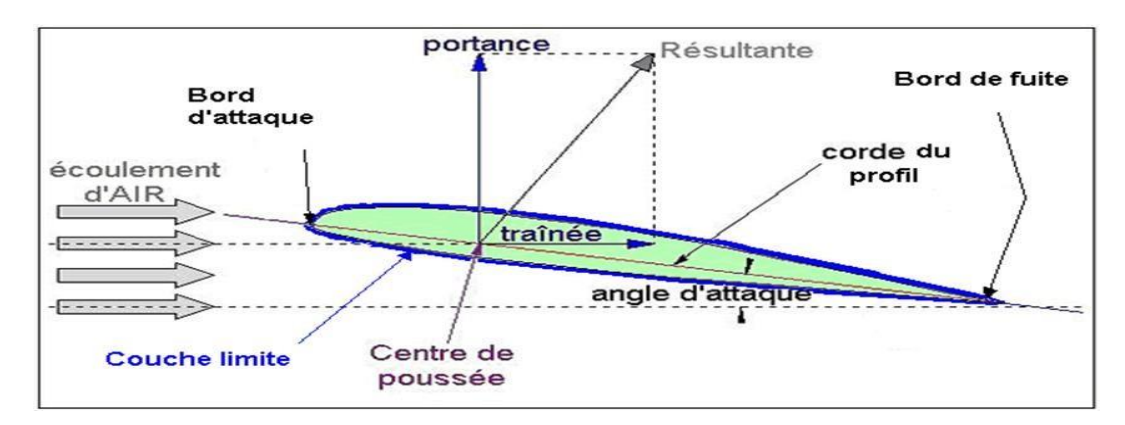

**Figure. I.7** : La résultante des forces aérodynamiques.

#### <span id="page-29-0"></span>**I.5.1 Force de portance**

L'effet est que lorsqu'un profil d'aile (généralement asymétrique) est placé dans la direction et la direction du flux d'air, le flux d'air se divise en deux après avoir touché le point de compression (arrêt). Une partie du flux d'air passe par la partie au-dessus de l'aile (leadout) et une autre partie sous le profil .Le flux d'air au-dessus de l'aile doit être accéléré car il doit couvrir une distance plus longue que le flux d'air sous l'aile. [14].

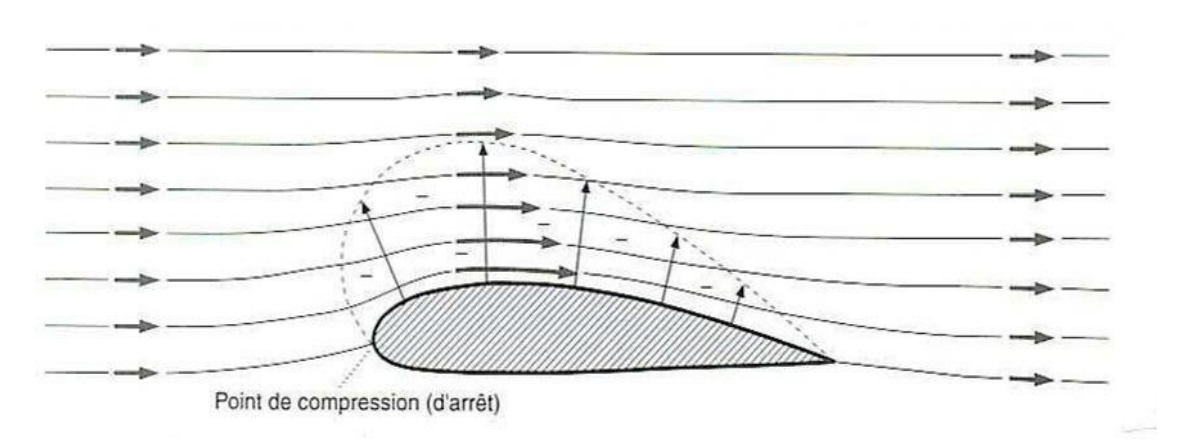

**Figure. I.8 :** L'écoulement du fluide autour d'un profil d'aile.

Selon l'équation de Bernoulli, une augmentation de la vitesse (pression dynamique) entraîne une diminution de la pression statique. Une pression inférieure à la pression de l'air environnant (pression statique) se produit alors sur la surface supérieure du profil (extrados), ce qui crée alors une force vers le haut appelée portance.

La portance est définie par la formule suivante :

$$
\mathbf{F}_1 = \frac{1}{2} \cdot \boldsymbol{\rho} \cdot \mathbf{V}^2 \cdot \mathbf{S} \cdot \mathbf{C}_1 \tag{I.1}
$$

**ρ** est la masse volumique de l'air (en kg/m<sup>3</sup>)

**S** est la surface de l'aile. Il s'agit de la surface totale d'une de surfaces. (En m²).

**V** est la vitesse de l'écoulement de l'air su le solide, et par conséquent, la vitesse de ce dernier. (En m/s)

**Cl** est le coefficient de portance.

#### <span id="page-30-0"></span>**I.5.2 Force de trainée**

Si la viscosité de l'air n'existait pas, il n'y aurait pas de force de frottement, il n'y aurait que des forces de pression et de dépression et la résultante aérodynamique serait perpendiculaire au vent relatif. Or, il y a toujours une trainée d'out l'expression et comme suit

$$
\mathbf{F_d} = \frac{1}{2} \cdot \boldsymbol{\rho} \cdot \mathbf{V}^2 \cdot \mathbf{S} \cdot \mathbf{C_d} \tag{I.2}
$$

**:** masse volumique de Pair en kg/m<sup>3</sup> .

**S** : surface de l'aile en m<sup>2</sup>.

**V** : vitesse en m /s.

**C<sup>d</sup>** : coefficient de portance du profil.

#### <span id="page-30-1"></span>**I.5.2.1 Type de trainée**

On peut distinguer plusieurs catégories de traînée mais en réalité en ne s'intéresse qu'au plus grande contribution celle de frottement, de forme et induite

#### <span id="page-30-2"></span>**I.5.2.2 Trainée de frottement**

La traînée de frottement est due à la viscosité<sup></sup> de l'air. Les molécules d'air en contact avec la surface d'un corps sont freinées par les forces de frottement. Ces forces sont telles que la vitesse des filets d'air est nulle au contact du corps. La traînée de frottement concerne toutes les parties de l'avion. Sa grandeur varie avec :

- la surface totale du revêtement de l'avion (aile, fuselage, empennage etc.)
- la couche limite (laminaire, turbulente)
- la rugosité des parois
- la vitesse du vent relatif
- la forme et l'épaisseur du profil
- l'angle d'attaque.

#### <span id="page-31-0"></span>**I.5.2.3 Trainée de forme(Profil)**

Comme son nom l'indique elle est liée à la forme du profil, en effet, les écoulements sont différents en fonction des profils, et donc les différences de pressions entre le bord d'attaque et le bord de fuite ne sont pas identiques. La pression au bord d'attaque étant plus forte que la pression au bord de fuite par suite de léger décollement des filets d'air a ce niveau. [15]. Pour cette augmentation de la force de traînée, on ajoute parfois des petits bouts d'ailes, nommé les Winglets Figure. I.6

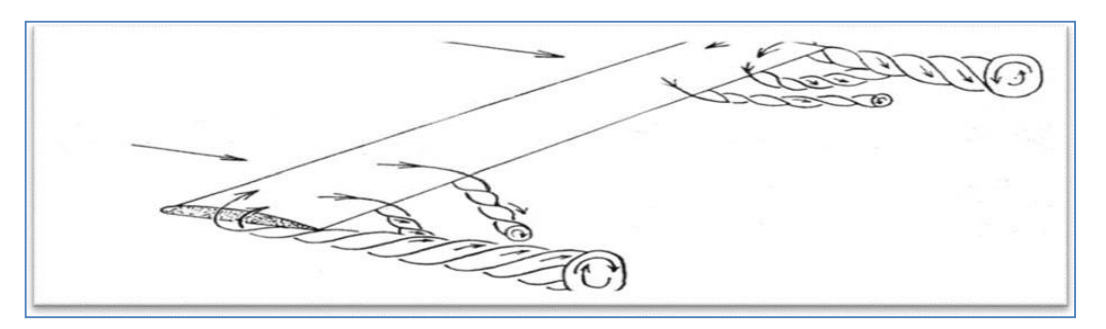

**Figure. I.9 :** Tourbillons Marginaux.

#### <span id="page-31-1"></span>**I.5.2.4 Coefficient de traînée**

Le coefficient de traînée Cd se définit comme un nombre sans dimension qui renseigne sur la traînée globale d'un objet quelconque, autrement dit sa capacité à générer le moins de résistance possible lors de son déplacement dans l'air. Il est donné par l'équation suivante équivalente à la relation [11].

$$
C_d = \frac{2 \cdot F_d}{\rho_{\text{R}} S_{\text{R}} \cdot v^2}
$$
 (I.3)

#### <span id="page-31-2"></span>**I.5.2.5 Coefficient de pression**

La distribution de la pression sur un corps est caractérisée par le coefficient sans dimension *Cp* défini par la relation

Il est donné par l'équation suivante équivalente à la relation :

$$
C_P = \frac{P - P_{\infty}}{\frac{1}{2} \cdot P_{\infty} \cdot V_{\infty}^2}
$$
 (I.4)

 P est la pression statique et l'indice ∞ renvoi aux caractéristiques à l'infini amont del'écoulement avant qu'il soit perturbé par la présence de l'obstacle.

#### <span id="page-32-0"></span>**I.5.2.6 Détermination**

Comme pour la portance ; en soufflerie, on peut déterminer la valeur de Cd, qui est très inferieure a la valeur de Cd pour une même aile et une même incidence. On peut ainsi déterminer la valeur de Cl pour chaque valeur de α, ce qui nous permet de construire la courbe  $Cl = f(\alpha)$ .

#### <span id="page-32-1"></span>**I.6 Moments aérodynamiques**

Un effort F qui s'exerce au niveau du centre de gravité d'un corps solide quelconque ne fait pas tourner ce corps. Si le point d'application est écarté d'une distance d, l'effort précité produit un effet qui aura tendance à mettre le corps en rotation : on dit qu'il s'applique un moment (F x d) sur le corps en question.

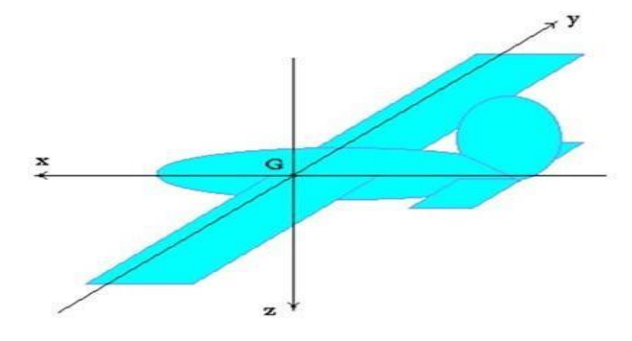

**Figure. I.10 :** moments aérodynamiques**.**

**Formule du coefficient de moment**

$$
\mathbf{M} = \frac{1}{2} \cdot \boldsymbol{\rho}.
$$
 V<sup>2</sup>. S.C.  $\boldsymbol{C}_m$  (I.5)

Où : Cm est le coefficient de moment

C : la corde de l'aile**.**

#### <span id="page-33-0"></span>**I.7 Résistance de l'air**

#### <span id="page-33-1"></span>**I.7.1 Les causes**

Chaque corps en mouvement dans l'air est soumis de la part de celui-ci à une résistante qui tend à s'opposer à ce mouvement. Cette résistance a son origine dans les propriétés de l'air, mais dépend aussi des caractéristiques du corps concerné (surface, forme.). Les forces de pression dépendent de la forme du corps et la disposition que celui-ci occupe par rapport à la direction de la vitesse relative du flux d'air. Cette action de l'air se traduit en chaque point de la surface du corps par :

- une force élémentaire de pression perpendiculaire a la surface

- une force élémentaire de frottement tangente a la surface

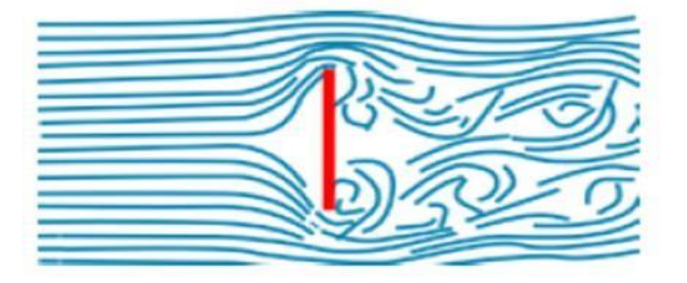

**Figure. I.11 :** Résistance de l'air.

Les forces de frottement, dues à la viscosité de l'air, ont un effet directement en rapport avec l'étendue de la surface du corps et aussi avec l'état de cette surface. En plaçant une plaque plane perpendiculairement au flux d'air, nous constatons que l'air exerce une forte pression à l'avant, tandis qu'à l'arrière se forme une dépression.

En installant un appareil (dynamomètre) relié à la plaque, on peut mesurer cette force exercée par l'air et quels sont les facteurs qui vont la faire varier. [16].

#### <span id="page-33-2"></span>**I.7.2 Facteurs influençant la résistance de l'air**

#### <span id="page-33-3"></span>**I.7.2.1 Aire**

Si on double l'aire de la plaque plane, la force mesurée par le dynamomètre double également : La résistance de l'air est proportionnelle à l'aire.

#### <span id="page-33-4"></span>**I.7.2.3 Vitesse**

En augmentant la vitesse de l'écoulement, la force exercée par l'air augmente elle aussi : La résistance de l'air est proportionnelle au carré de la vitesse

#### <span id="page-34-0"></span>**I.7.2.4 Masse volumique**

La densité́ de l'air diminue avec l'altitude, la résistance de l'air va diminuer également. On en déduit donc : La résistance de l'air est proportionnelle à la masse volumique de l'air.

#### <span id="page-34-1"></span>**I.7.2.5 Forme du corps**

En installant un appareil (dynamomètre) relié à la plaque, on peut mesurer cette force exercée par l'air et quels sont les facteurs qui vont la faire.

Écoulement de l'air sur un disque plat de faible épaisseur disposé parallèlement aux filets d'air est le siège d'une résistance minimale due simplement au frottement de l'air sur les deux parois de la plaque. [16].

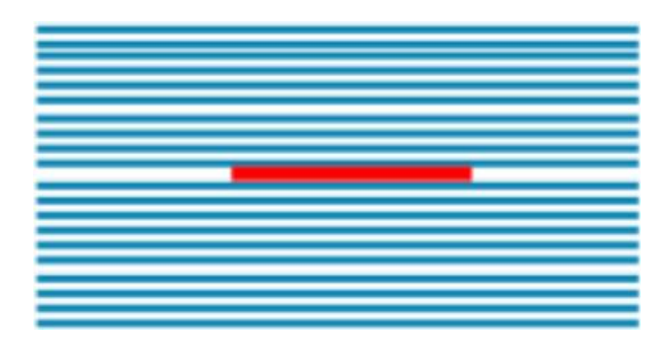

**Figure. I.12 :** Résistance quasi nulle plaque blatte horizontal

En mettant un disque plat perpendiculaire au flux d'air d'une soufflerie, nous constatons que l'écoulement de l'air peine à contourner l'obstacle et qu'il se forme une surpression à l'avant et une dépression à l'arrière avec effet tourbillonnaire.

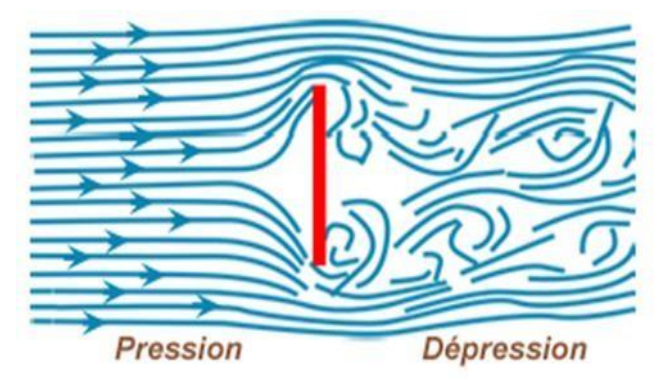

 **Figure. I.13:** Résistance de plaque plate 100 %.

En ajoutant une demi-sphère à l'avant du disque nous constatons que l'air contourne mieux l'objet,

la surpression diminue mais il subsiste toujours une dépression et une zone tourbillonnaire à l'arrière.

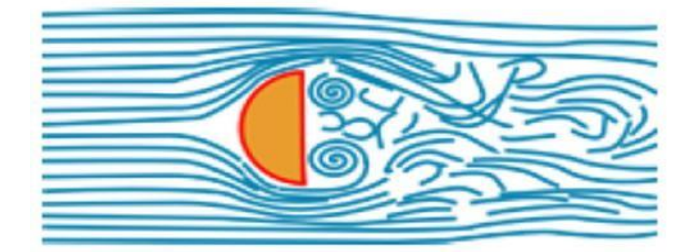

**Figure. I.14 :** Résistance de demi sphère 75 %.

Si on complète cette demi-sphère pour former une sphère complète, l'écoulement est amélioré, le zone tourbillonnaire arrière est réduite, mais pas complètement résorbée.

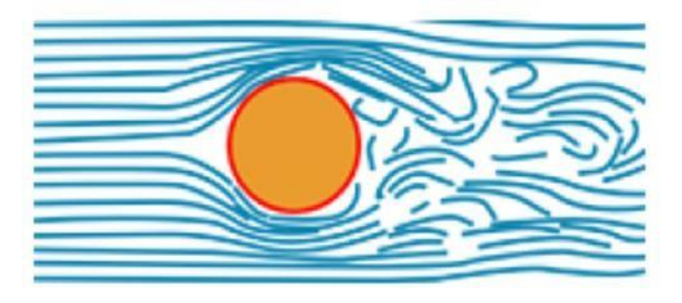

 **Figure. I.15 :** Résistance de la sphère 50 %.

En étirant la partie arrière de la sphère pour obtenir sensiblement la forme d'un œuf, on constate que les filets d'air se rejoignent à l'arrière sans créer de tourbillons. On obtient ainsi un corps fuselé.

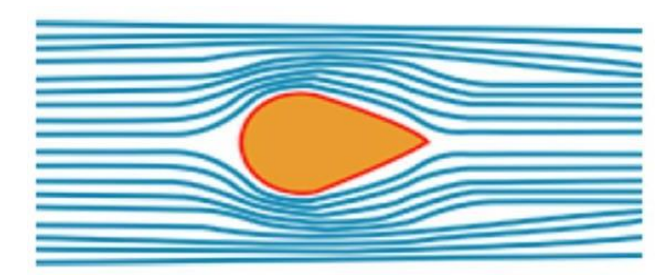

 **Figure. I.16:** Résistance forme de NACA 15 %.

Un corps fuselé "pointu" à l'arrière (bord de fuite), crée une circulation. Théorie de la circulation ou de Kutta & Jukowski. [12].
Généralement, dans le sens de l'écoulement, des formes plus aérodynamiques et des formes à petite surface donnent des valeurs inférieures de coefficient de traînée.

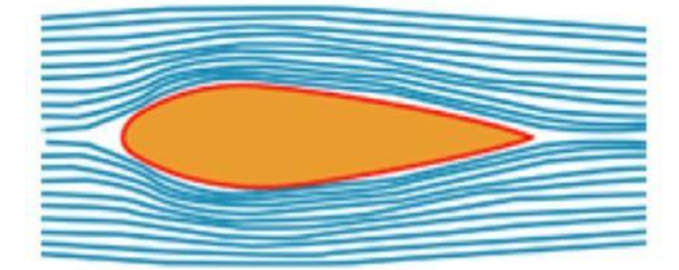

 **Figure. I.17:** Résistance forme profil 5 %.

## **I.8 Coefficient aérodynamique**

#### **I.8.1 Coefficient de portance**

Le coefficient de portance représente le rapport de la force de portance et la force dynamique de l'écoulement qui se note Cl, et qui dépend de l'angle d'attaque et de la forme de l'aile, comme le montre la formule :

Donc

$$
\mathbf{Cl} = \frac{1}{2} \cdot \boldsymbol{\rho}.
$$
  $V^2 \cdot \mathbf{S}.$   $\mathcal{C}_d$  (I.6)

Plus l'angle d'attaque est grand plus le Cd augmente (voir figure ci-dessous). Ce coefficient augmente jusqu'à une limite maximale, le Cd max, après avoir dépassé cette valeur, à savoir que l'écoulement n'est plus laminaire mais turbulent, cet état est extrêmement dangereux.

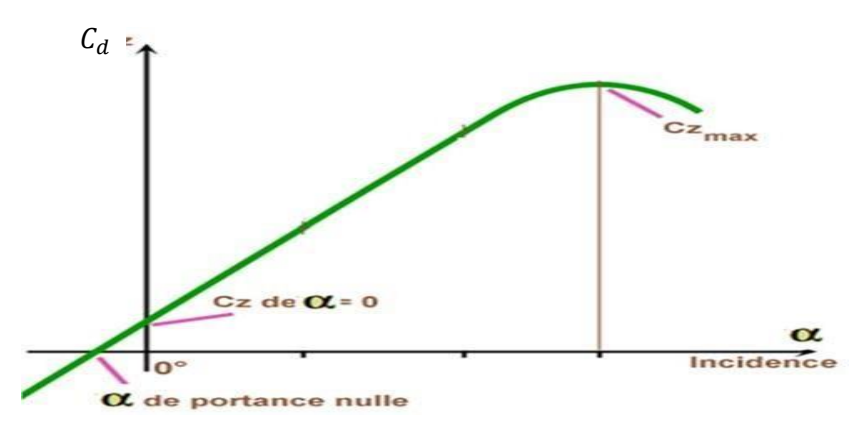

**Figure. I.18** *:* Coefficient de la portance.

21

#### **I.8.2 Coefficient de traînée**

Le coefficient de traînée représente le rapport de la force de traînée et la force dynamique de l'écoulement qui se note Cd, et qui dépend de la répartition de la pression (la traînée due à la forme) et du frottement contre la surface (la traînée de frottement, qui crée une résistance), cette relation nous donne la formule suivante :

Donc

$$
CI = \frac{1}{2} \cdot \rho. \quad V^2 \cdot S \cdot C_d \tag{I.7}
$$

**Figure. I.19 :** coefficient de la traînée.

Les profils minces présentent de meilleurs  $C_d$  que les profils épais, ce coefficient augmente continuellement avec l'incidence, et ce même après l'incidence de décrochage, audelà de cette incidence, la traînée continue d'augmenter alors que la portance chute. La traînée est représentée au centre de la poussée, tout comme la portance.

#### **I.9 Nombre de Reynolds**

Ce nombre caractérise un écoulement. Il représente le rapport entre forces d'inerties et forces visqueuses. Il est le plus important nombre sans dimension en dynamique des fluides. Il est proportionnel à la vitesse et à la longueur de la profondeur du profil, mais aussi à la densité de l'air. [17].

Voici ci-dessous la formule :

$$
\mathbf{R}_{\mathbf{e}} = \frac{\rho. \ \mathbf{V} \cdot \mathbf{D}_{\mathbf{m}}}{\mu} \tag{I.8}
$$

Ou bien

$$
R_e = \frac{V.D_m}{v} \tag{I.9}
$$

Avec

*V* - vitesse du fluide, [m/s]

 $\bm{D}_{\bm{m}}$ - dimension caractéristique [m]

**v** - viscosité cinématique du fluide :[m<sup>2</sup>/s]

 $\rho$  - masse volumique du fluide,  $\text{[kg/m}^3\text{]}$ 

## **I.10 Couche limite autour des obstacles**

#### **I.10.1 Définition**

Lorsqu'un écoulement fluide rencontre un obstacle, dû au frottement sur la surface de l'obstacle et à la viscosité de l'écoulement, la vitesse de l'écoulement est égale à zéro sur la surface de l'obstacle. Au-dessus de cette surface, la vitesse de l'écoulement augmente progressivement jusqu'à une certaine hauteur où la vitesse de l'écoulement non perturbée est retrouvée. Cette zone de gradient de vitesse s'appelle la couche limite. La Figure montre une illustration de la couche limite, qui se développe sur un obstacle. [17]

On distingue deux types de couche limite : La couche limite laminaire est caractérisée par le fait que toutes les vitesses sont parallèles à un même plan, l'écoulement se présente alors sous la forme de lames d'air glissant les unes sur les autres. Ces lames restent rectilignes sur une certaine longueur, puis s'estompent. On observe une telle couche limite vers le bord d'attaque d'un profil.

On appelle conventionnellement l'épaisseur δ de la couche limite la distance à la paroi à partir de laquelle la vitesse V est telle que :  $V = 0.99$  Vo (Vo étant la vitesse qui existerait si l'air était sans viscosité). [18].

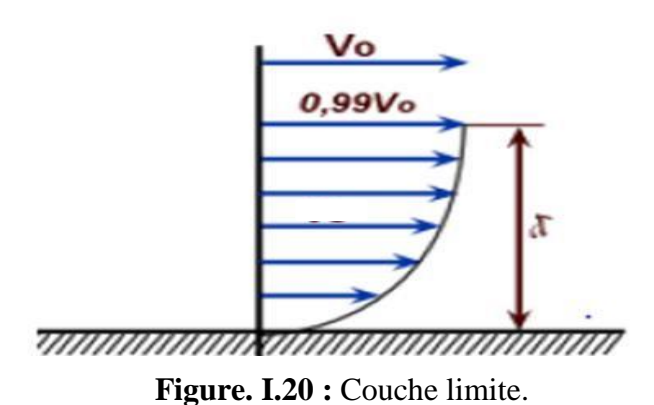

En fait assez rapidement les lames disparaissent et l'écoulement présente un caractère désordonné, due en partie aux aspérités qui existent toujours sur la paroi. La couche limite devient turbulente et les vecteurs vitesses ne sont plus parallèles entre eux.

#### **I.10.2 Transition Laminaire-Turbulent de la couche limite**

En général, le mécanisme de transition de l'état laminaire à l'état turbulent est le résultat d'une réponse non linéaire de la couche limite à des perturbations.

Ces dernières ont différentes origines qui peuvent être le taux de turbulence de l'écoulement libre, l'état de surface (rugosités) ou encore les vibrations. Depuis les expériences réalisées par Reynolds en 1883, les phénomènes d'instabilité de l'écoulement laminaire et la transition vers la turbulence ont maintenu un intérêt constant en mécanique des fluides. Cet intérêt provient du fait que des quantités aérodynamiques telles que la portance ou la traînée dépendent de la transition. Des critères empiriques sont principalement utilisés pour prédire cette transition.

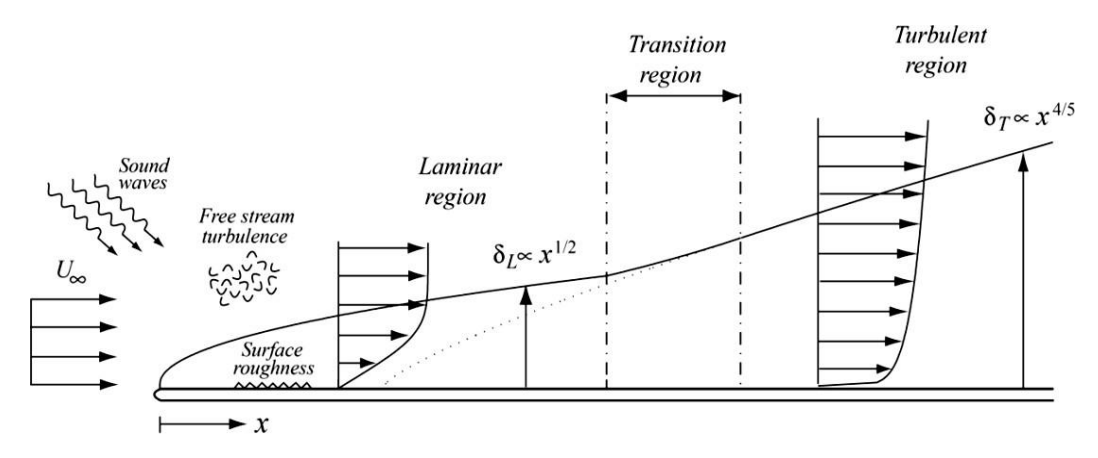

**Figure. I.21 :** Couche limite se développant sur une plaque plane : passage de l'état Laminaire à l'état turbulent. [5].

Lorsque le nombre de Reynolds dépasse une certaine valeur critique, on observe une transition de la couche limite laminaire vers la turbulence.

#### **I.10.3 Contrôle de la couche limite**

Il y a plusieurs façons différentes de classifier les méthodes de contrôle du décollement pour arriver à des résultats souhaités.

Gad-El-Hak [19] présente une classification du contrôle basé sur le mode de fonctionnement de l'actionneur. L'actionneur est le dispositif mécanique, pneumatique, électrique ou acoustique destiné à interagir avec l'écoulement pour lui donner le comportement souhaité.

 **Tableau. I.1 :** Régimes en fonction du Rynolds résulte expérimentaux.

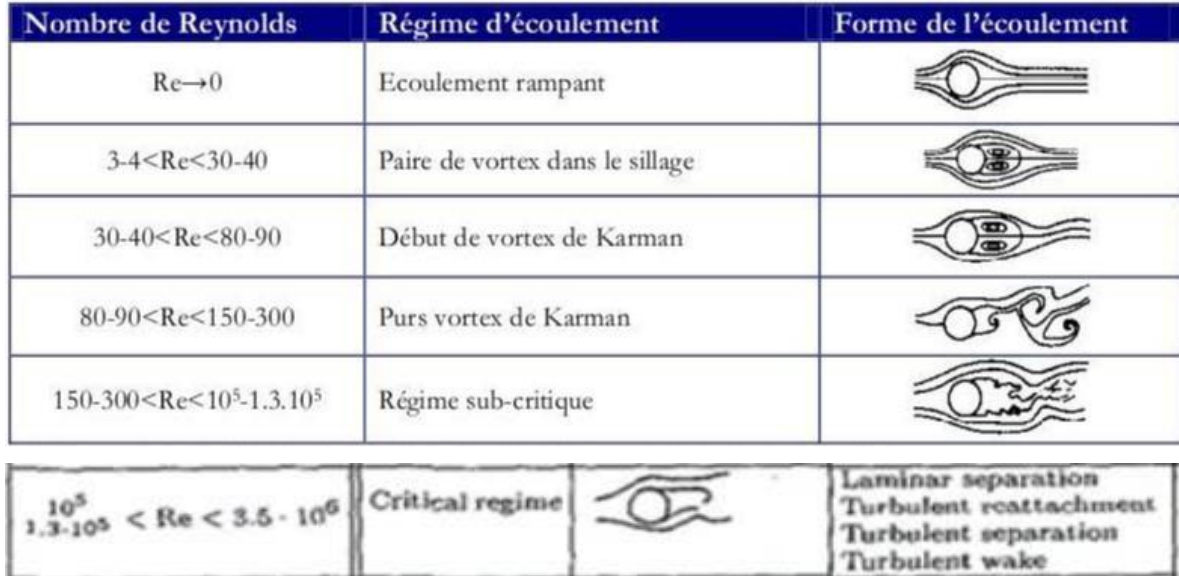

#### **I.10.4 Soufflerie et techniques de mesure**

L'observation n'est pas toujours possible ni suffisante pour étudier un phénomène réel. Les causes principales en sont le manque de moyens techniques, financiers ou théoriques. D'où la naissance des souffleries qui fait la simulation.

Une soufflerie est un système à grande échelle servant à tester les performances Aérodynamiques. Cependant, L'observation n'est pas toujours possible ni suffisante pour étudier un phénomène réel. Les causes principales en sont le manque de moyens techniques, financiers ou théoriques. D'où la naissance des souffleries qui fait la simulation.

## **I.10.4.1 Définition d'une soufflerie**

Une soufflerie (en anglais wind tunnel) est une installation d'essais utilisée en aérodynamique pour étudier les effets d'un écoulement d'air sur un corps, généralement un modèle de dimension réduite par rapport au réel.

On peut effectuer dans une soufflerie des mesures, par exemple d'efforts, et des visualisations d'écoulement le plus souvent impossibles à faire dans les conditions réelles de déplacement. [9]

## **I.10.4.2 Classification des souffleries**

Un écoulement Les souffleries sont habituellement classifiées :

- a. le type de section d'essai
- b. le type de circuit de retour
- c. la vitesse de l'écoulement dans la section d'essai

#### **a. Le type de section d'essai :**

La forme en coupe d'une section d'essai peut être à angle droit, rectangle, octogonale, circulaire ou elliptique. Encore, elle peut être fermée ou ouverte.

Une section d'essai fermé est une qui est complètement enfermée dans les murs pleins, le flux d'air donc contraint par ces murs.

Puisque l'écoulement n'est pas contraint, il tend habituellement à dilater, ce l'est dû en raison de la différence de pression et ainsi en raison du mélange entre l'air dans la section d'essai et celui de l'extérieur. Pour tenir compte de cette expansion, la pièce arrière de la soufflerie est évasée.

Les tests en soufflerie permettent d'effectuer de différentes analyses telles que l'aérodynamisme de l'objet étudié (vitesse et écoulement de l'air par exemple) ou encore les efforts subits par l'objet dus à la force qu'exerce l'air avec la vitesse.

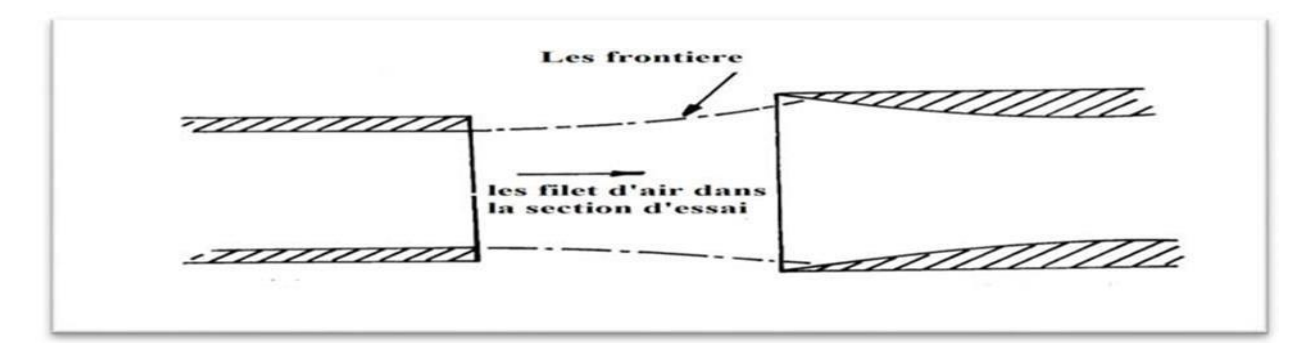

Ce sont les deux instruments de mesure essentiels nécessaires lorsqu'on utilise une soufflerie [10].

**Figure 1.23** : une section ouverte

Ces deux types de section d'essai, le type fermé a les avantages suivants :

- 1) une plus grande efficacité (c.-à-d. pertes de puissance réduites)
- 2) un meilleur contrôle de la circulation d'air
- 3) aucune perte d'air
- 4) moins de bruit

D'une part, le type ouvert de section d'essai permet un accès facile du modèle et une meilleure visualisation de l'écoulement.

**b.** Le type de circuit de retour :

Une soufflerie peut être à circuit ouvert ou à circuit fermé.la soufflerie a circuit ouvert ou les deux extrémités est ouverte il n'y a aucun retour d'air (Figure 1.21).

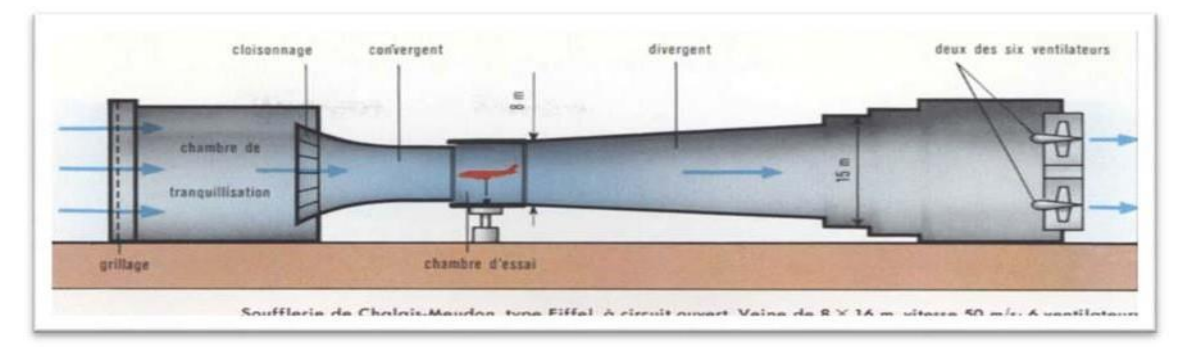

**Figure I.24** : Soufflerie à circuit ouvert

Les souffleries modernes comportent un circuit à retour permettant un contrôle de température ainsi qu'une pressurisation de l'air,

 facteur favorable à une meilleure similitudeavec le vol le( Figure I.25) : Une soufflerie a circuit de retour

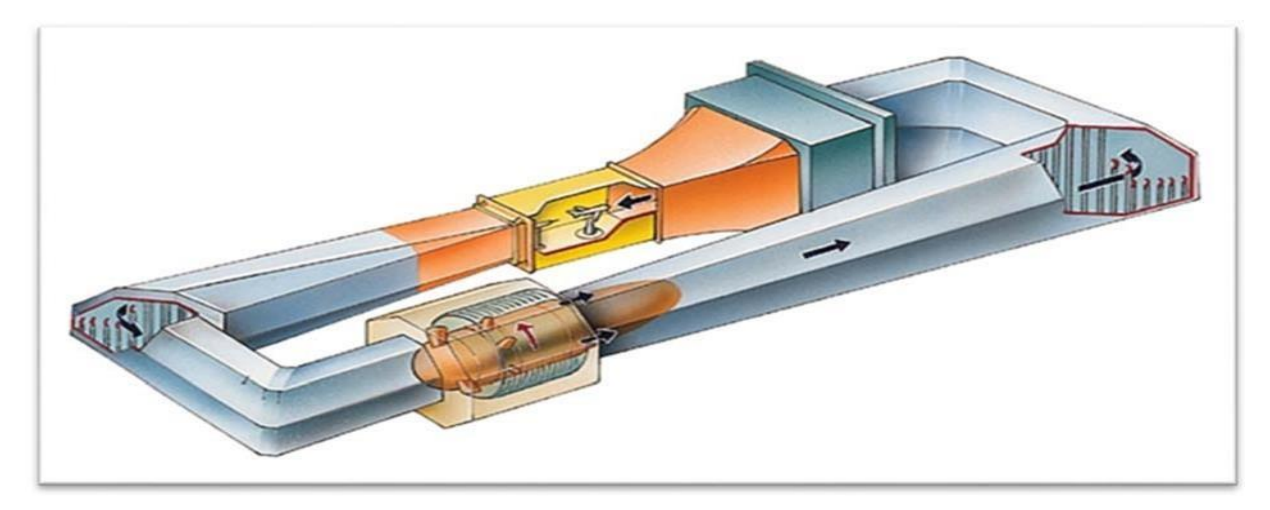

**Figure I.25 :** Une soufflerie a circuit de retour

C. La vitesse de l'écoulement dans la section d'essai Cinq catégories de vitesse sont habituellement identifiées :

- 5) à vitesse réduite (jusqu'à environ 60 ou 70 m/s)
- 6) subsonique à grande vitesse (mais mach nombre plus moins de 0.9)
- 7) transsonique (nombre de mach entre 0.9 et 1.2)
- 8) supersonique (nombre de mach entre 1.2 et 5)
- 9) hypersonique (mach nombre plus considérablement que 5)

Les deux premiers subsoniques de catégories, à vitesse réduite et à grande vitesse, sont souvent pris ensemble en tant que soufflerie subsoniques.

## **I.10.5. Instrumentation de soufflerie :**

L'instrumentation joue un rôle important dans l'essai en soufflerie. L'exactitude des résultats expérimentaux dépend non seulement de la qualité du cette soufflerie mais également de l'exécution des appareillages de mesure. Les quantités qui sont fréquemment mesurées dans l'essai en soufflerie sont généralement distribution de pression (La vitesse) et les forces et moments agissant sur un modèle à l'aide des équipements de mesure suivant :

1. un manomètre pour la mesure de pression.

2. un anémomètre/tube de Pitot pour la mesure de vitesse.

3. une balance aérodynamique pour la mesure des forces aérodynamiques. Une soufflerie est généralement constituée de :

a- Une chambre d'essai :

à une section constante ou très légèrement divergente, dans laquelle est installée la maquette à tester. La divergence de la section sert à rattraper la couche limite qui s'établit sur les parois, elle est caractérisée aussi par une vitesse d'écoulement maximale

b- Un collecteur (convergent) :

en amont de la veine d'expérience, dans lequel l'air subit une accélération du fait de la diminution de section de passage. Cette accélération est accompagnée d'un amortissant des fluctuations de vitesse. Cette fluctuation de vitesse est appelée taux de turbulence.

Le convergent en amont peut être court et la contraction être brusque, sous la condition que son profil longitudinal soit étudié de manière à ne pas faire apparaître des tourbillons dus aux gradients de pression ;

c- Une chambre de tranquillisation :

Contenant des dispositifs permettant de casser les turbulences qui ont pu apparaître dans les conduites. Ces dispositifs sont du type nid d'abeille et grillages. Ils sont générateurs de perte de charge (chute de pression) qui est amoindri en agrandissant la section de cette chambre.

d- Un diffuseur (divergent)

En aval de la veine d'expérience, qui réduit la vitesse de l'air à la sortie

e- Un ventilateur

Le dispositif de mise en mouvement du fluide [14]

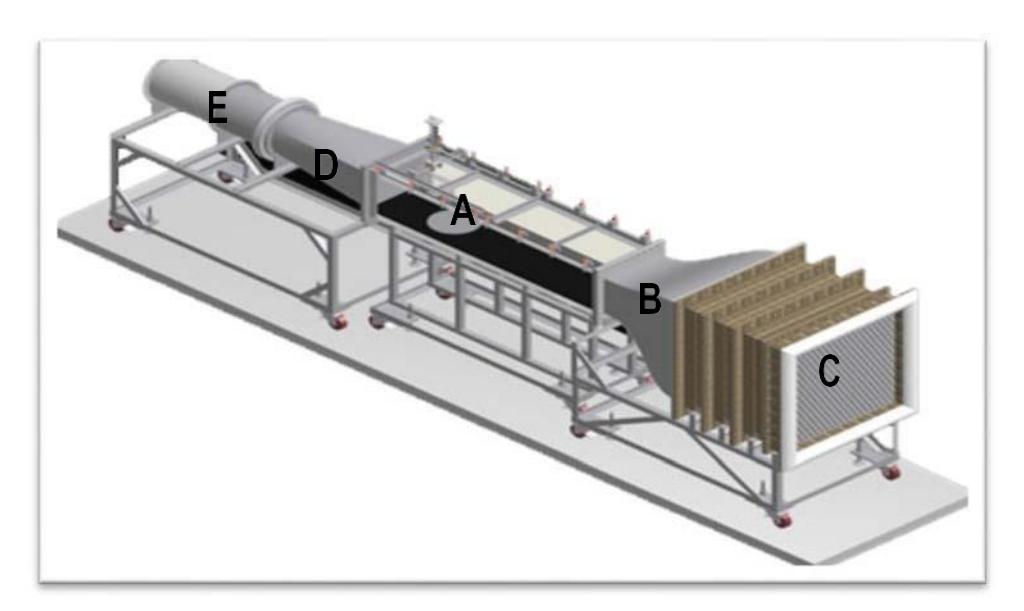

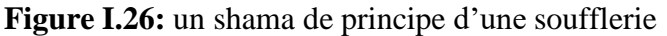

#### **I.10.5.1 Similitude :**

La technique des maquettes (modèles réduits) est basée sur les règles de similitude, donc sur l'analyse dimensionnelle. Ces règles permettent :

D'une part de concevoir et d'exploiter la maquette ; mais aussi de transposer les résultats obtenus à la réalité, c'est à dire à des prototypes à l'échelle réelle.

Les résultats des mesures expérimentales et les conclusions établies sur ces maquettes ne sont transportables de la maquette au prototype que si certaines conditions sont satisfaites:

\*Similitude géométrique.

\*Similitude cinématique.

\*Similitude dynamique.

#### **I.10.5.2 Similitude géométrique (formes) :**

Le rapport de toutes les dimensions du prototype et de la maquette doit être constant: La maquette doit être à l'échelle exacte du prototype et les différentes dimensions doivent être reliées par le même facteur géométrique α. [15]

#### **I.10.5.2.1 Similitude cinématique (mouvements, trajectoires) :**

Lorsqu'on a ainsi caractérisé les parois solides, il faut caractériser le mouvement relatif du fluide par rapport à ces parois. La similitude cinématique est satisfaite si une modification dans le temps des vitesses sur le prototype est accompagnée d'une modification correspondante sur la maquette. [15]

#### **I.10.5.2.2 Similitude dynamique (forces : inertie, pesanteur, pression, viscosité, ...)**

Pour avoir une similitude dynamique entre la maquette et le prototype, il faut que le rapport des forces appliquées à des éléments homologues (sur la maquette et le prototype) doive être constant quelles que soient les forces homologues considérées. [15]

#### **I.10.5.2.3 LES Système de mesure :**

Les systèmes de mesure de la portance et de la trainée la portance et la traînée d'un objet se mesurent grâce à un système de levier renvoyant les forces (de portance et de traînée) et les appliquant sur des balances (figure 2.8).

Nous pouvons ainsi mesurer la masse. [17]

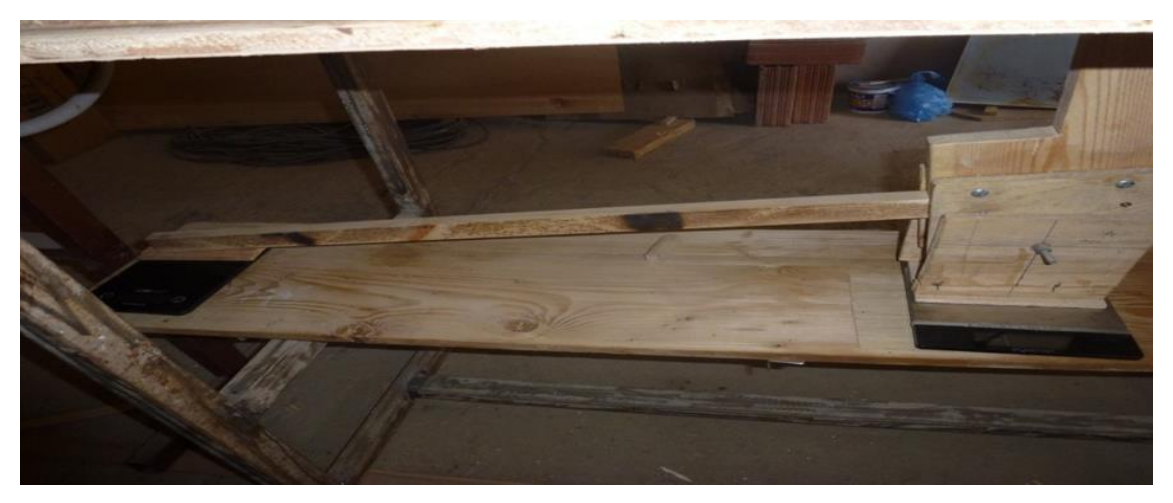

**Figure I.27** : Système de pesé

La figure suivante représente un schéma explicatif du système de mesure des forces de la portance et de la trainée

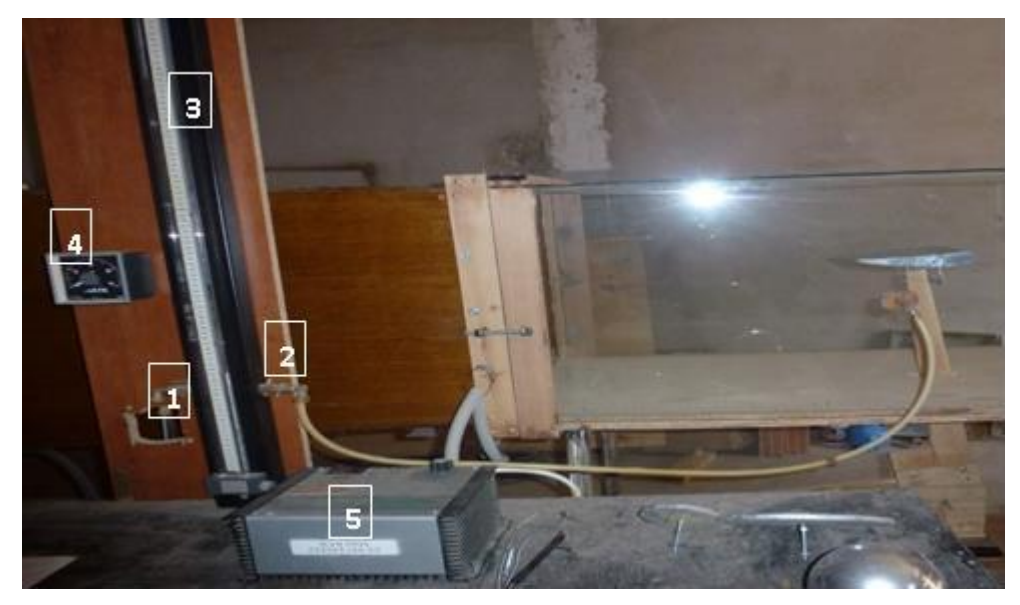

**Figure I.28** : Schéma du système de mesure des forces [12].

Afin que ce système permette d'obtenir une portance mesurable, le profil doit être placé à l'envers : ainsi, la portance se répercute sur la première balance. La trainée agit sur la partie mobile du système (en vert) qui peut pivoter autour de l'axe marron et répercute ainsi cette force sur la seconde balance [12].

Le système de mesure des pressions et des vitesses (fig 1.28) Afin de mesurer la pression à l'intérieur de la veine, nous avons prévu un manomètre différentiel sous forme de U.

Le montage est constitué de deux tubes en plastique transparent de 1 mètre et de diamètre constant sous forme de U (3). Le tube est donc placé sur un support en bois vertical et muni d'une règle graduée placée entre les deux parties du tube afin de mesurer au millimètre la hauteur h, différence de niveau d'eau due à la différence des pressions d'air.

En effet, la mesure réalisée est avant tout une mesure de pression : un des tubes est placé à l'arrivé de l'air perpendiculaire à la section de travail. [12]

- (4) : appareil d'affichage de vitesse de rotation du ventilateur
- (5) : appareil de commande de vitesse (potentiomètre)

## **I.10.6. Modèles expérimentaux disponibles :**

Nous avons testé 4 profils pour notre étude :

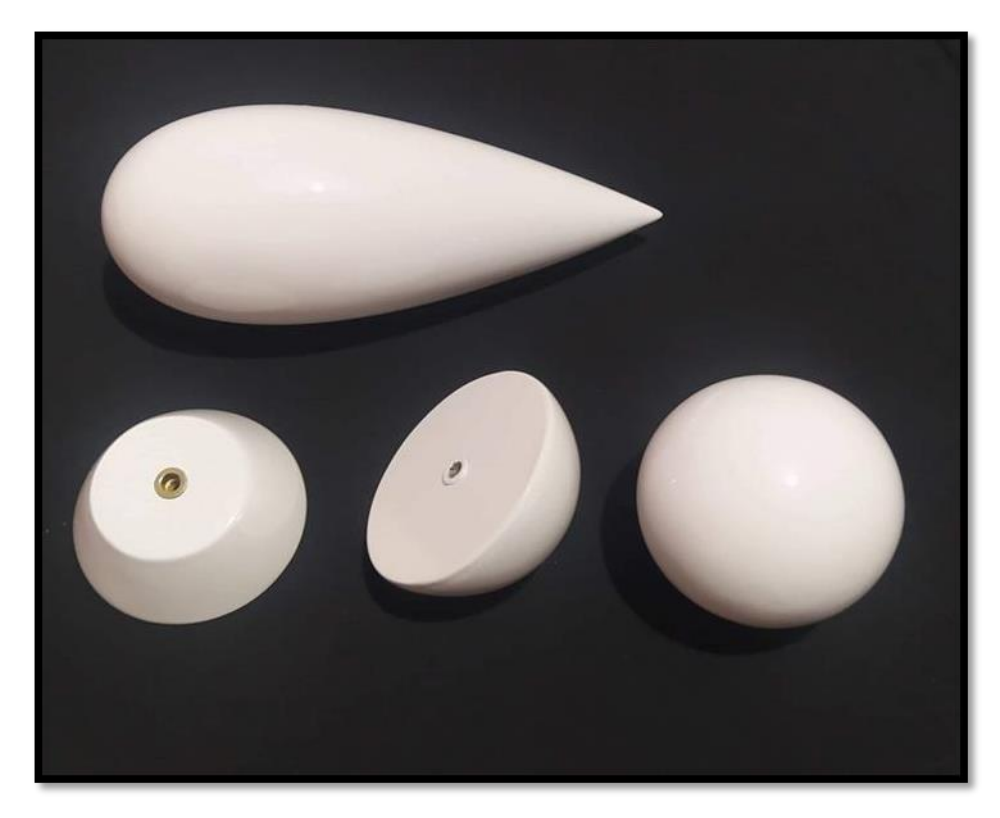

**Figure I.29** : Profils étudiés

- 1: demi-sphère de 7,5 cm de diamètre
- 2: assiette plate de 7٫5 cm de diamètre maximum
- 3: sphère de 7,5 cm de diamètre
- 4: profil naca 0040 de 7,5 cm de diamètre

## **I.10.6.1 Erreurs de mesure (soufflerie) :**

L'utilisation d'une soufflerie peut présenter une erreur fortuite notamment due au :

## **I.10.6.2. Positionnement**

Le plan sur lequel est posée la soufflerie peut présenter un défaut d'inclinaison longitudinal ou transversal.

## **I.10.6.3 Forme géométrique de la veine d'essai**

Elle doit carrée, or il peut y avoir un défaut de déformation subi lors du déplacement par exemple. Niveau de turbulence Aucune mesure n'a été effectuée jusqu'a présent pour définir le niveau de turbulence naturelle.

Cela nécessite un appareillage approprié Moteur électrique il génère des vibrations qui perturbent l'écoulement à l'intérieur de la soufflerie et contribuentà l'augmentation du niveau de turbulence naturelle.

## **I.10.7 Manomètres**

La mesure de la pression différentielle est nécessairement entachée d'une erreur de lecteur. Cette difficulté de lecteur nécessite l'utilisation du critère suivant : Valeur lue = (valeur maximale + valeur minimale)  $/2$ .

## **I.10.7.1 Balance aces erreurs sont dues aux**

- Sensibilité des capteurs et des cellules de charge ;
- Influence de l'environnement (changement de température et de pression pendant la durée d'expérience) ;
- Ainsi les erreurs de lecture sur l'unité de visualisation.

## **I.10.7.2 Baromètre ou d'un thermomètre**

L'utilisation de ces deux appareils comprennent certaine incertitude mais ces erreurs n'ontaucun effet perturbateur et ont donc une petite influence sur la mesure. [17]

## **I.11 Conclusion**

La construction de la maquette (échelle réduit) nécessite le passage par l'étude étude expérimentale (soufflerie) exacte, qui nous permets de valider les théories aérodynamiques ainsi que pour optimiser leur efficacité aérodynamique.

La mesure est nécessaire à toute prise de décision et à toute action. La logique de toute activité est « observée/mesurer, comprendre, prévoir/agir, mesurer/vérifier ». Aujourd'hui, l'enjeu principal de la métrologie est de garantir un niveau de fiabilité maximal des mesures réalisées.

# **Chapitre II**

**Conception des corps.**

# **Chapitre II Conception des corps.**

#### **II.1 Introduction**

La simulation La croissante compétitivité existante dans le monde chaque fois plus complexe. Cela nous amène toujours à faire les choses plus rapidement et avec une plus grande valeur ajoutée.

Il ne suffit pas de créer des solutions techniques répondant aux besoins des clients, mais il faut en plus que les solutions soient données avec la vitesse requise par le marché et qu'elles soient les plus performantes possible.

Les machines-outils n'ont pas été exclues de cette demande. En effet, on exige d'elles une augmentation de productivité et des précisions chaque fois plus sévères. L'utilisation des outils informatiques a permis l'optimisation des structures répondant plus ou moins bien aux besoins du client. Cependant, ces besoins dépassant les capacités de réponse aux solutions techniques actuellement utilisées.

## **II.2 Définition du logiciel SOLIDWORKS**

Le logiciel de conception mécanique paramétrique SOLIDWORKS est un outil de conception de modélisation volumique, paramétrique, basé sur des fonctions, qui tire parti de l'interface utilisateur graphique de Windows, connue pour sa convivialité, vous pouvez créer des modèle volumiques 3D entièrement intégrés avec ou sans contraintes tout en utilisant des relations automatique ou définies par l'utilisateur pour saisir l'intention de conception

#### **II.3 La conception assister par ordinateur (CAO) :**

#### **II.3.1 Historique :**

La CAO décolle dans les années 75-90, lorsque le coût de mise en place d'un poste se rapprocha du coût annuel d'un dessinateur. La mise en place fut un peu pénible au début en raison d'une nécessité de reprendre les plans existants. On s'aperçut à cette occasion que statistiquement près de 10 % des cotations sur les plans existants étaient inexactes, que des références de plans existaient en double, qu'une référence unique pouvait correspondre à plusieurs plans légèrement différents, etc. Au bout du compte, le gain de fiabilité de l'information se révéla constituer un argument supplémentaire important CAO. [18].

#### **II.3.2. Définition :**

La conception assistée par ordinateur ou CAO (en anglais, computer aided design ou CAD) comprend l'ensemble des logiciels et des techniques de modélisation géométrique permettant de concevoir, de tester virtuellement – à l'aide d'un ordinateur et des techniques de simulation numérique – et de réaliser des produits manufacturés et les outils pour les fabriquer.

On confond souvent CAO et DAO (dessin assisté par ordinateur) : la CAO n'a pas pour fonction première l'édition du dessin. Il s'agit d'un outil informatique souvent lié à un métier, fonctionnant en langage dit objet, et permettant l'organisation virtuelle de fonctions techniques. Cela permet ensuite la simulation de comportement de l'objet conçu, l'édition

Éventuelle d'un plan ou d'un schéma étant automatique et accessoire. En DAO, un trait est un trait et le logiciel ne permet pas l'interprétation technique de l'ensemble. [18]

#### **II.3.3 L'informatique et l'aide à la conception :**

Tout système technique est l'association de fonctions. L'agencement de ces fonctions, leurs interactions, les incompatibilités éventuelles font partie du savoir de l'ingénieur. Lorsque le système est affecté d'un nombre trop grand de paramètres, il devient difficile de tout contrôler. La CAO permet de concevoir des systèmes dont la complexité dépasse la capacité de l'être humain comme en micro ou nanoélectronique.

La conception virtuelle permet l'appréciation globale du comportement de l'objet créé avant même que celui-ci n'existe. En CAO, on ne dessine pas, on construit virtuellement un objet capable de réagir dans son espace non réel selon des lois régies par le logiciel. Le résultat, appelé maquette numérique constitue alors un véritable prototype évolutif.

Chaque corps de métier peut disposer d'un outil CAO. En mécanique, on peut concevoir une pièce où chaque forme répond à un besoin de fonctionnement ainsi qu'un mécanisme regroupant plusieurs pièces. En électronique, on peut assembler des composants (résistances, capacités, éléments de logique…) simulables : on pourra par exemple « construire » un nouveau micro-processeur regroupant plusieurs millions de transistors (3,1 pour le Pentium). D'une certaine façon, la PAO s'inscrit dans cet ensemble d'outils d'aide à la conception (création de documents). [18]

#### **II.4 Domaines connexes :**

La conception assistée par ordinateur est à l'intersection de nombreux domaines : dessin par ordinateur, calcul scientifique, programmation par contrainte. Les systèmes de CAO peuvent alors se voir adjoindre des fonctionnalités périphériques, telles que la MFN qui permet de prendre en compte les équations de la thermodynamique pour étudier le comportement du système modélisé. [19]

#### **II.4.1 La CAO et la mécanique :**

Le domaine de la mécanique est historiquement l'un des premiers à s'être doté, dans les années 1960, de logiciels de CAO. Elle permet au concepteur d'exprimer et de modéliser un grand nombre de contraintes (fonctionnalités, matériaux, capacité d'assemblage, fabrication, etc.) pendant la phase de conception d'un ensemble mécanique. Les logiciels correspondants sont utilisés lors d'une ou plusieurs phases du développement (ex : spécifications produit/process, esquisses, dimensionnement, analyses cinématiques, analyses dynamiques, préparation de la fabrication...).

Les logiciels modernes permettent une conception directe en trois dimensions et sont surtout intéressants pour les fonctionnalités proposées : aujourd'hui une pièce de tôlerie est modélisée directement en pliant virtuellement une tôle, un perçage est placé d'un simple clic sans avoir à réfléchir sur le choix des formes volumiques - au sens mathématique - à adopter pour modéliser son intention technologique. Si les premiers logiciels proposaient un historique figé (pas de retouche possible des formes déjà définies), les dernières versions utilisant la conception paramétrique autorisent toutes les modifications.

Ces progrès fonctionnels et ergonomiques sont notamment dus aux évolutions des modèles produit/process sous-jacents, selon la progression temporelle suivante [Année des systèmes pionniers - Année des systèmes totalement vulgarisés] :

[1950-1970] 1re génération de CAO 2D : Graphic-based (ex. : système graphique AutoCAD)

[1960-1980] 2e génération de CAO 2,5D : Depth-based (ex. : systèmes de génie civil MicroStation, Cadwork),

[1970-1990] 3e génération de CAO 3D : Geometry-based (ex. : système de CSG Euclid),

[1980-2000] 4e génération de CAO 3,5D : Feature-based (ex. : système paramétrique Pro/Engineer), et de manière récente :

[1990-2010] 5e génération de CAO 4D1,2 : Rule-based (ex. : système à base de déductions Kadviser)3,

[2000-2020] 6e génération de CAO 5D : Induction-based (ex. : système à base d'inductions KAD-Office) [20].

Ces logiciels aident non seulement à la création des pièces mécaniques, ou à la mise en œuvre de leur fabrication, mais aussi à la simulation de leur comportement, et donc à la validation des solutions retenues.

Une fois la création terminée, l'exécution automatique de plans, respectant les conventions de représentation et visuellement corrects est facile. Le passage en mode 2D n'est plus ressort du dessinateur à la différence avec le dessin assisté par ordinateur qui demande de maîtriser à la fois, et en même temps, le fond (ce qu'on veut représenter) et la forme (le trait sur le plan), notions qui sont indépendantes pour le logiciel. La réalisation de plans techniques permettant la compréhension du fonctionnement reste toujours plus laborieuse.

La cotation fonctionnelle, et la cotation sur le principe de l'indépendance sont désormais plus faciles avec les outils logiciels en conception paramétrique. Ce qui a été pensé lors de la conception de la pièce est répercuté à la bonne cote lors de la mise en plan automatique. Ce travail est supplémentaire pour le technicien utilisant un outil de dessin assisté par ordinateur (DAO). [20]

## **II.4.2 Logiciel utiliser**

Solidworks : SolidWorks est un logiciel propriétaire de conception assistée par ordinateur 3D fonctionnant sous Windows.

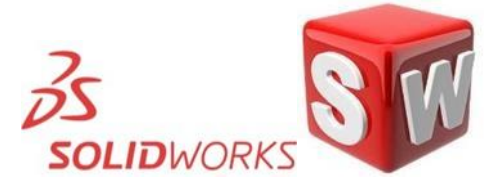

**Figure II.1:** Logo SOLIDWORKS

## **II.4.2.1. Historique**

Créé en 1993 par l'éditeur américain éponyme, SolidWorks est racheté le 24 juin 1997 par la société Dassault Systèmes3.

Parmi les plus grandes organisations utilisant SolidWorks, on peut citer Franckie, Équipement d'emballage MMC, AREVA, Patek Philippe, Mega Bloks, Axiome, ME2C, SACMO, Le

Boulch, Robert Renaud, Lorenz Baumer 4, l'Opéra de Paris4, Jtekt4, GTT4 et le Ministère de l'Éducation nationale français. [20]

#### **II.4.2.2. Fonctionnement :**

SolidWorks est un modeleur 3D utilisant la conception paramétrique. Il génère 3 types de fichiers relatifs à trois concepts de base : la pièce, l'assemblage et la mise en plan. Ces fichiers sont en relation. Toute modification à quelque niveau que ce soit est répercutée vers tous les fichiers concernés.

Un dossier complet contenant l'ensemble des relatifs à un même système constitue une maquette numérique. De nombreux logiciels viennent compléter l'éditeur SolidWorks. Des utilitaires orientés métiers (tôlerie, bois, BTP...), mais aussi des applications de simulation mécanique ou d'image de synthèse travaillent à partir des éléments de la maquette virtuelle. [20]

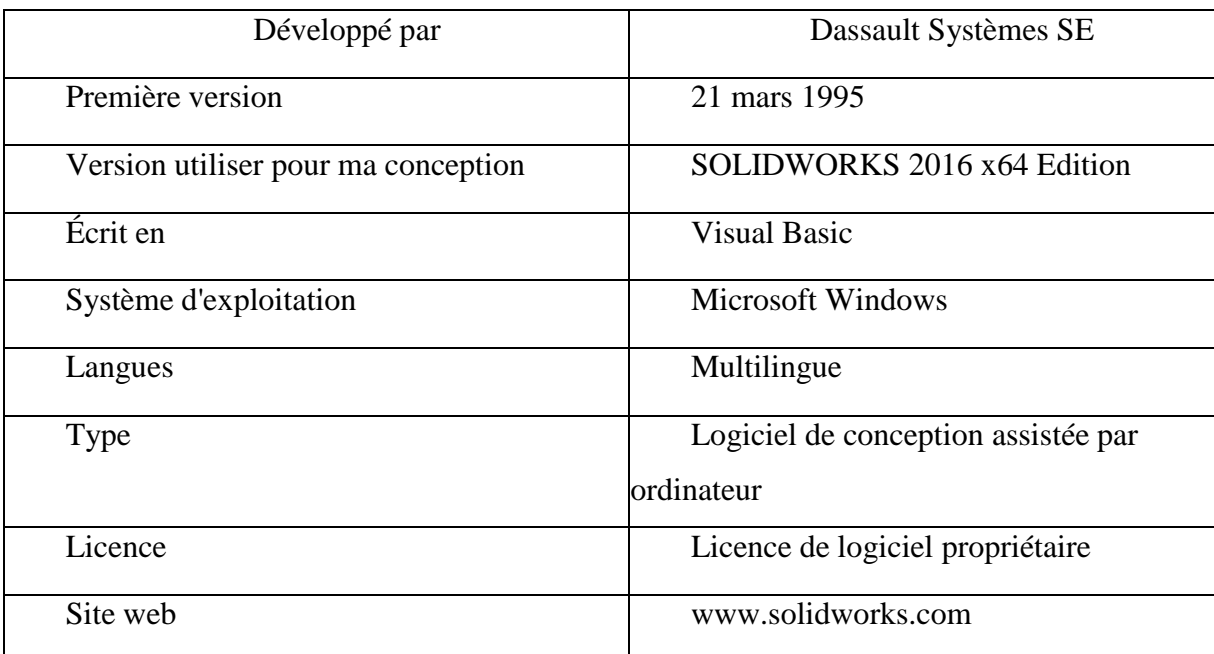

 **Tableau II.1:** Information sur le logiciel utiliser pour la conception

#### **II.4.2.3 Diffinition du logiciel :**

Le logiciel de conception mécanique paramétrique SOLIDWORKS est un outil de conception de modélisation volumique, paramétrique, basé sur des fonctions, qui tire parti de l'interface utilisateur graphique de Windows, connue pour sa convivialité, vous pouvez créer des modèle volumiques 3D entièrement intégrés avec ou sans contraintes tout en utilisant des relations automatique ou définies par l'utilisateur pour saisir l'intention de conception

Dans cette partie une conception 3D d'une sphère, d'un demi sphère, d'une assiette plate et d'un profil NACA0040 lancé à main a été réalisée sous SOLIDWORKS à échelle 1 :1 et à l'aide de la fonction échelle il suffit seulement de choisir l'échelle pour avoir toute la dimension du modèle réduit. [21] 5. Formulation géométrique du problème Caractéristiques géométriques :

#### **La sphère :**

75 millimètre diamètre sphère avec lisse surface 1100g Approximativement 660 millimètre long \* 175 millimètre \* 75 millimètre

#### **Le demi-sphère**

75 millimètre diamètre hémisphère avec lisse surface 800 g Approximativement 660 millimètre long \* 155 millimètre \* 75 millimètre

#### **L'assiette-plate** (trapézoïdale)

75 millimètre maximum diamètre appartement assiette biseauté 670 g Approximativement 660 millimètre long X 145 millimètre X 75 millimètre

#### **Le Profil NACA0040 :**

75 millimètre diamètre larme forme 1800 g Approximativement 660 millimètre long X 188 millimètre X 75 millimètre Basé sur tourné NACA0040 voilure

#### **II.5 Les étapes de conception du orps …sous SolidWorks**

Le dessin 3D de ces formes géométriques est obtenu à partir de la mise en plan Solidworks avec les modifications nécessaires pour se rapprocher des dimensions réelles avec une échelle de 1:1 ; l'ensemble des parties du vecteur sont obtenues par l'utilisation des fonctions de surface disponible sur Solidworks.

Nous avons conçu ces formes selon les étapes suivantes :

-1-cliquer sur le menu <<fichier >> puis <<nouveau>> ou directement sur l'icône <<nouveau fichier>>

-2-choisir << pièce >> (pour faire un assemblage il faut avoir déjà dessiné plusieurs pièces

-3-choisir le plan de face et ensuite sélectionner<<esquisse>>. Figure (3.1)

- -4-sélectionner la forme souhaitée.
- -5-Choisir << cotation intelligente >>
- -6-indiquer le bon diamètre.
- -7- choisir la ligne de construction.

-8-sélectionner la fonction <<br/>base avec révolution>>

- -9-fermer l'esquisse.
- -10-prévisualisation de la forme. Figure (3.4)
- -11-si la prévisualisation est correcte il faut valider
- -12-résultat final. Figure (3.5), (3.6), (3.7)

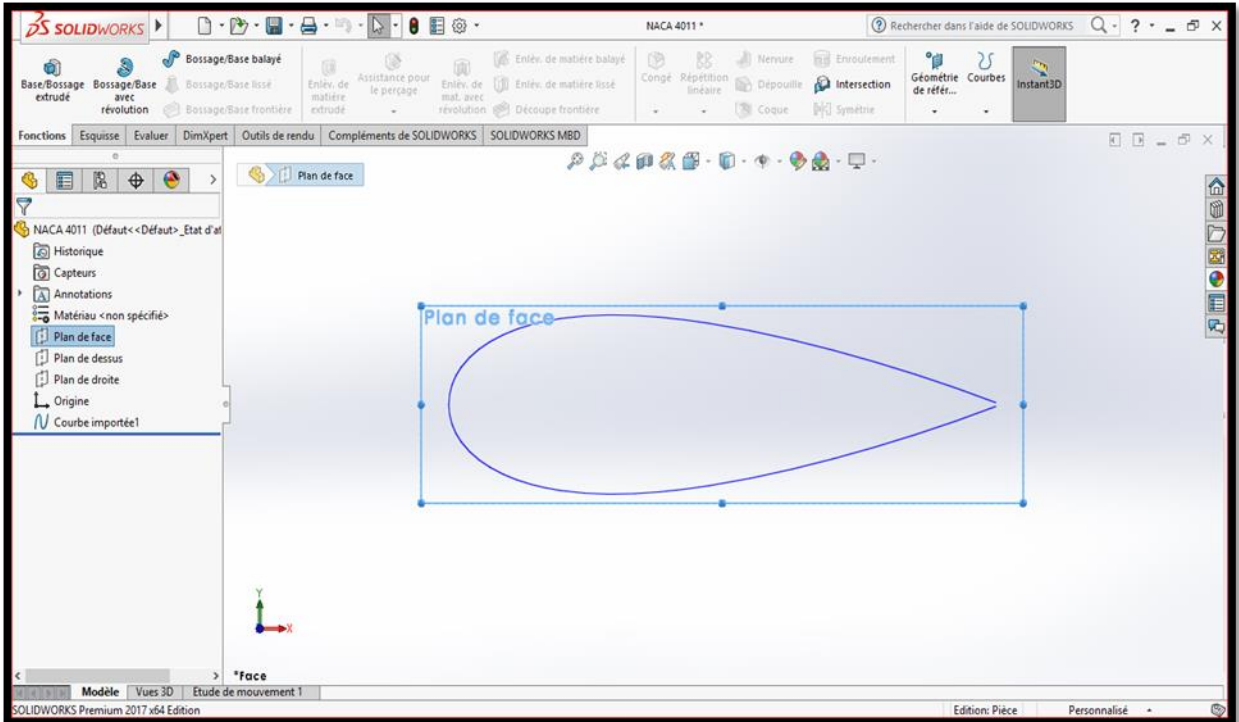

**Figure III.2 :** esquisse de profil NACA 0040

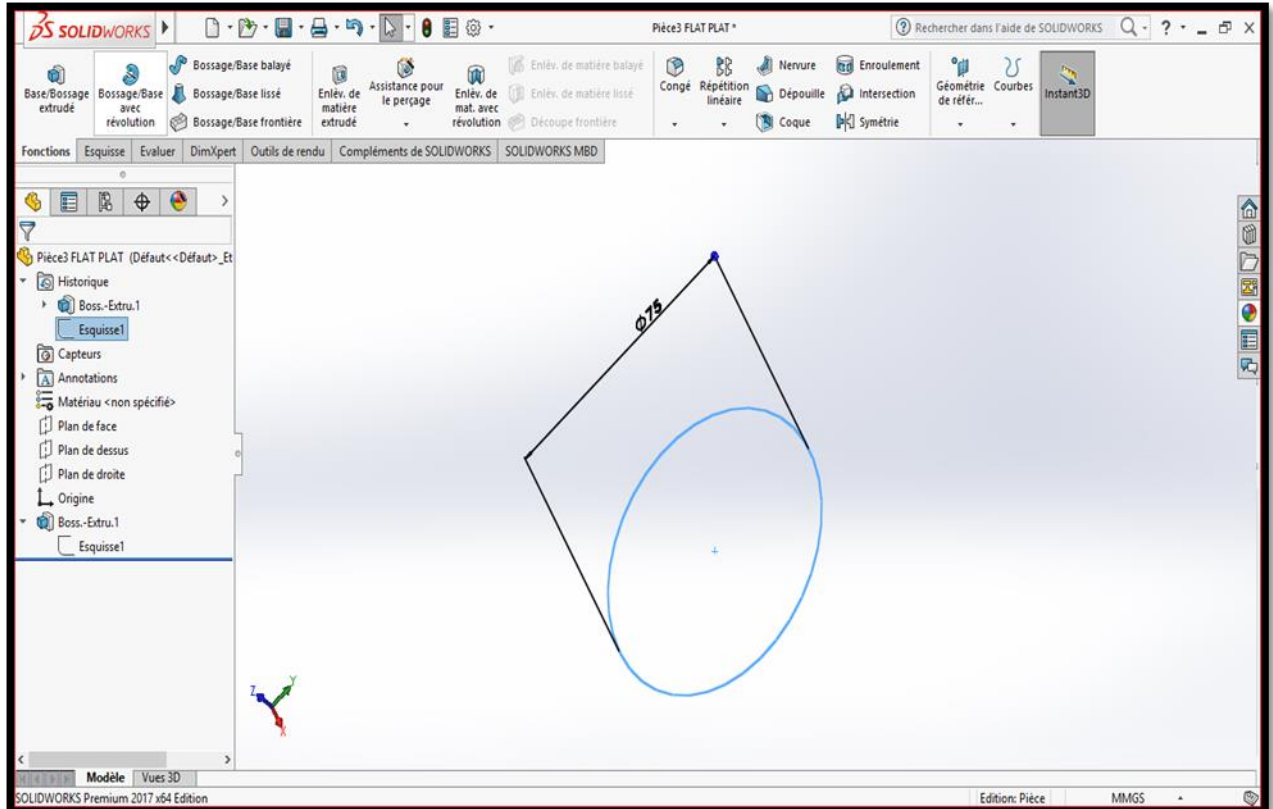

**Figure II.3** : esquisse de sphère

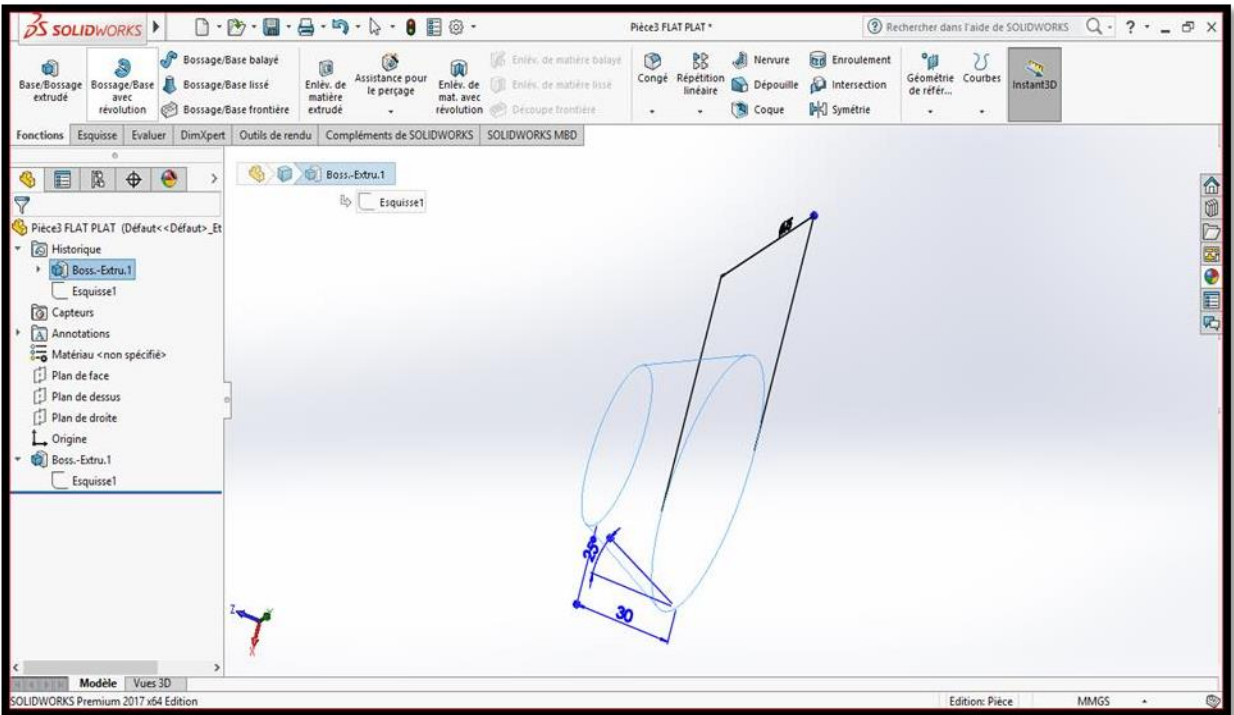

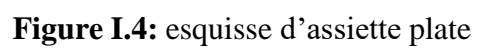

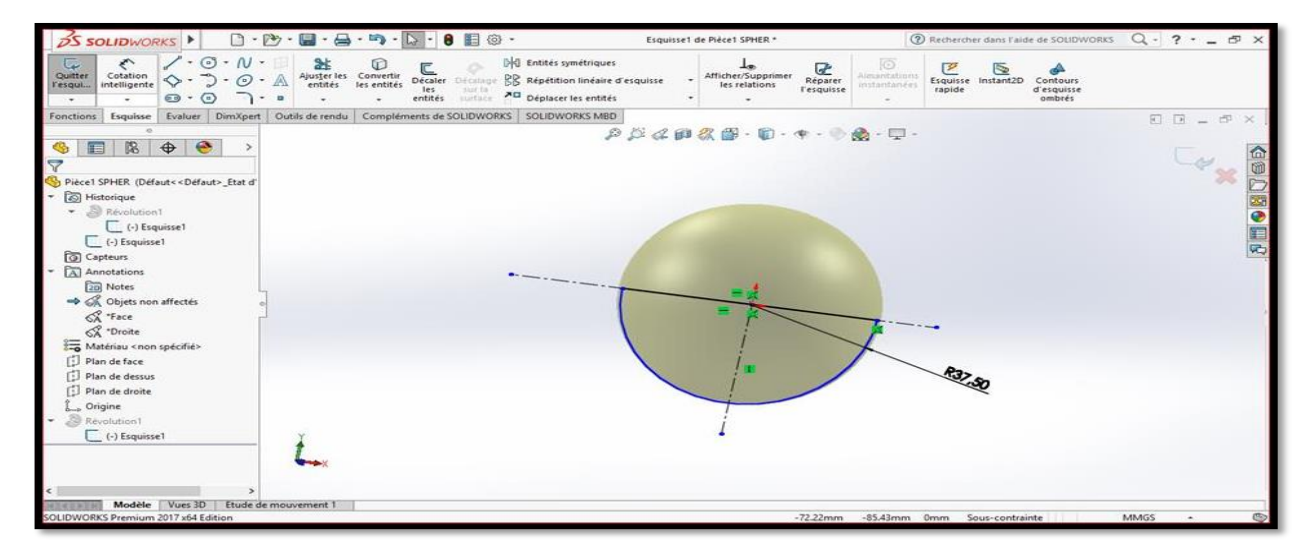

**Figure II.5** : prévisualisation de sphère

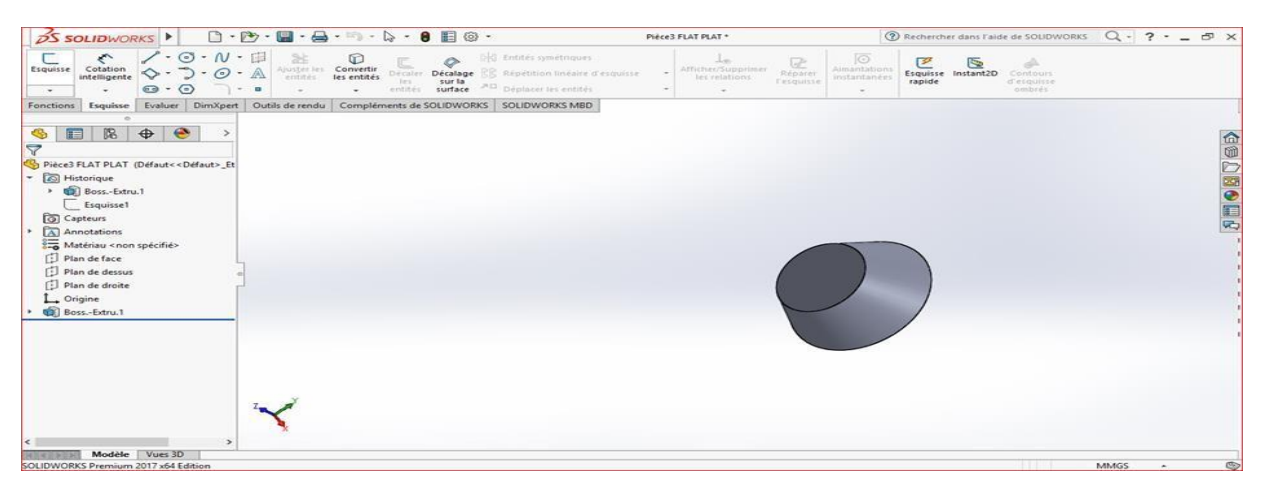

**Figure II.6** : : lissage d'assiette plate

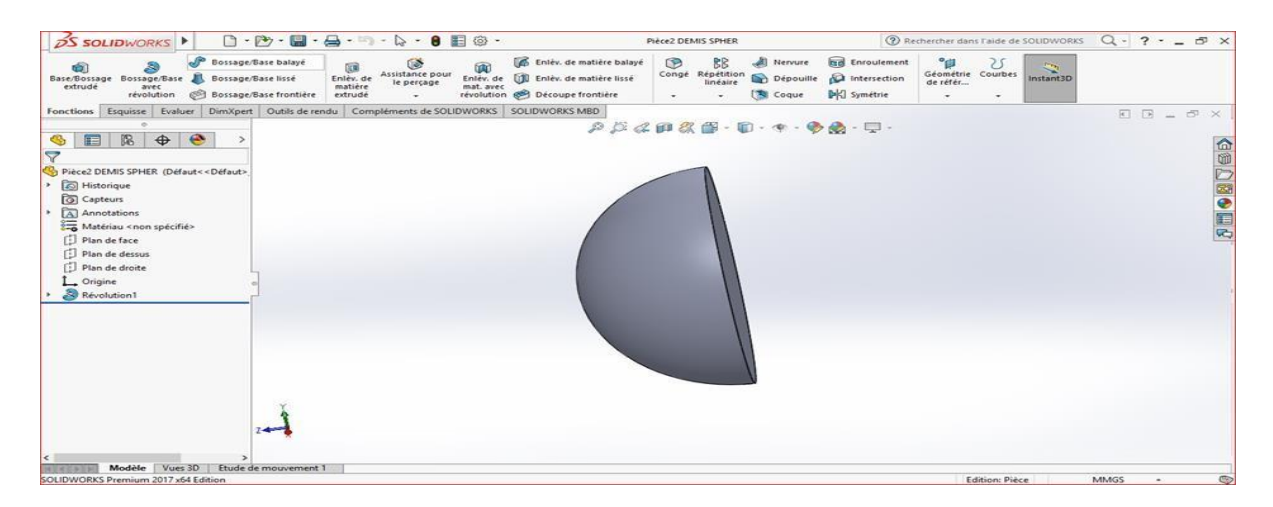

**Figure II.7** : lissage de demi sphère

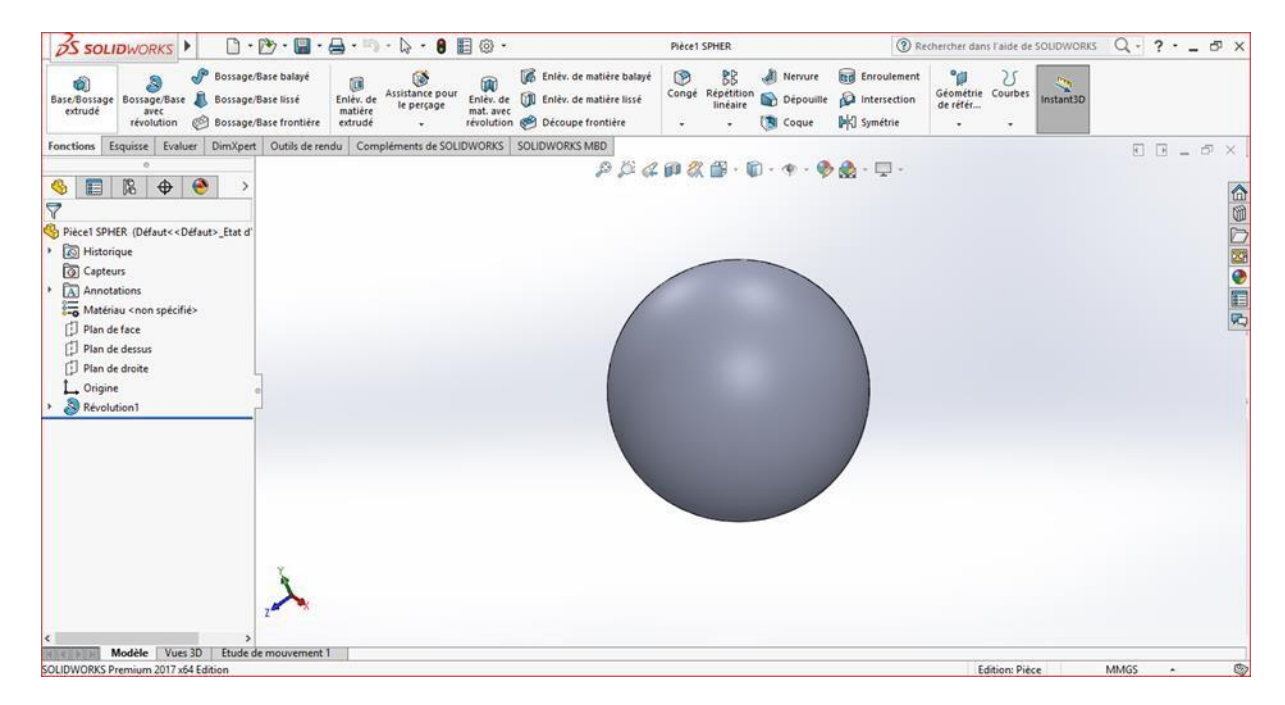

**Figure II.8** : lissage de sphère

## **II.5.1 Kil' impression 3d :**

Après s la conception de ces quatre modèles géométriques avec l'logiciel SolidWorks on Les imprimés en 3D L'imprimante 3D est une machine dont on entend de plus en plus parler au quotidien et qui est sur le point d'envahir l'industrie traditionnelle, elle représente une révolution industrielle mondiale, et L'objectif des imprimantes 3d c'est la flexibilité de production et la rapidité de la transformation des nouvelles idées, dans ce chapitre on va voir la définition, l'historique et le domaine d'application de l'imprimante 3D. [22]

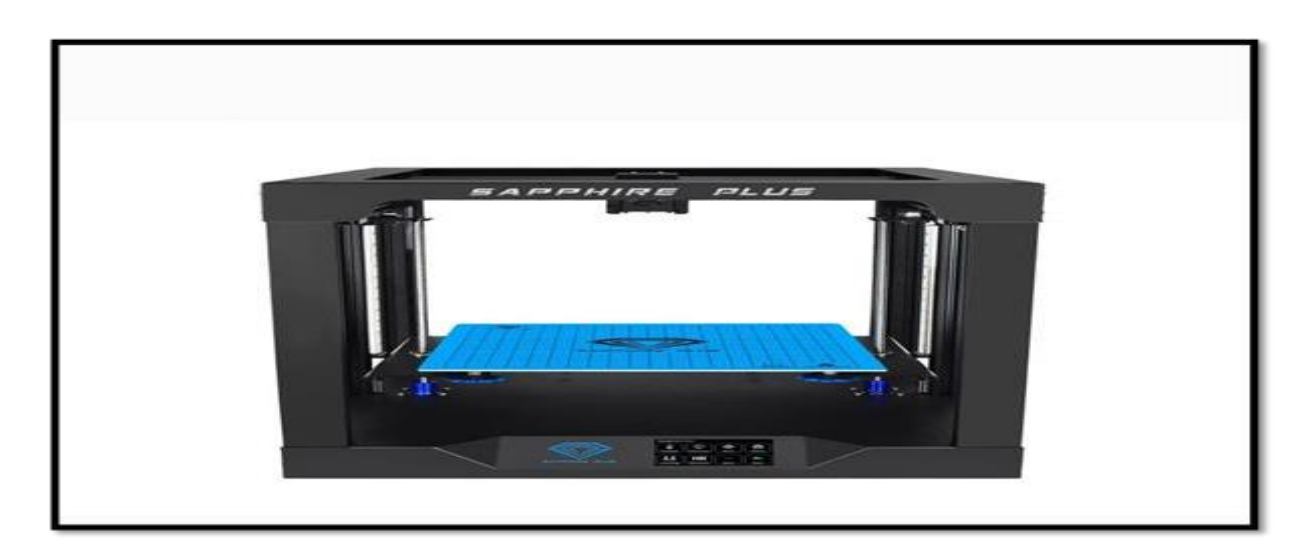

**Figure II.9** : imprimante 3D

## **II.5.2 Définition du l'impression 3D :**

L'impression 3D ou fabrication additive, est une nouvelle technologie du prototypage rapide et il est facile de fabriquer ne pièce ou maquette avec précision par exemple réalisation d'une pièce de rechange dans le domaine spatial, ou fabrication des organes dans le domaine Biomédical…, c'est la création d'un objet en trois dimensions à partir d'un modèle numérique. On utilise des matériaux comme : le plastique, le métal, le béton,.etc. [22]

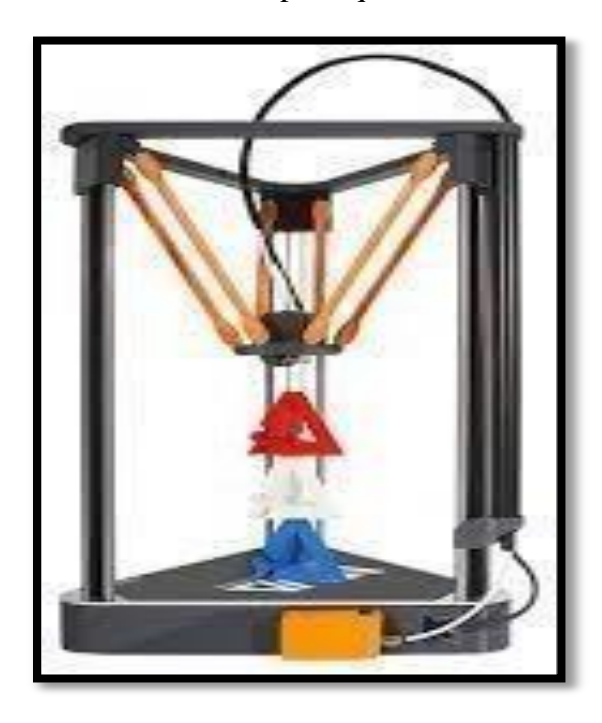

**Figure II.10 :** exemple d'une imprimante 3d

## **II .5.3 Le prototypage rapide :**

Le prototypage rapide permet de fabriquer rapidement des modèles physiques à partir de données conçues par ordinateur en trois dimensions (CAO). Le prototypage rapide est utilisé dans un grand nombre de secteurs et permet aux entreprises de transformer de façon rapide et efficace des idées innovantes en produits finaux réussis.

Le principe est de réaliser un prototype pour simuler des pièces séries, permettant de valider les caractéristiques d'une pièce tel que son fonctionnement et son design.

Le terme « rapide » est important dans cette appellation. Cela signifie que les pièces sont obtenues sous des délais très courts, présentant l'avantage de valider au plus vite .

# **II.5.4. Différentes phases de développement d'un projet avant l'étape d'industrialisation**

Le prototypage rapide intègre trois notions essentielles que sont le temps, le coût et la complexité des formes.

• Temps : l'objectif du prototypage rapide est de réaliser rapidement les modèles, dans un but de réduction des temps de développement des produits.

• Coût : le prototypage rapide permet de réaliser des prototypes sans qu'il soit nécessaire de recourir à des outillages coûteux, tout en garantissant les performances du produit final. On est donc en mesure d'explorer différentes variantes du produit en cours d'élaboration.

• Complexité des formes : les machines procédant par ajout de matière sont capables de réaliser des formes extrêmement complexes (inclusion, cavité…), irréalisables par des procédés tel que l'usinage par exemple

#### **II.5.5 Logiciel et format de fichier :**

En prototypage rapide nous utilisons des logiciels dits CAO (Conception Assistée par Ordinateur). Ces derniers supportent des formats de fichier tels que stp, step, et igs et des formats de design comme stl. Ces formats sont développés par des éditeurs de logiciel par exemple, les logiciels dwg et dxf sont des formats industriels d'Auto CAD. Les informations modélisables sur les fichiers 3D dépendent des extensions. Ainsi, les données présentes sur les formats dwg sont relativement restreintes. Les logiciels les plus fréquemment utilisés en prototypage incluent : SketchUp, autoCAD, SolidEdge Catia et Solidworks (l'ogiciel utiliser dans notre projet) mondiale à la manière du logiciel libre, a été fondé en 2005 by Adrian Bowyer.

#### **II.5.6 Domaines concernés**

Cette technologie est de plus en plus utilisée dans les domaines de l'industrie, car elle est nettement meilleure marché et plus rapide que les techniques de prototypage rapides traditionnelles. Cette technologie s'applique également à d'autres secteurs tels que :

- Archéologie (reproduction ou analyse de pièces)
- dans le spatiale pour la réalisation des pièces de rechange.
- Cinéma d'animation
- Police scientifique
- Cadastre Topologie
- Océanographie (réalisation de fond des océans)
- Restauration d'art (réalisation de pièces manquantes)
- Cadeau d'entreprise (personnalisation des cadeaux)
- Système d'information géographique
- Cabinet d'étude.

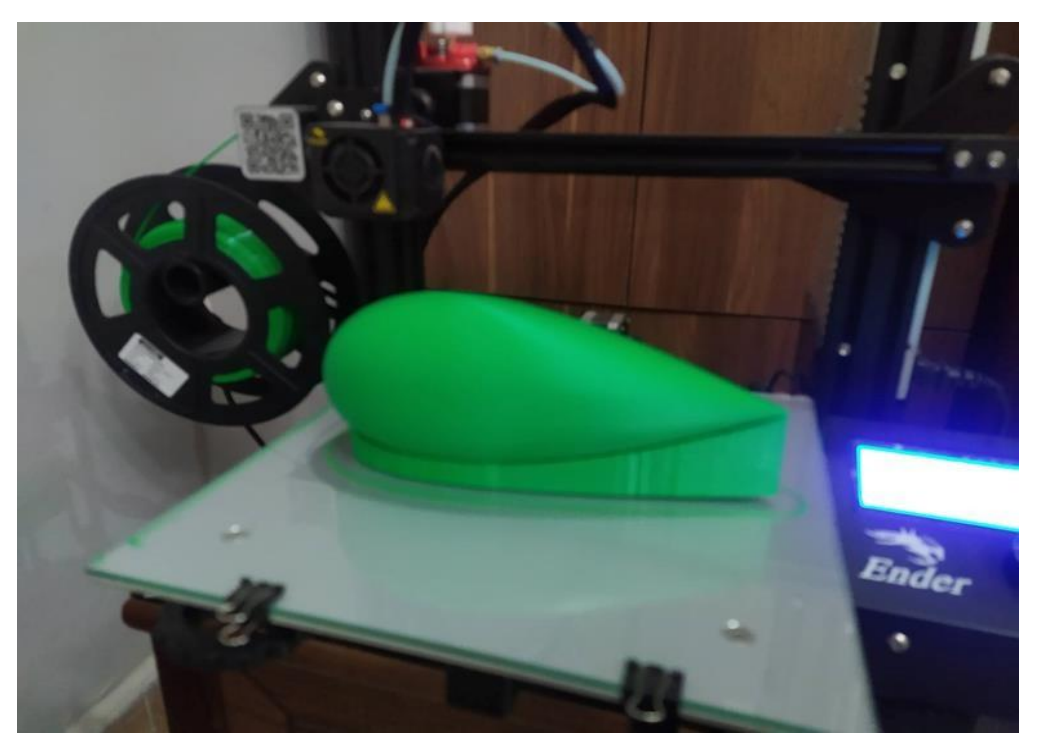

**Figure.II.11** : naca 0040 imprimé

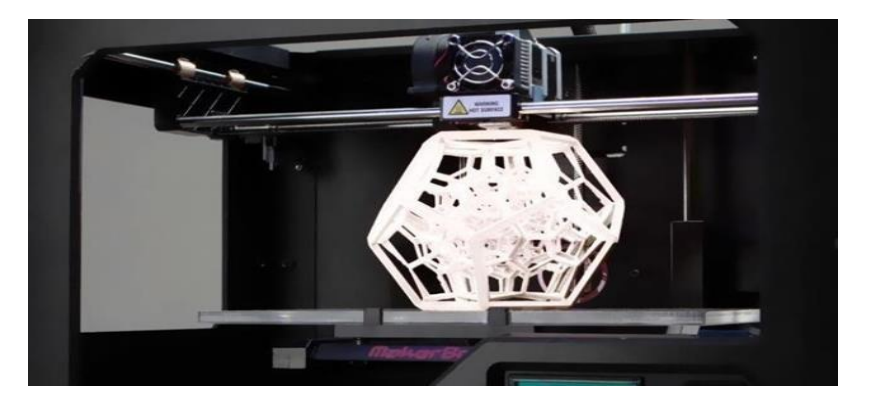

**Figure II.12** : exemple d'une imprimante 3d avec un prototype

## **II.5.6.1. Technologie de l'impression 3d :**

- Processus de fabrication qui transforme un modèle 3D en un objet physique
- Assemblage de couches successives d'un même matériau

**Matériaux disponibles** : matériaux organiques, polymères (PEEK, PEI : températuresélevées), céramiques, métaux (aciers, Al, Ti, Ni, Co, Mg…

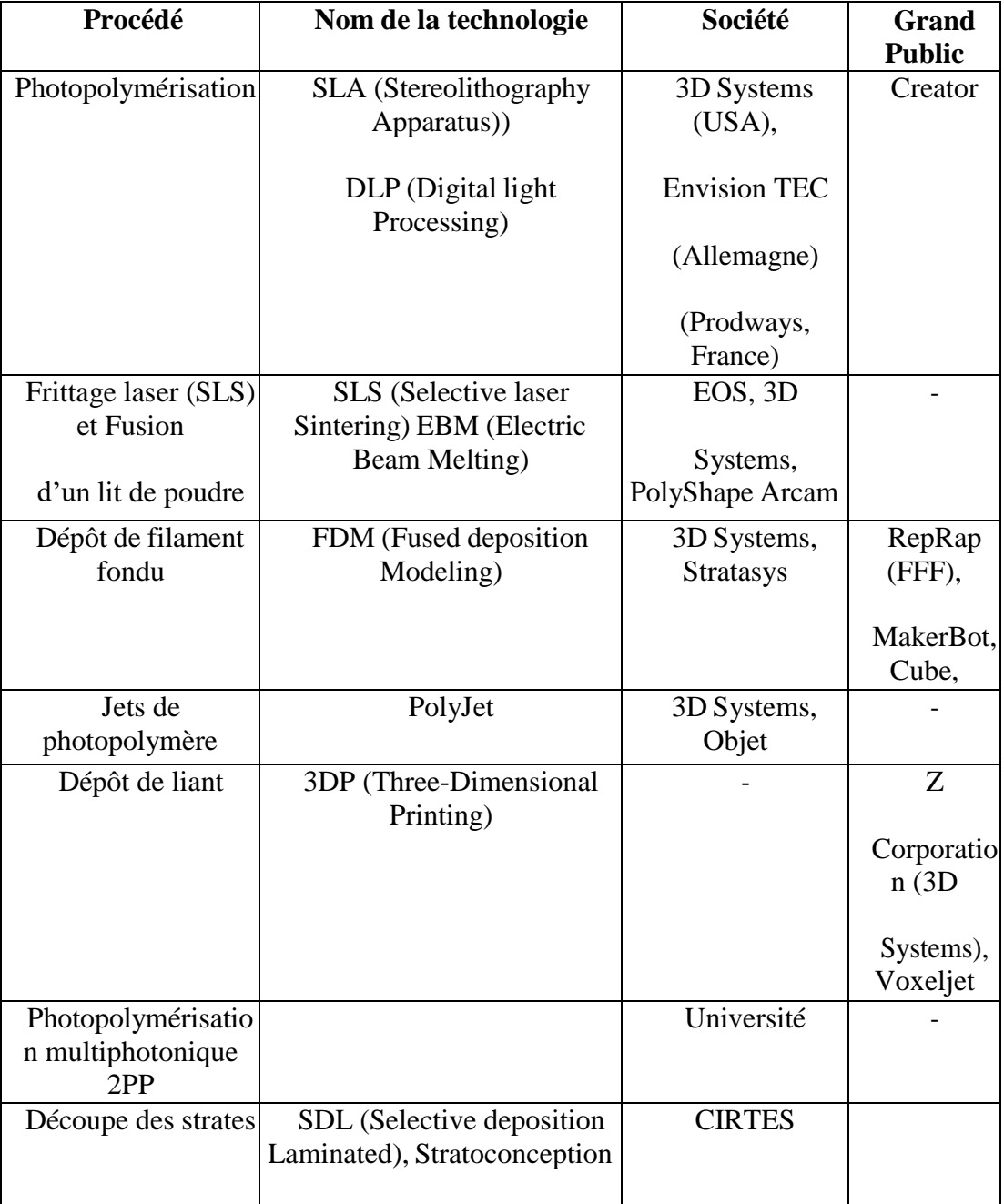

## **Tableau II.2 :** Technologie d'impression 3d [22]

## **II.6 La Fabrication Additive (FA ou Impression 3D)**

Les imprimantes 3D fabriquent leurs produits finaux en utilisant un processus additif.

Concrètement, l'imprimante 3D construit l'objet couche par couche : dans un premier temps, elle le découpe en milliers de « tranches » et les superpose pour créer l'objet final. Notre type d'impression 3D est basé sur la technique FDM (Fused Deposition Modeling). Les avantages de la technologie

- –Fabrication de pièces très complexes impossible à réaliser en procédés classiques, avec caractéristiques mécaniques identiques
- Relocalisation des lieux de conception et de production
- Raccourcissement des délais de la conception à la production
- Pas de perte de matière, contrairement à l'usinage
- Gain de masse important
- Principalement utilisés pour des prototypes et des petites séries

## **II.6.1 FDM :**

Cette technique consiste à faire fondre une résine (généralement du plastique) à travers une buse chauffée. Un petit fil de plastique, de l'ordre du dixième de millimètre, en sort. Ce fil est déposé en ligne et vient se coller sur ce qui a été déposé au préalable.

Avantages : Résistance des matériaux, des modèles de couleur peut être créés.

Inconvénients : Finition rugueuse de la surface.

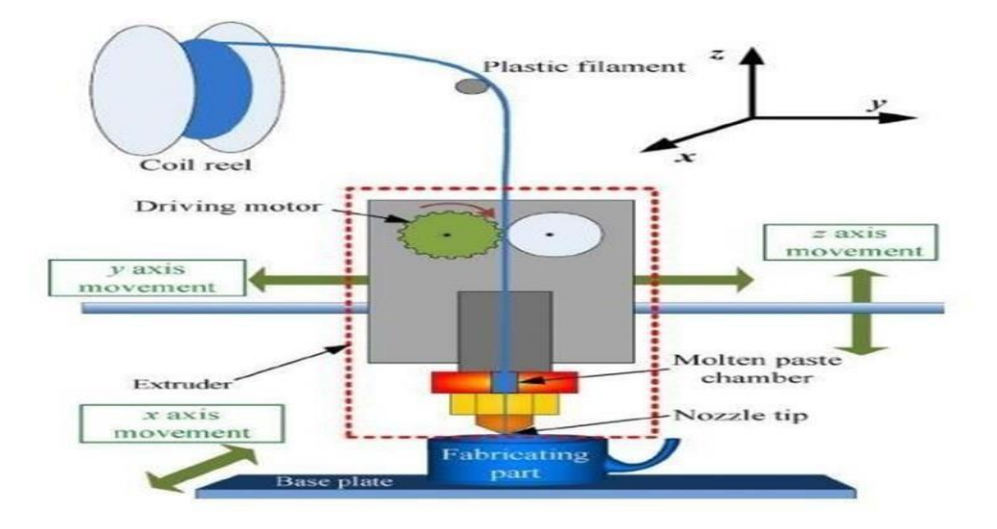

**Figure II.13 :** Représentation du FDM

# **II.7 La procédure pour passer à une fabrication additive**

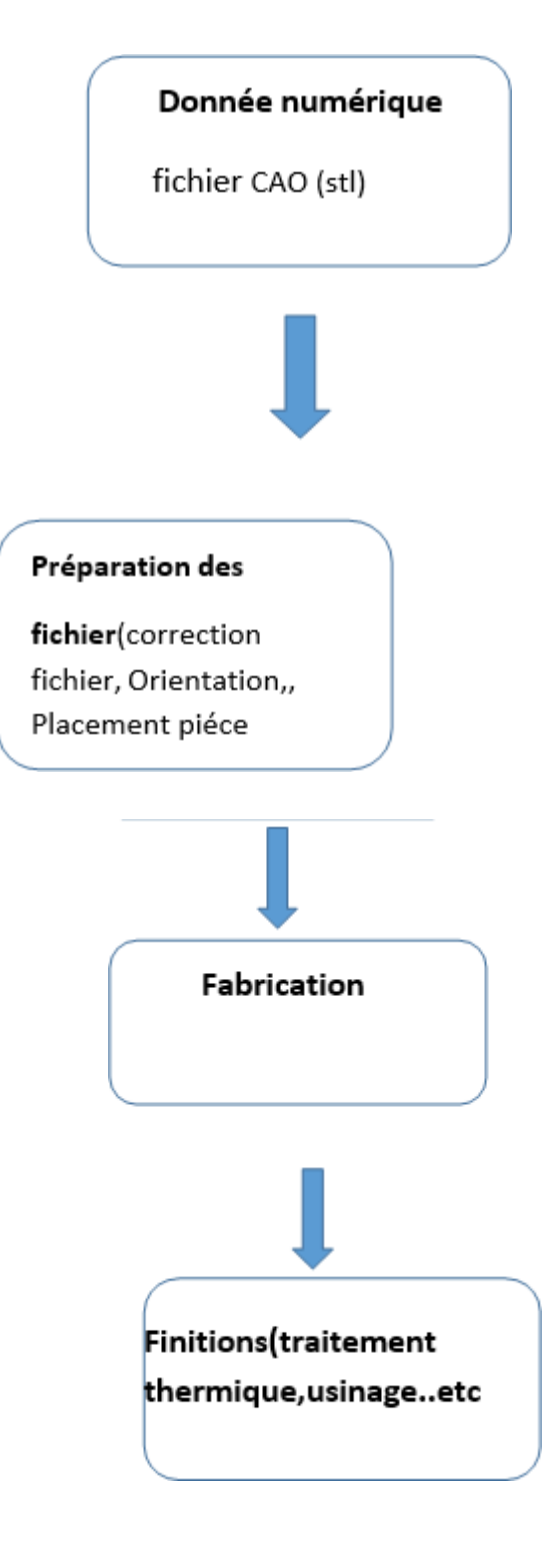

## **II.7.1 Matériaux utilisée pour la technique FDM :**

Les matériaux utilisés par le prototypage rapide par dépôt de fil (FDM) sont plusieurs mais les imprimantes à bas prix utilisent surtout des thermoplastiques : les plus communs sont l'ABS et le PLA.

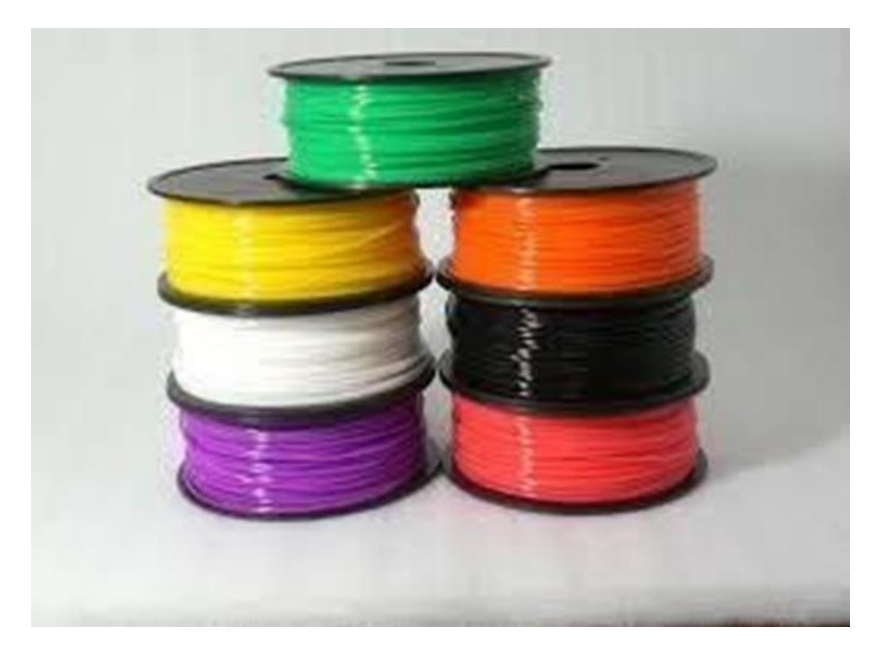

**Figure II.14:** le filament

## **II.7.2 PLA :**

Le PLA est un thermoplastique d'origine végétale et, par conséquent, c'est biodégradable. C'est le matériau le plus facile à imprimer car il a besoin d'une température plus basse, mais son coefficient de friction est plus élevé que celui de l'ABS et il nécessite une pression plus élevée.

Propriétés mécaniques : En ce qui concerne les propriétés mécaniques du PLA, c'est un matériau ayant un module de Young supérieur à l'ABS, moins élastique, avec une résistance supérieure à la déformation et plus résistante à la traction et à la flexion.

L'allongement est très faible et, par conséquent, la déformation avant de se casser est presque inexistante, il présente une rupture fragile.

#### **II.7.3 ABS (Acrylonitrile Butadiène Styrène)** :

 L'ABS est un thermoplastique amorphe constitué par trois monomères : l'acrylonitrile, le butadiène et le styrène. L'ABS n'est pas biodégradable, mais peut être réutilisé. Et il dégage des gaz pendant sa fusion que ne sont pas bons pour la santé Propriétés mécaniques :

Les pièces d'ABS ont une bonne résistance mécanique et aussi une résistance aux températures extrêmes (entre -20 ° C et 80 ° C env.). Il a une bonne ténacité, est dur et rigide, avec une résistance élevée à l'abrasion chimique mais pas aux rayons UV. Il est soluble dans l'acétone.

#### **II.7.4 Nylon**

Le Nylon est un plastique de la famille des polyamides, il est un thermoplastique cristallin. Il dégage peu d'odeur lors de l'impression 3D. Propriétés mécaniques : Entre ces 4 matériaux, le nylon est qui a les meilleures propriétés mécaniques d'allongement à la rupture et de résistance à la fatigue. Il présente une très bonne adhésion entre les couches.

Les objets 3D en nylon présentent ainsi une bonne flexibilité. Plutôt que de le casser, il va fléchir et plier. Très bonne perméabilité a l'humidité et médiocre aux gaz.

#### **II.7.4.1 PET (Poly téréphtalate d'éthylène)**

Le PET est le thermoplastique polyester amorphe le plus commun et notamment le matériau le plus utilisé pour les bouteilles d'eau gazeuse car il est léger, transparent, extrêmement solide, et étanche à de nombreux gaz comme le CO2. Il ne libère pas de gaz quand il est imprimé. Propriétés mécaniques : Le PET est un matériau assez rigide et très léger, très résistant aux chocs.

Il possède une résistance hors-norme qui en fait un des filaments les plus solides du marché. La rigidité est moyenne ainsi comme résistance à la chaleur. Il s'agit également d'un bon isolant électrique.

## **II.7.4.2 Principaux Technologie et Matériaux :**

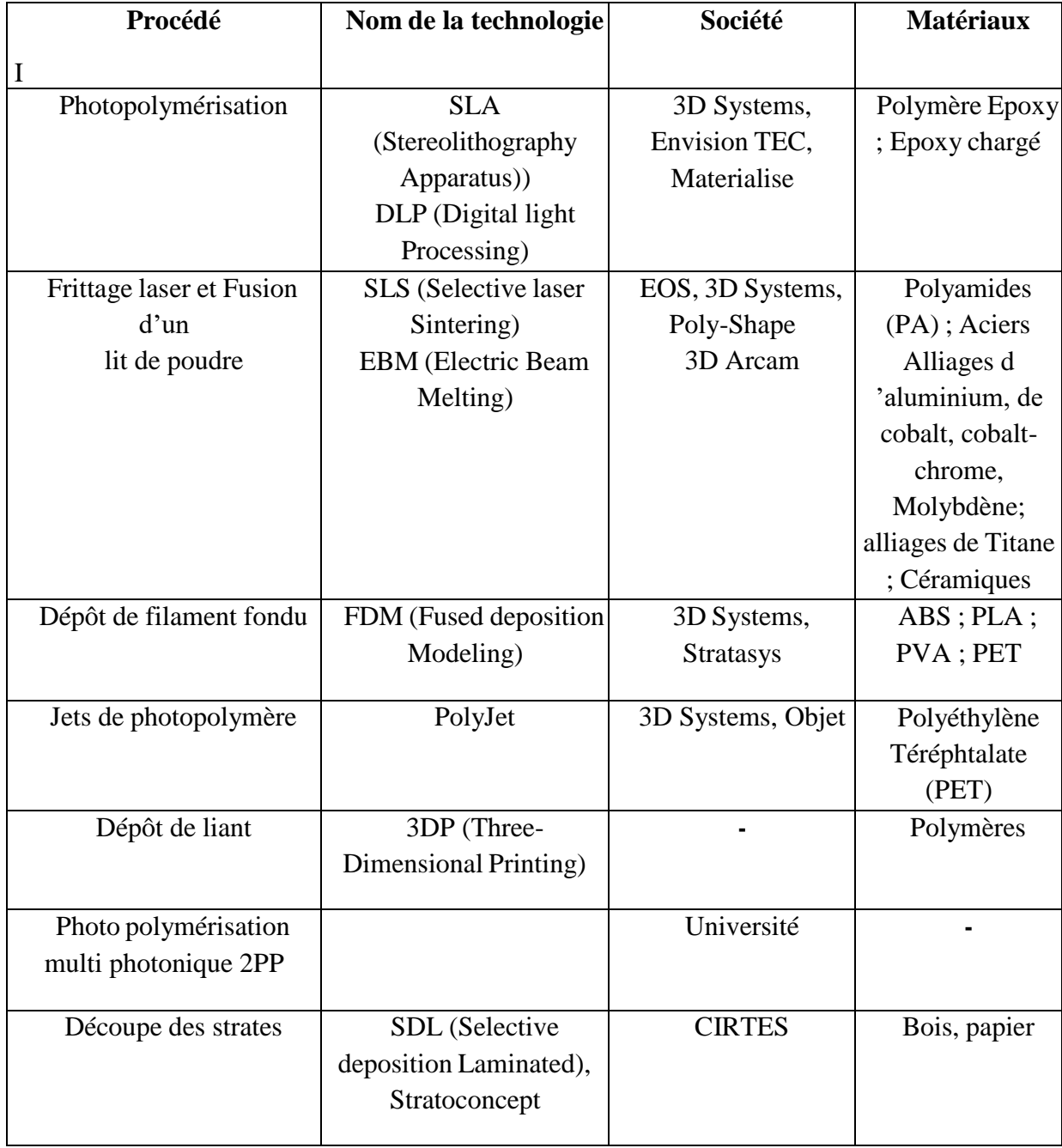

**Tableau II.3 :** principaux technologie et matériaux

## **II.7.4.3 Système de fonctionnement :**

Un opérateur dessine une CAO Le fichier obtenu est envoyé vers une imprimante Le fichier 3D est découpé en tranches, puis déposé la matière, couche par couche pour obtenir la pièce finale, ces couchent fusionnent par l'intermédiaire d'un appareil spécifique (résistance).

## **II.8 Organigramme de fonctionnement**

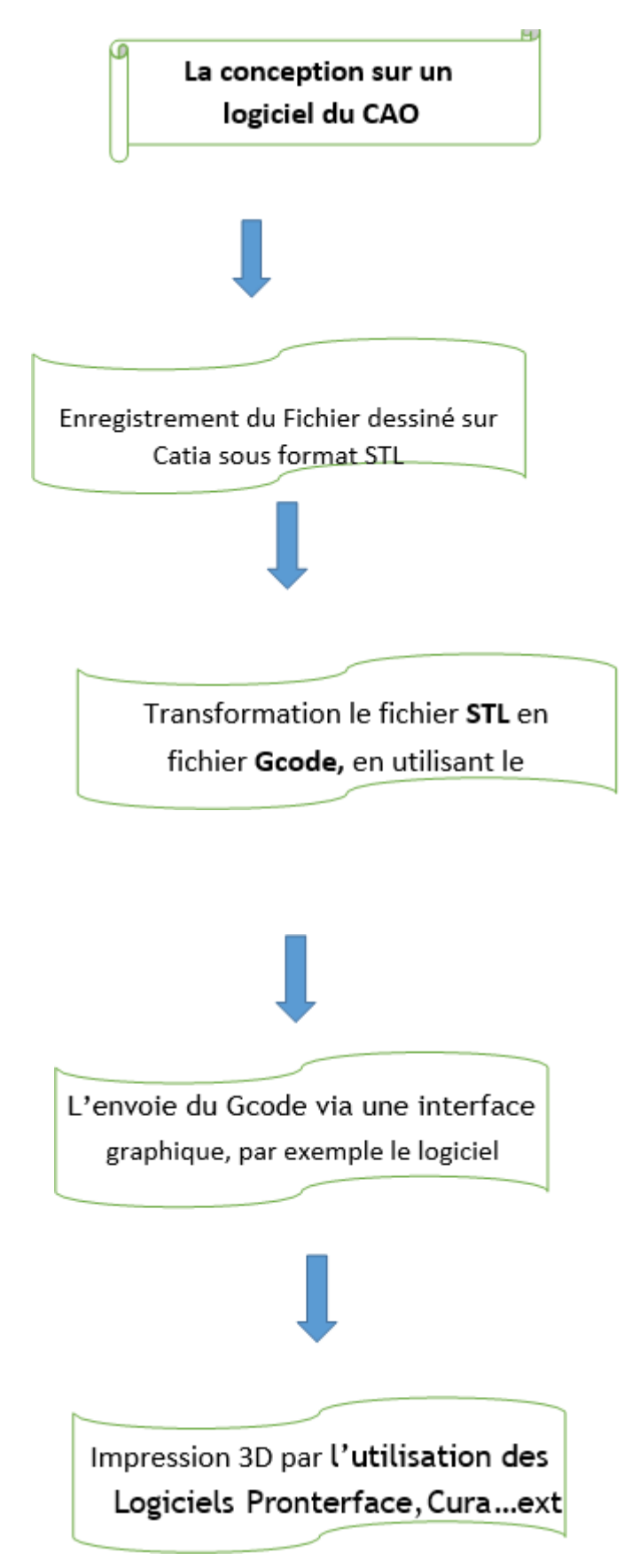

## **II.8.1 Température d'impression en 3D :**

La température est la donnée primordiale, le paramètre phare à appliquer pour nos imprimantes 3D

Afin d'être déposé, le plastique a besoin d'être fondu. Pour se faire, on va le chauffer à l'aide d'un bloc de chauffe qui va venir chauffer la buse. Le filament va fondre dans cet ensemble avant d'être appliqué sur le plateau. Le filament fondu pourra être appliqué tel quel sur un plateau muni d'une surface d'accroche type BuildTak si la buse est assez basse et que l'on écrase suffisamment le filament sur le plateau. Dans le cadre d'une surface d'impression en verre, il faudra songer à utiliser de la laque ou d'activer le plateau chauffant. Beaucoup d'imprimantes possèdent ce qu'on appelle un plateau chauffant. L'objectif de ce dernier sera de faire adhérer la première couche. Ce plateau va chauffer suffisamment la première couche afin que celle-ci "colle" au plateau. Ce principe aide énormément à l'accroche du filament sur le plateau, mais également à la décroche de l'objet à la fin de l'impression.

- 0-50°C : PLA (il faudra bien écraser le filament sur le plateau)
- $50/60$ °C : PLA / PETG / PET / Nylon / PC...
- 80°C mini : Filaments contenant du carbone
- 100/110°C : ABS / ASA (jusqu'à 120°C)

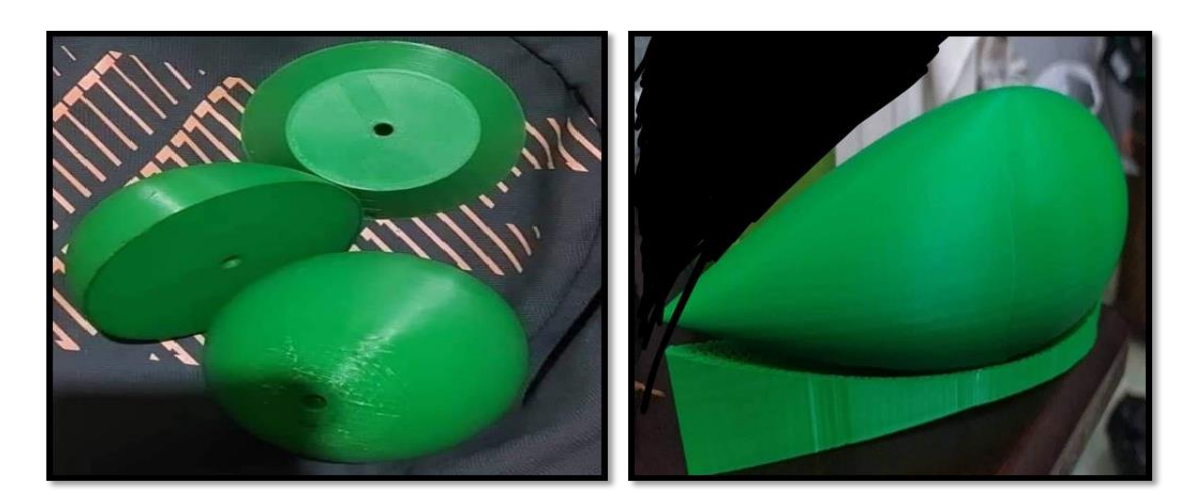

**Figure II.15** L'impression de nos maquettes :

Le matériel utilisé pour l'impression de nos modèles géométriques est le plastique PLA avec une technique FDM. Il est léger, avec une bonne résistance aux impacts pour un prix abordable.
Nous avons rempli que 30% de volume de formulaires avec du plastique, le reste est vide. Le temps et le prix d'impression différents d'un modèle à un autre :

- -le profil NACA 0040 :6 h 5400DA
- -le sphère : 5h-2500DA
- -le demi sphère : 4h 2000D
- L'assiette plate :3h -1800 DA

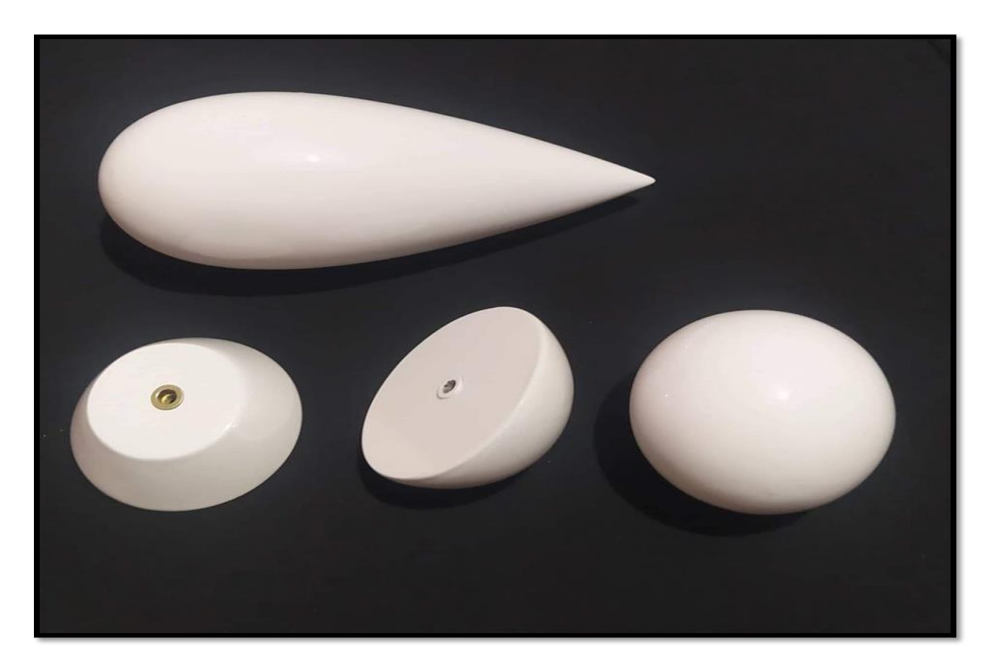

**Figure II.16 :** les modèles géométriques imprimés

Après l'impression de ses formulaires, nous l'avons teinté afin d'avoir une surface lisse et d'éviter la force de frottement.

# **II.9 Conclusion**

La réalisation de la maquette me permet de maitriser le dessin surfacique sous SolidWorks, de familiariser avec le domaine de construction.

La réalisation nécessite de temps de la patience, d'exactitude, de réflexions et d'astuces. A la fin la construction de ce modèle (maquette) est faite avec beaucoup de plaisir.

# **Chapitre III**

**RESULTATS ET ESSAI.**

# **Chapitre III**

# **RESULTATS ET ESSAI**

# **III.1 Introduction**

Une étude expérimentale est menée dans cette partie afin de déterminer les performances aérodynamiques à savoir le coefficient de portance de trainée, de moment, et de frottement.

## **III.2 Les étapes de l'expérience**

Cette expérience comprend l'utilisation de la balance aérodynamique à trois composants :

-Afin de déterminer le coefficient de frottement pour les formes géométriques que nous avons créées, nous nous assurons d'abord que la Zone autour de la soufflerie est propre, pour éviter tout accident pratique lors de l'aspiration d'air de l'extérieur.

-Ensuite nous connectons l'appareil avec une balance à trois composants pour lire les résultats obtenus grâce à l'expérience

Pour confirmer que la balance fonctionne correctement, nous devons nous assurer qu'elle est équilibrée, nous la posons donc sur un support installé sur des pieds réglables en hauteur pour tester les modèles aérodynamiques.

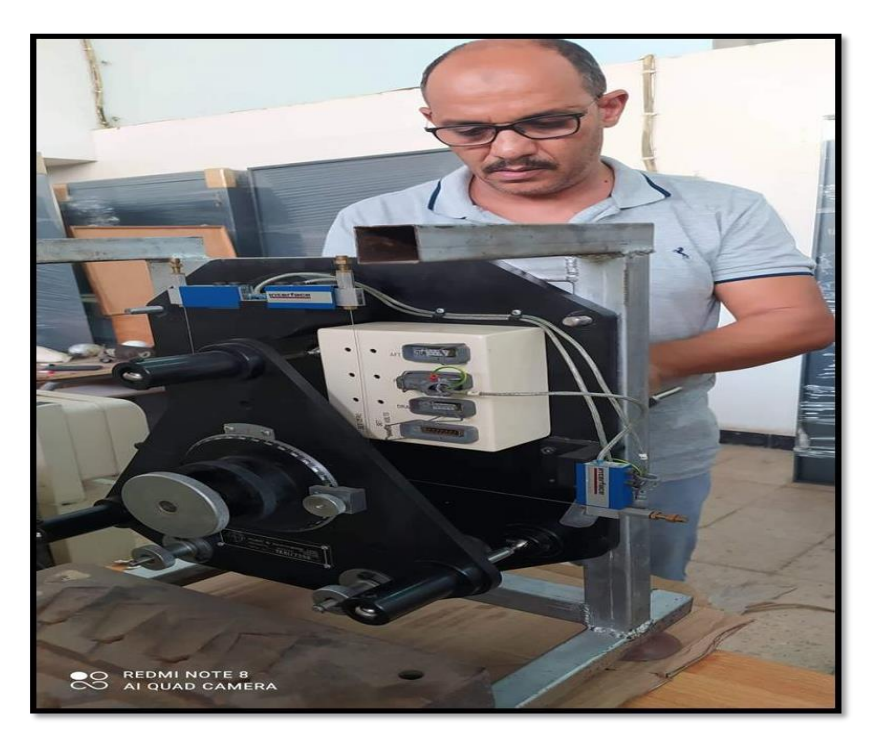

**Figure III.1** : balance aérodynamiques.

Sur une barre d'échelle spéciale pour :

Assurez-vous que l'échelle est parallèle à la ligne d'horizon en vérifiant le degré 0.

Nous mettons un poids de 4,5 kg et lisons sur l'appareil de lecture 45N, et si la lecture est supérieure ou inférieure à 45N, nous devons ajuster la (capture) jusqu'à ce que l'appareil indique une force de 45,N

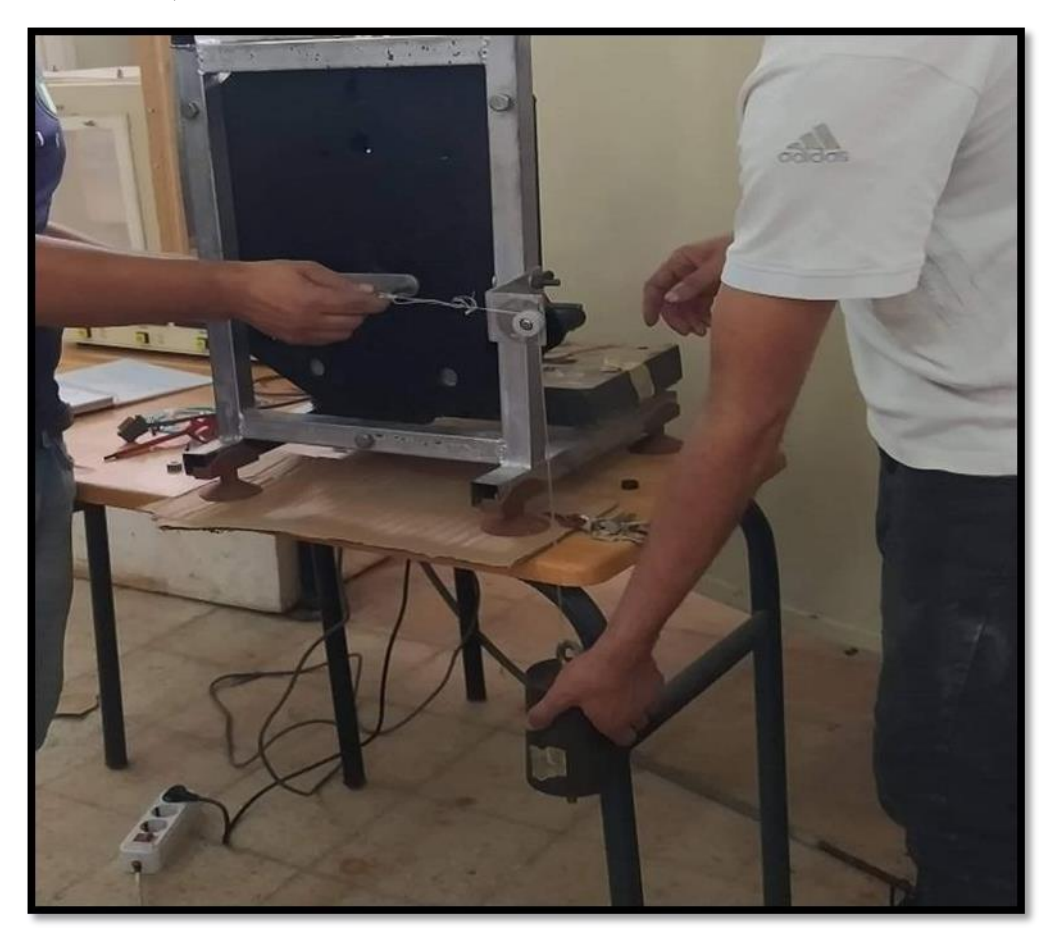

**Figure III.2** : équilibrai la force de trainée

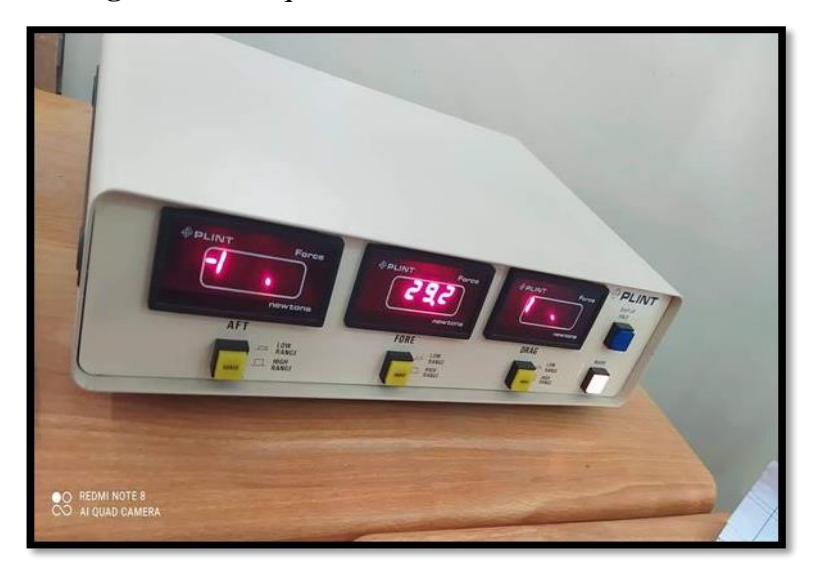

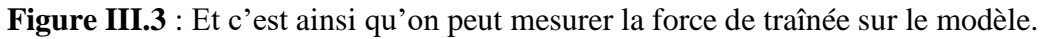

2. Après s'être assuré que la balance fonctionne correctement, nous l'installons sur l'appareil soufflerie et l'installons bien

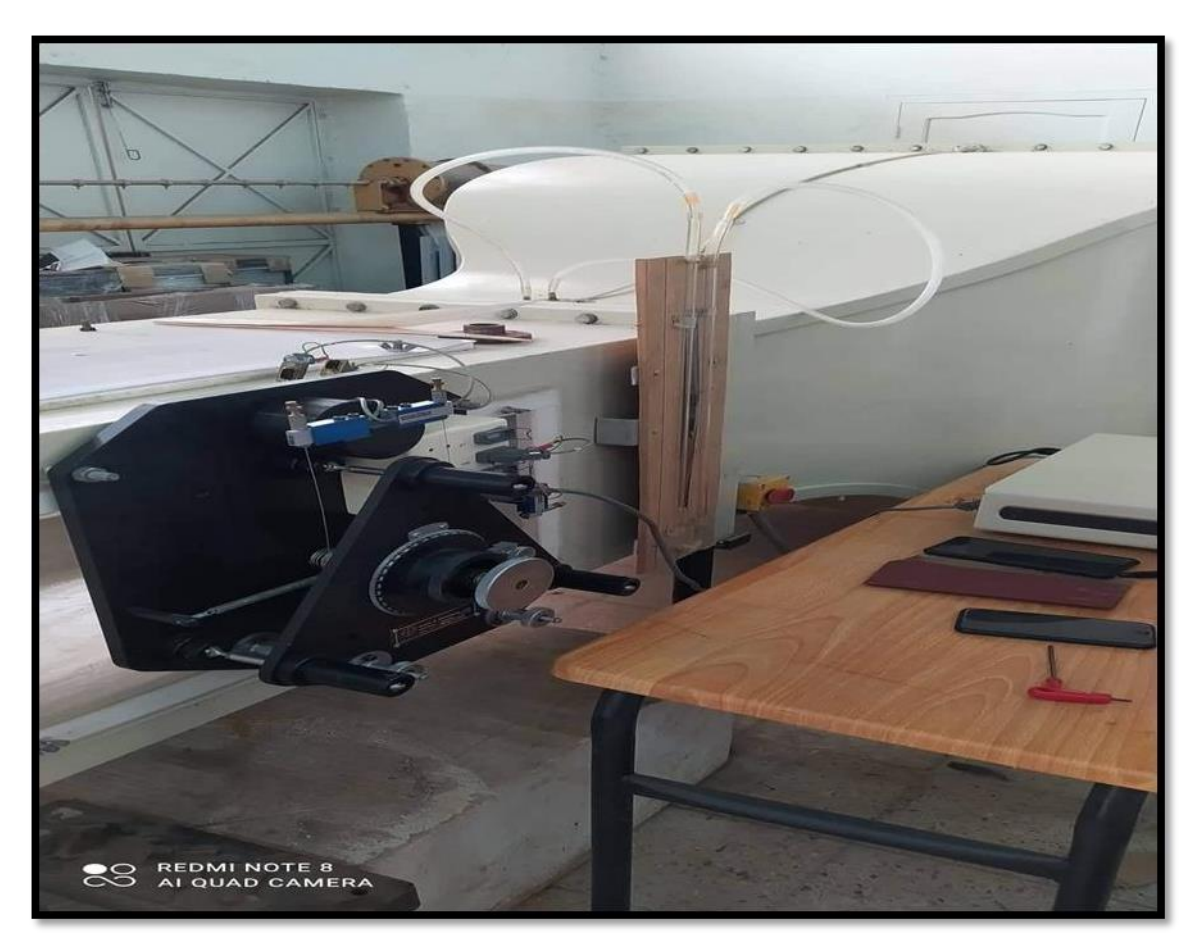

**Figure III.4 :** balance dans la soufflerie

Nous ouvrons la vitre latérale et insérons la tige d'ancrage stéréoscopique et vérifions qu'elle se trouve au centre de la soufflerie, sachant que la surface de la soufflerie est de 45 cm \* 45 cm

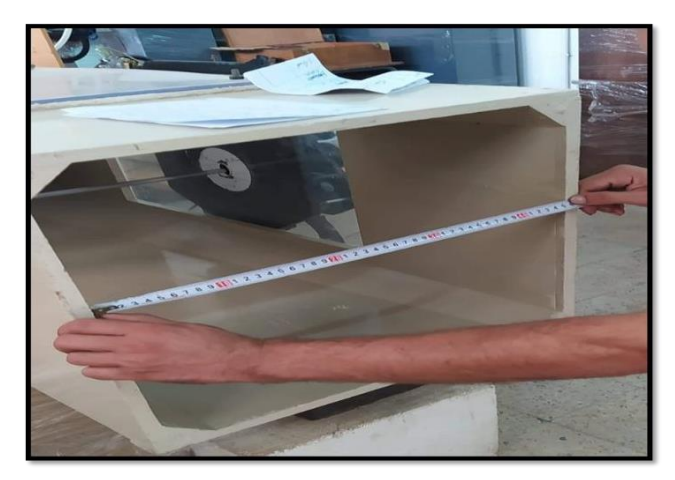

**Figure III.5 :** surface de soufflerie

 Puis Nous nous assurons qu'il est parallèle à la ligne horizontale en vérifiant l'angle 0. Nous avons installé le premier modèle de manière à ce qu'il soit à l'opposé du flux d'air en mouvement de gauche à droite.

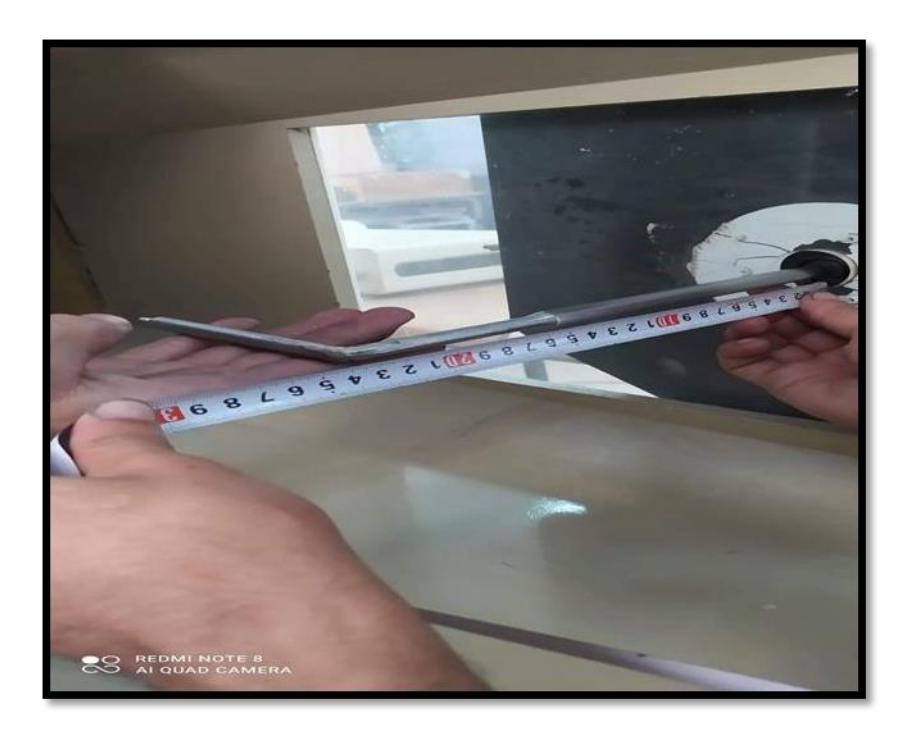

**Figure III.6** : centrai la tige

Et nous fermons la vitre latérale pour qu'il n'y ait pas de fuite d'énergie éolienne.

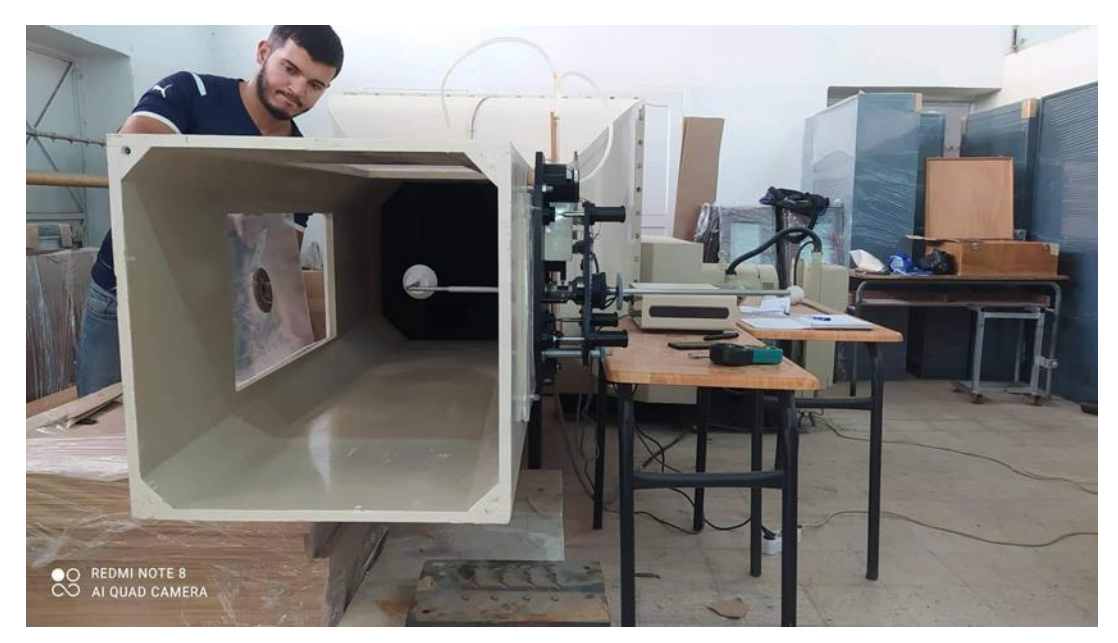

**Figure III. 7** : installation de premier modèle dans la soufflerie

Lorsque la soufflerie fonctionne à faible vitesse de vent, nous libérons le tartre en ouvrant les vannes jusqu'à ce qu'il donne les bons résultats

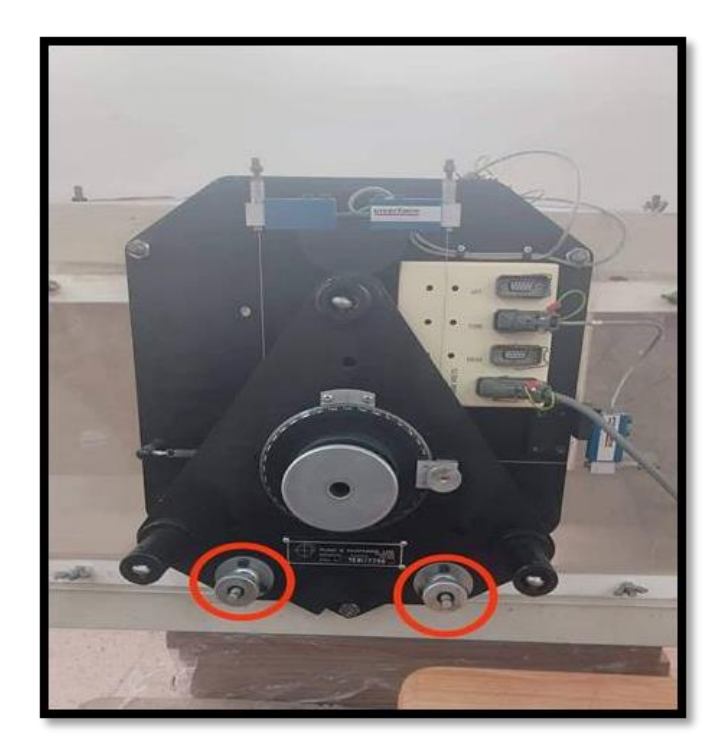

**Figure III.8** : vitre latérale

On mesure la vitesse du vent B par Un anémomètre. Figure (4.10) Et on augmente la vitesse régulièrement 12. 14. 16 .18 .20. 22h25. 28 .30 .32 (m/s) et nous enregistrons la force de frottement à chaque fois

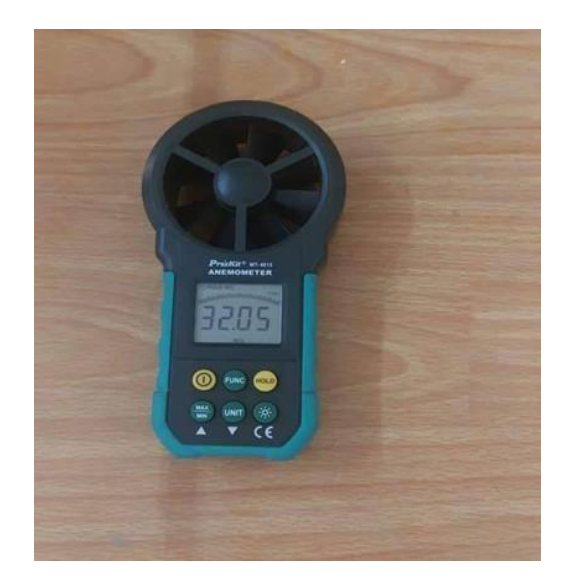

**Figure III.9** : anémomètre

On obtient les résultats indiqués dans le tableau :

# **Sphère :**

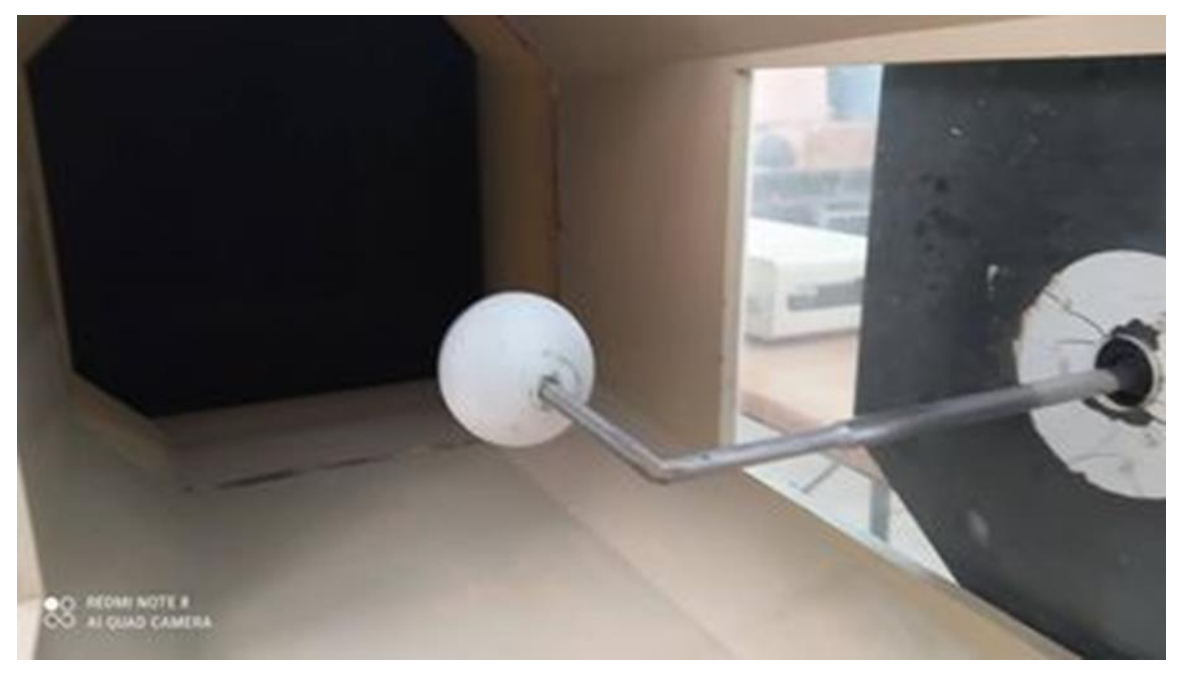

**Figure III.10**: la sphère dons le souffleur

**Tableau III.1 :** Force de frottement sur la sphère

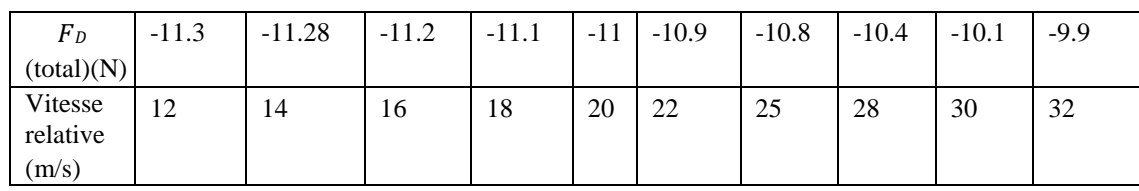

**Demi-sphère :**

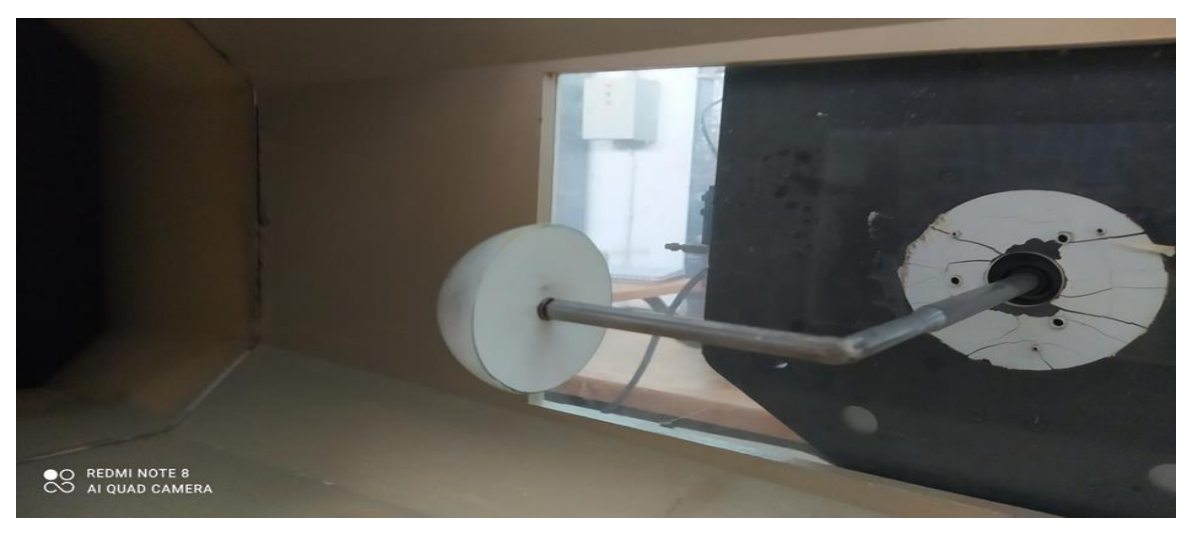

**Figure III.11 :** demi-sphère dons le souffleur

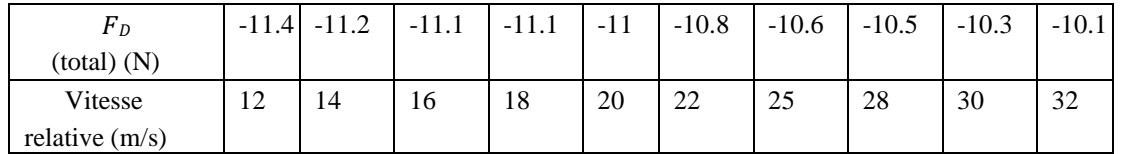

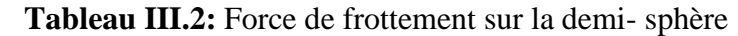

# **3-Assiette-plate :**

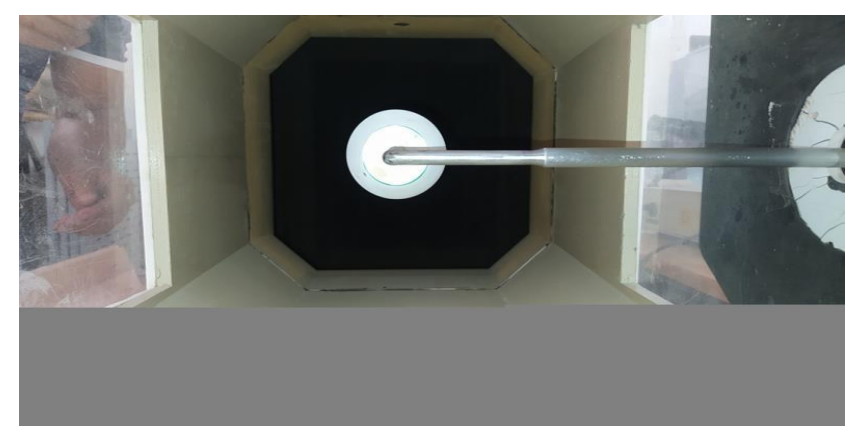

**Figure III.12 :** Assiette-plate dans le souffleur

# **Tableau III.3 :** Force de frottement sur

| $F_D$                    |    | $-10.6$ $-10.5$ | $-10.3$ | $-10.1$ | $-9.9$ | $-9.6$ | $-9.3$ | $-9$ | $-8.6$ | $-7.2$ |
|--------------------------|----|-----------------|---------|---------|--------|--------|--------|------|--------|--------|
| $(total)$ (N)<br>Vitesse | 12 | 14              | 16      | 18      | 20     | 22     | 25     | 28   | 30     | 32     |
| relative $(m/s)$         |    |                 |         |         |        |        |        |      |        |        |

**4) Profile de (NACA 0040).**

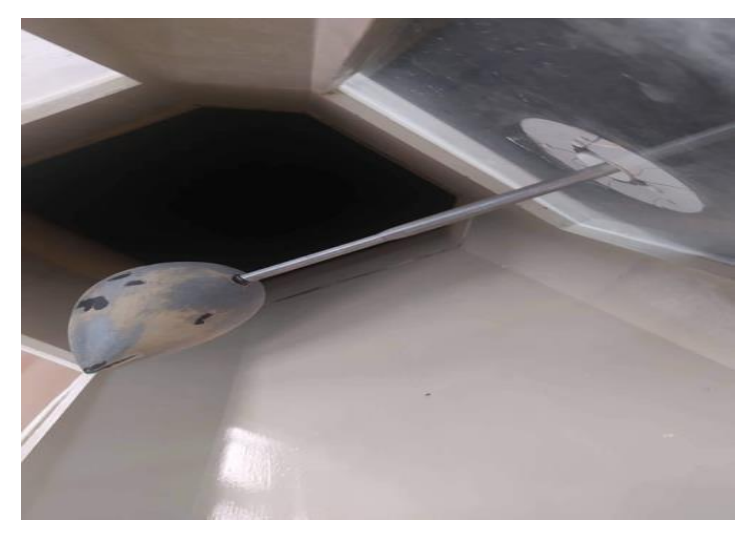

**Figure III.13 :** NACA 0040 dans le souffleur

**) (III.1)**

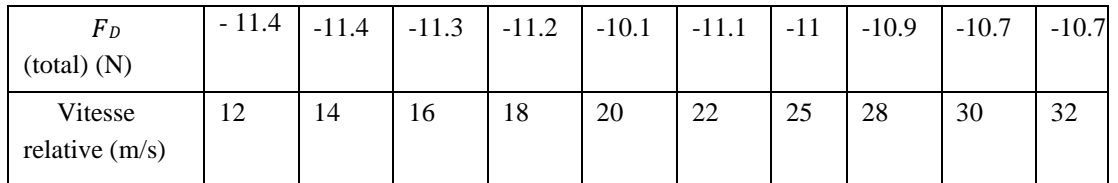

## **Tableau III.4 :** Force de frottement sur NACA 0040

**1) Sphère**.

**Tableau III.5** : Calcul confissent de drag pour la sphère

 **Surface** $(m^2)$  **S**<sub>T</sub> =  $(4 \pi r^2)$ 

**Vitesse relative (m/s) N. Reynolds**  $\frac{x10^5}{0.61788}$ **Surface**  $(m^2)$ **Masse volumique**  $(m/m<sup>2</sup>)$ **Pression dynamique**  $\boldsymbol{F}\boldsymbol{D}$ **(total)**  $C<sub>D</sub>$ 12  $\big| 0.61788 \big| 0.0176625 \big| 0.1146736 \big| 20.23276 \big| -11.3 \big| 0.5585$ 14 0.72086 0.0176625 0.1146736 20.37577 -11.28 0.5536 16 0.82384 0.0176625 0.1146736 20.32299 -11.2 0.5511 18 0.92682 0.0176625 0.1146736 20.23701 -11.1 0.5485 20 1.02980 0.0176625 0.1146736 20.51090 -11 0.5363 22 | 1.13278 | 0.0176625 | 0.1146736 | 20.70275 | -10.9 | 0.5265 25 | 1.28725 | 0.0176625 | 0.1146736 | 20.99533 | -10.8 | 0.5144 28 1.44172 0.0176625 0.1146736 20.34030 -10.4 0.5113 30 1.54471 0.0176625 0.1146736 19.8039 -10.1 0.5100 32 | 1.64768 | 0.0176625 | 0.1146736 | 19.43462 | -9.9 | 0.5094

## **2) Demi-Sphère.**

 **Tableau III.6 :** Calcul confissent de drag pour la demi- sphère

$$
Surface(m2) ST = \frac{1}{2} (4 \pi r2)
$$
 (III.2)

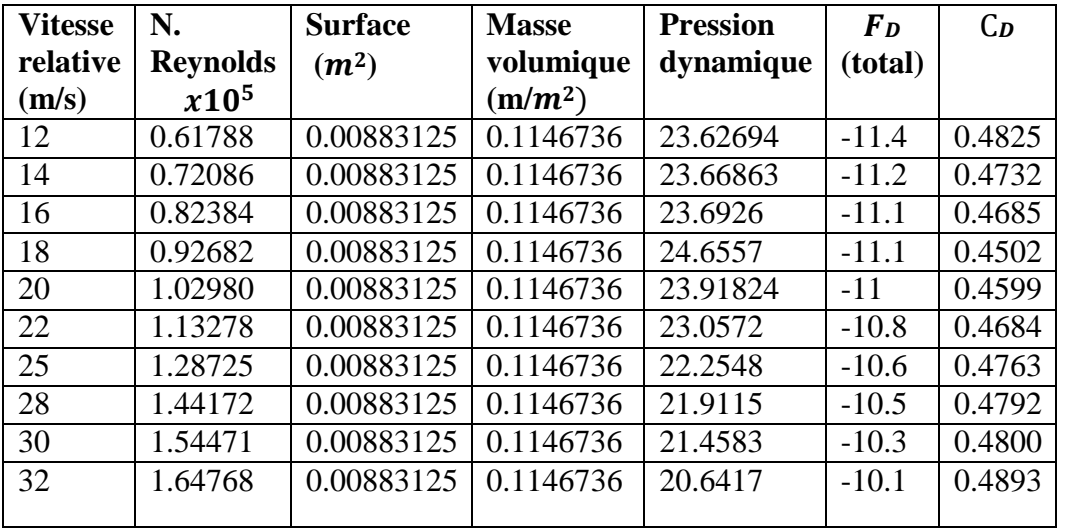

## *Conception des corps [.](#page-50-0)* RESULTATS ET ESSAI.

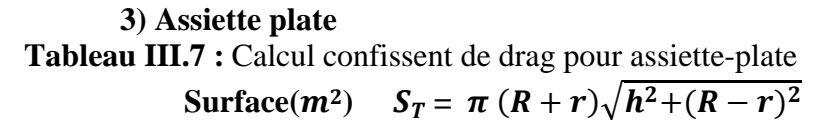

 **(III.3)**

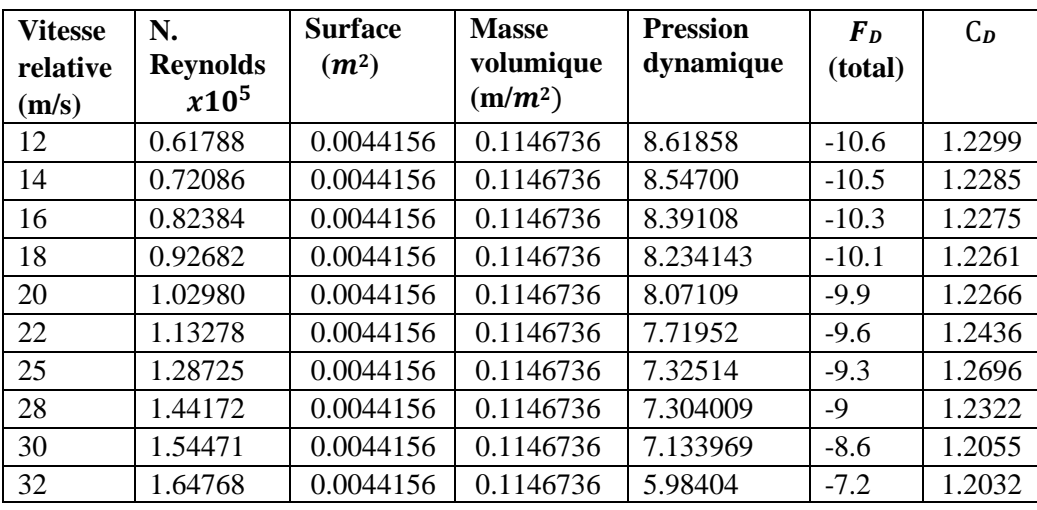

 **4) profile de (NACA 0040).**

#### **Tableau III.8 :** Calcul confissent de drag pour la profile de naca0040  $\text{Surface}(m^2)$  $S_T = 2 \pi r^2 + \pi r L$  (III.4)

**Vitesse relative (m/s) N. Reynolds**  $x10^5$ **Surface**  $(m<sup>2</sup>)$ **Masse volumique**  $(m/m^2)$ **Pression dynamique**  $\boldsymbol{F}_D$ **(total)**  $C_{D}$ 12  $\vert 0.61788 \vert 0.04535 \vert 0.1146736 \vert 32.6647 \vert -11.4 \vert 0.3490$ 14 | 0.72086 | 0.04535 | 0.1146736 | 32.75862 | -11.4 | 0.3480 16 | 0.82384 | 0.04535 | 0.1146736 | 33.34316 | -11.3 | 0.3389 18 0.92682 0.04535 0.1146736 34.62132 -11.2 0.3235 20 | 1.02980 | 0.04535 | 0.1146736 | 33.94495 | -11.1 | 0.3270 22 1.13278 0.04535 0.1146736 33.42366 -11.1 0.3321 25 | 1.28725 | 0.04535 | 0.1146736 | 33.03303 | -11 | 0.3330 28 | 1.44172 | 0.04535 | 0.1146736 | 33.41508 | -10.9 | 0.3262 30 1.54471 0.04535 0.1146736 34.0330 -10.7 0.3144 32 | 1.64768 | 0.04535 | 0.1146736 | 33.52130 | -10.7 | 0.3192

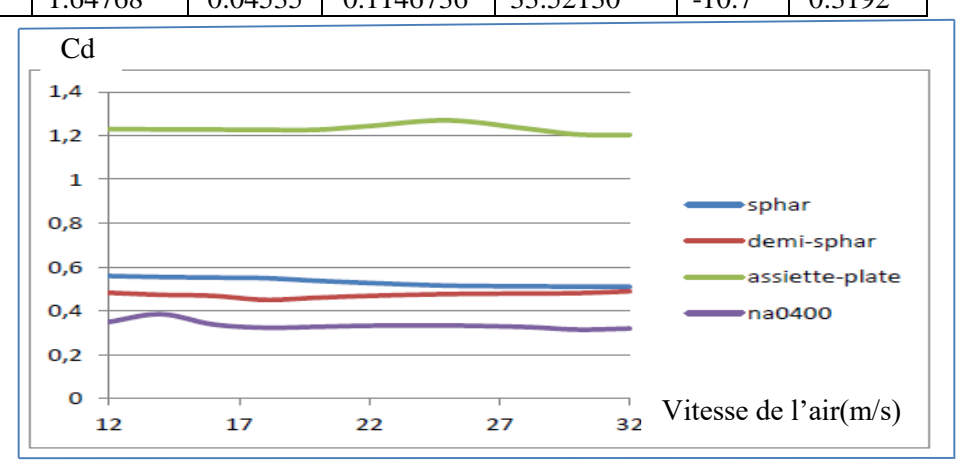

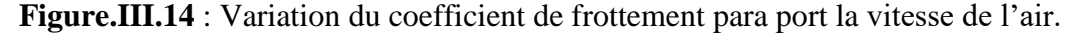

## **III.3 Discutions expérimental**

#### **1)Sphère.**

La courbe bleue représente la courbure de la boule, où elle représente l'évolution du coefficient de frottement en fonction de la vitesse du vent. On note que le frottement atteint 0,558 et diminue à 0,5094 avec l'augmentation de la vitesse du vent.

#### **2)Demi-Sphère.**

La courbe rouge représente la courbe d'un hémisphère, où elle représente la variation du coefficient de frottement en fonction de la vitesse du vent. Où la valeur du coefficient de frottement est de 0,4825 et diminue légèrement jusqu'à 0, 4502.on constate que le coefficient de frottement de la bille est supérieur au coefficient de frottement d'une demi-boule

#### **3) Profile de (NACA 0040).**

La courbe violette représente la courbe de NACA 0040, où elle représente la variation du coefficient de frottement en fonction de la vitesse du vent, où l'on enregistre la valeur la plus basse du coefficient de frottement atteignant 0,3490, et elle diminue à 0,3144 avec l'augmentation de la vitesse du vent. C'est la plus petite valeur du coefficient de frottement pour les géométries précédemment étudiées.

#### **4)Assiette plate**

La courbe verte représente : la courbe de l'as-plat, où elle représente les variations du coefficient de frottement en termes de vitesse de l'air. On constate que la valeur maximale de cette expérience atteint 1,2696, et on note une légère diminution du coefficient avec l'augmentation de la vitesse.

# **II.4 Conclusion**

Dans ce chapitre, la campagne d'essais mené en soufflerie nous a permis de conclure qu'en apportant des modifications à la surface des formes géométrique, nous pouvons réduire la trainée et améliorer les performances aérodynamiques.

Ainsi, en matière de réduction de trainée, nous avons obtenu une amélioration de plus de 40% lorsque la sphère et profile de (NACA 0040) est munie d'un anneau positionné aux deux tiers du diamètre, et cela sur une large plage du nombre de Reynolds.

# *CONCLUSIONGENERALE*

# *Conclusion Générale*

Grâce à cet humble travail, nous avons compris comment utiliser une soufflerie, les utilisations d'une échelle aérodynamique et l'importance du logiciel SolidWorks dans la conception de formes géométriques. De plus, nous avons très bien compris les étapes de réalisation de ce test, et nous avons obtenu les résultats souhaités. Nous connaissions également l'ampleur de l'effet de la modification de la surface des géométries sur les performances dynamiques, généralement, dans le sens de l'écoulement, des formes plus aérodynamiques et des formes à petite surface donnent des valeurs inférieures de coefficient de traînée.

Les formes moins aérodynamiques et les formes à grande surface donnent des valeurs plus élevées de coefficient de traînée. Le coefficient de traînée dépend de la façon dont l'air passe autour de l'objet et part., et donc meilleures sont les performances dynamiques. Au final, nous avons remarqué la proximité des résultats expérimentaux que nous avons obtenus avec les résultats théoriques obtenus par mes collègues lors de l'étude qu'ils ont menée. Effet de la géométrie sur la détermination de la force de frottement : (simulation numérique I).

Le choix de ce type de géométrie avait pour objectif de créer un travail appliqué qui profiterait aux futurs étudiants dans des études de ce type dans le domaine de l'aérodynamique.

# *Bibliographie*

[1] M. Jeaun –Paul le marquis ,ing,M.Patrice remy ,ing -8 avril 2014 Conception et réalisation du Sous –système « génération d'un flux d'air » d'une soufflerie artisanale éducative

[2[\]https://fr.wikipedia.org/wiki/George\\_Cayley](https://fr.wikipedia.org/wiki/George_Cayley)

[3] Gérard Hartmann, « Aérodynamique : les travaux de M. Eiffel » [archive] (consulté le 7 janvier 2016)

[4] <https://www.techniques-ingenieur.fr/glossaire/aerodynamisme>

[5] Ndtl, « Über die Härte plastischer Körper », Nachr. Der kön. Ges. Der Wiss. Zu Göttingen (Math.-Phys. Kl.)

[6 ] https://scienceetonnante.com/2011/08/22/le-nombre-de-reynolds/

[7] https:[//www.mecaflux.com/aerodynamique.htm](http://www.mecaflux.com/aerodynamique.htm)

[8[\]http://www2.istp.org/StudentsCorner/StudentsCorner2001\\_2002/8thGrade/SiteWebTechnoJ](http://www2.istp.org/StudentsCorner/StudentsCorner2001_2002/8thGrade/SiteWebTechnoJuin) [uin2](http://www2.istp.org/StudentsCorner/StudentsCorner2001_2002/8thGrade/SiteWebTechnoJuin)002/Cameron/Pages\_Web/Histoire\_Hommes.html

[9] https://fr.wikipedia.org/wiki/Soufflerie [10]

<http://pw1949.blogspot.com/2013/08/> pourquoi-des-souffleries.html

[11] Olimpiades de physique 2006 /2007 ,une soufflerie au lycée

[12] https:[//www.universalis.fr/encyclopedie/aerodynamique/3-les-moyens-experimentaux](http://www.universalis.fr/encyclopedie/aerodynamique/3-les-moyens-experimentaux-)souffleries-et-methodes-de-mesure/

[13] M. Salim HAMDIA :Conception d'une soufflerie subsonique ,juin 2012

[14]https://boowiki.info/art/fluide/soufflerie.html

[15] Akimaro Kayahara ,michio sadatomi ,hiroyuki kudo et keiko kano (2006)

[16] https://fr.wikipedia.org/wiki/Th%C3%A9or%C3%A8me\_de\_Bernoulli

[17] livre aéronautique expérimentale soufflerie et techniques de mesure

[18] https://fr.wikipedia.org/wiki/Conception\_assist%C3%A9e\_par\_ordinateur

[19 [\]http://www.lyrfac.com/soutiens/knbase/pdf/cao.pdf](http://www.lyrfac.com/soutiens/knbase/pdf/cao.pdf)

[20] Dr.BENDAOUDI Seif-Eddine. Conception Assistée par Ordinateur PDF

[21] https://fr.m.wikipedia.org/wiki/SolidWorks

[22] https:[//www.futura-sciences.com/tech/definitions/imprimante-3d-impression-3d-15137/](http://www.futura-sciences.com/tech/definitions/imprimante-3d-impression-3d-15137/)

[23] uepar LJ Clancy Publié dans 1991 *Utile Livres, AF1600j Tridimensionnel Glisser Des modèles, Utilisateur Guide TECOUIPMNT.* Aérodynamiq par Longman Scientifique &Technique ISBN 0582 988802.

# *Sites internet :*

<http://www.lavionnaire.fr/AerodynDifProfils.php> <http://tpeaerodynamisme.free.fr/analyse.htm> <http://aerodynamique.chez.com/profil.html>